**ÓRGANO DE DIVULGACIÓN DE LAS DIVISIONES DE INGENIERÍA, CIENCIAS EXACTAS Y NATURALES Y CIENCIAS BIOLÓGICAS Y DE LA SALUD**

# CIENCIA, TECNOLOGÍA Y SALUD<br>UNIVERSIDAD DE SONORA, DICIEMBRE 2019, NÚMERO 27

### "L a ciencia no cesa"

Sigue aportando avances en metodologías mediante el desarrollo de estudios que permitan un análisis orientado a encontrar mejores técnicas y aplicaciones en microbiología y micro arreglos de identificación en pro de facilitar conclusiones y respuestas eficaces de interés.

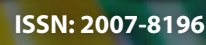

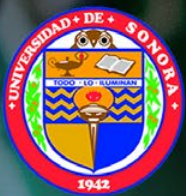

"El saber de mis hijo<mark>s</mark><br>"hará mi grandeza

#### **EAGIÓ**

<sup>n</sup> **Metodología de conexión utilizando Neurosky Mindwave mw003 con matlab**

<sup>n</sup> **Aplicación del método de resistividad eléctrica en la exploración de yacimientos de carbón**

<sup>n</sup> **Contaminación de corrientes superficiales por tóxicos minero-metalúrgicos en la región hidrológica Sonora-Sur**

#### **CTS EPISTEMUS**

<sup>n</sup> **Sensores de bajo costo para el monitoreo de calidad del aire**

> <sup>n</sup> **CRISPR/CAS: el futuro de la edición genética**

**At ndex PERIODICA LUBIBIOL** )ΛΔ **REDIB** 

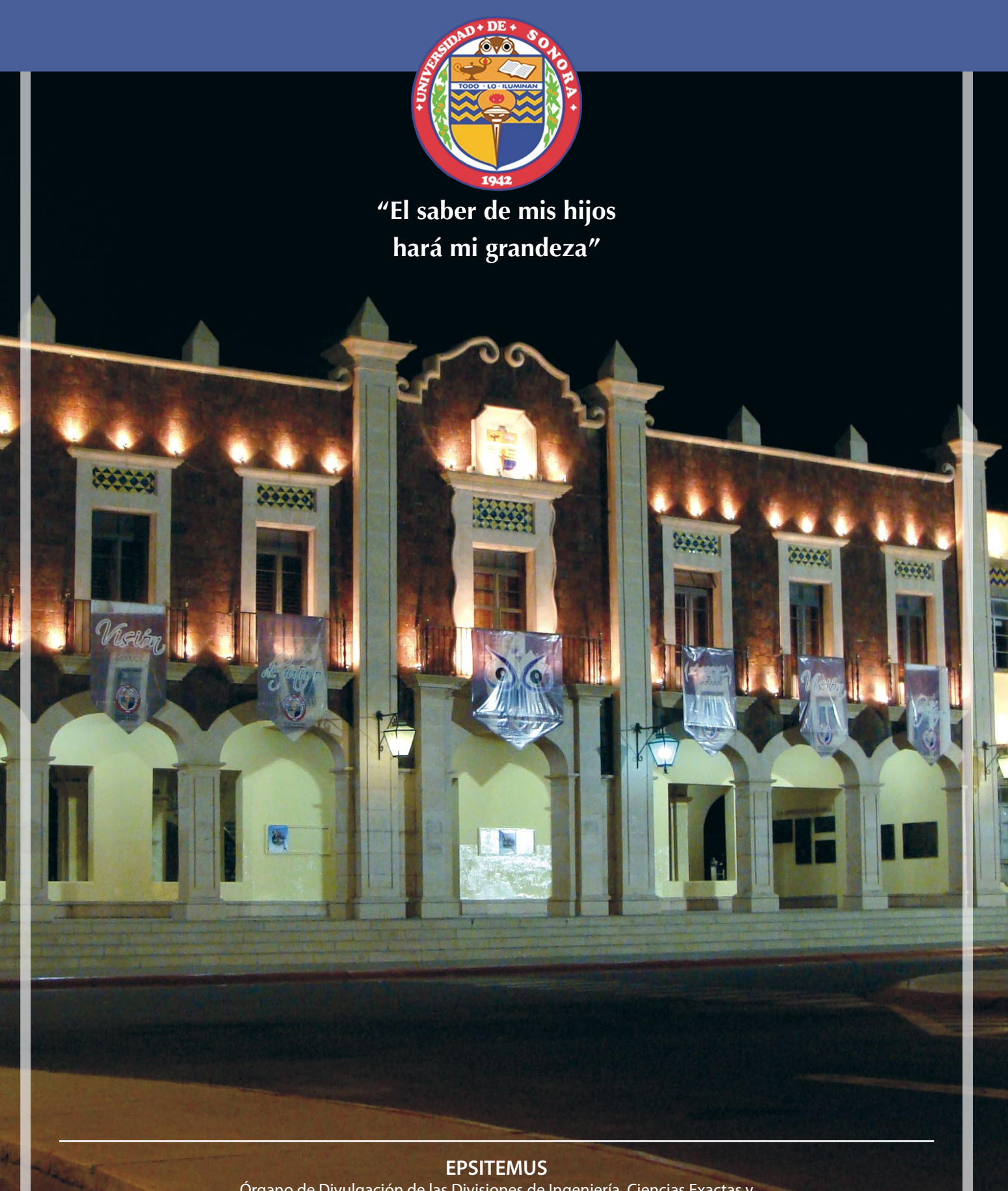

Órgano de Divulgación de las Divisiones de Ingeniería, Ciencias Exactas y Naturales y Ciencias Biológicas y de la Salud

# **CONTENIDO**

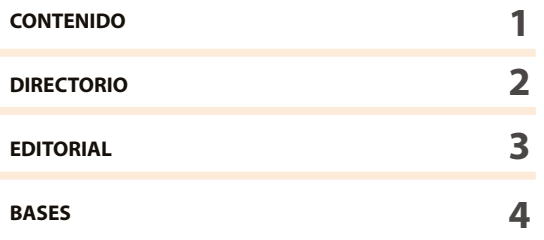

#### **INVESTIGACIÓN**

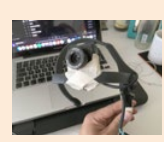

**METODOLOGÍA DE CONEXIÓN UTILIZANDO NEUROSKY MINDWAVE MW003 CON MATLAB** BRYAN QUINO ORTIZ, JOSÉ DE JESÚS MORENO VÁZQUEZ, ALDO RAFAEL SARTORIUS CASTELLANOS, ANTONIA ZAMUDIO RADILLA, MARCIA LORENA HERNÁNDEZ NIETO

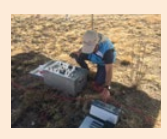

**APLICACIÓN DEL MÉTODO DE RESISTIVIDAD ELÉCTRICA EN LA EXPLORACIÓN DE YACIMIENTOS DE CARBÓN** FRANCISCO MIGUEL OLIVER OCAÑO, JESÚS ALBERTO LABORÍN MORENO, FRANCISCO JAVIER BECUAR PEÑA, CARLOS FRANCISCO GARCÍA LÓPEZ

**13**

**7**

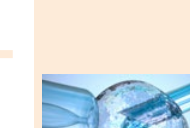

**CTS-EPISTEMUS**

**CRISPR/CAS: EL FUTURO DE LA EDICIÓN GENÉTICA** DANIEL MAYBOCA PADILLA DANIEL FLORES RUIZ

**SENSORES DE BAJO COSTO PARA EL MONITOREO DE CALIDAD DEL AIRE** GILBERTO GARCÍA NAVARRETE KENIA GPE. RICO SOTO

**38**

**31**

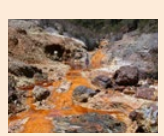

**CONTAMINACIÓN DE CORRIENTES SUPERFICIALES POR TÓXICOS MINERO-METALÚRGICOS EN LA REGIÓN HIDROLÓGICA SONORA-SUR** CARLOS E. PEÑA-LIMÓN JONATHAN PARADES-AGUILAR

**18**

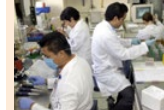

**MICROARREGLOS DE ADN: APLICACIONES EN LA MICROBIOLOGÍA** MANUEL EVERARDO REYNA MURRIETA JOSÉ FRANCISCO VALENZUELA SÁNCHEZ

**45**

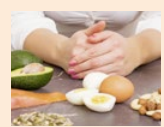

#### **DETERMINAR LA INGESTA DE PROTEINA DIETETICA Y PRODUCTOS DIETARIOS EN ESTUDIANTES UNIVERSITARIOS** MENDEZ VALENCIA ADRIANA BERENICE JAIME ZAVALA JAZMIN ALONDRA ESTRADA CONTRERAS KARLA ELIZABETHR

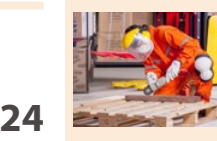

**SEGURIDAD E HIGIENE INDUSTRIAL EN LAS PYMES DE HERMOSILLO, SONORA, MÉXICO.** ALBERTO OLGUÍN MORENO SERGIO RAMÓN ROSSETTI LÓPEZ J. FERNANDO GARCÍA ARVIRZU MANUEL ARTURO CORONADO GARCÍA

# EPISTEM**US**

#### **UNIVERSIDAD DE SONORA**

EPISTEMUS. Año 13, No. 27, julio-diciembre 2019, una publicación semestral arbitrada y es editada por la Universidad de Sonora a través de las Divisiones de Ingeniería, Ciencias Exactas y Naturales y Ciencias Biológicas y de la Salud. Blvd. Luis Encinas y Blvd. Rosales s/n, Col. Centro, C.P. 83000, Hermosillo Sonora; Tel. (662) 2592105, (662)2592183 ext. 2650, www.epistemus.uson.mx,revista. epistemus@correom.uson.mx. Editor ejecutivo: M.A. Jesús Fernando García Arvizu. Reservas de Derechos al Uso Exclusivo No. 04-2013-101809564100-203. ISSN: 2007-8196 otorgados por el Instituto Nacional del Derecho de Autor. Responsable de la última actualización de este número; Dirección de Informática de la Universidad de Sonora; fecha de la última modificación 28 de junio del 2019.

Las opiniones expresadas por los autores no necesariamente reflejan la postura del editor de la publicación. Se autoriza la reproducción total o parcial de los contenidos e imágenes de la presente publicación siempre y cuando se cite plenamente la fuente.

Información del contacto institucional de la publicación: Universidad de Sonora, Unidad Regional Centro, Blvd. Luis Encinas y Rosales s/n, Col. Centro, C.P. 83000, Hermosillo, Sonora, México. Tel. (662)2592155, correo electrónico: revista.epistemus@correom. uson.mx, At'n. M.A. Jesús Fernando García Arvizu, Editor ejecutivo.

EPISTEMUS está Indexada en el Directory of Open Access Journal (DOAJ), la Red Iberoamericana de Innovación y Conocimiento Científico (REDIB), el Sistema Regional de Información en Línea para Revistas Científicas de América Latina, el Caribe, España y Portugal (LATINDEX), en el Índice de Revistas Latinoamericanas en Ciencias (PERIÓDICA) y en el portal especializado en Revistas Científicas y Académicas publicadas en América Latina y el Caribe (Biblat).

#### **REVISTA EPISTEMUS**

Universidad de Sonora Unidad Regional Centro, Blvd. Luis Encinas y Rosales, s/n, Col. Centro, C.P. 83000, Hermosillo, Sonora, México. Teléfono: (662) 2592155. Correo: revista.epistemus@correom.uson.mx Atn. Dr. Jesús Fernando García Arvizu Editor Ejecutivo

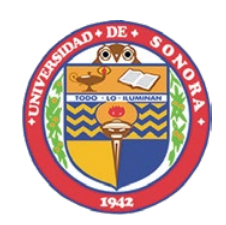

#### **UNIVERSIDAD DE SONORA**

**Dr. Enrique F. Velázquez Contreras** Rector **Dra. Arminda Guadalupe García de León Peñúñuri** Secretaria General Académica **Dra. Rosa María Montesinos Cisneros** Secretaria General Administrativa **Dra. María Rita Plancarte Martínez** Vicerrectora de la Unidad Regional Centro **Dr. Rodolfo Basurto Álvarez** Director de Vinculación y Difusión

#### **DIRECCIÓN GENERAL**

**Dr. Martín Antonio Encinas Romero Dr. Juan Carlos Gálvez Ruíz Dr. Rodrigo Melendrez Amavizca**

#### **EDITOR EJECUTIVO**

**M.A. Jesús Fernando García Arvizu**  revista.epistemus@correom.uson.mx

#### **COMITÉ EDITORIAL**

**Dr. José Luis Ochoa Hernández** Secretario del Comité Editorial **Dra. Erica Silva Campa Dr. Raúl Sánchez Seferino** División de Ciencias Exactas y Naturales **M.A. Jesús Fernando García Arvizu** División de Ingeniería **Dr. José Manuel Galván Moroyoqui Dr. Felipe Medrano Valenzuela** División de Ciencias Biológicas y de la Salud

#### **CORRECCIÓN DE ESTILO**

**M.C. Fermín González Gaxiola** Depto. de Letras y Lingüística Universidad de Sonora

**DISEÑO**

L.D.G. José Benito Montaño Dórame

#### **IMPRESIÓN**

COLOR EXPRESS DE MÉXICO, S.A. DE C.V. 12 de octubre No. 130, C.P. 83190 Col. San Benito, Hermosillo, Sonora, México

#### **PÁGINA WEB**

http://www.epistemus.uson.mx/

EPISTEMUS

## **EDITORIAL**

ace ya casi cuatro años que<br>
aceptamos la responsabilidad<br>
del proceso de edición de la<br>
Revista Enistemus Ciencia Tecnología aceptamos la responsabilidad del proceso de edición de la Revista *Epistemus. Ciencia, Tecnología y Salud.* Confiamos entonces, en apoyarnos en la tradición académica lograda por la revista, tradición que se había logrado, gracias sobre todo a sus autores, evaluadores y lectores, pero también al trabajo continuo de los comités editoriales que nos precedieron. Desde el primer momento también se formó un Comité Editorial comprometido y una comunidad científica de árbitros, que realiza un trabajo muy poco reconocido, y que sostienen el funcionamiento no sólo de esta revista sino también el de otras publicaciones universitarias basadas en la evaluación por pares.

Gracias a ellos, ha sido posible que *Epistemus* no sólo haya mantenido su presencia en la comunidad académica, sino que haya sido capaz de, conservar su identidad, adaptarse a los requerimientos progresivos de la producción científica y a sus nuevas formas. Estamos seguros de que el nuevo equipo editorial, pronto seguirá con el proceso de transformar la gestión editorial de *Epistemus* al tiempo que mantendrá su identidad académica, con el objetivo de seguir siendo, como todos estos años, un espacio privilegiado para divulgar el conocimiento que se genera y enseña en nuestra Universidad y otras Instituciones de Educación Superior en el ámbito de la comunidad Mexicana y Latinoamericana.

Desde que asumimos la gestión de la revista en 2013, hasta este volumen, se realizaron cambios que han mantenido una relación estrecha con el funcionamiento de la revista. En primer lugar, como muy bien saben los autores y evaluadores, todo el proceso editorial de recepción y evaluación de originales, pasó por un proceso de cambio. En segundo lugar, durante estos años la revista, ha logrado ingresar a bases de datos internacionales relevantes, como LATINDEX, DOAJ y REDIB y se encuentra a través de estas bases referenciada en otras como el *Open Access Infraestructure for Research in Europe* (OPenAire), y en la *Red de Universidades de Iberoamérica* (Universia), por mencionar dos de importancia, lo que le da una amplia visibilidad y al mismo tiempo un reconocimiento a su relevancia científica aunque, también representa un reto para, no sólo mantenerla, sino, aumentar en lo posible el índice de impacto.

En este momento de transición hacemos un reconocimiento a los Directores de las Divisiones de Ciencias Exactas y Naturales, de Ingeniería, y de Ciencias Biológicas y de la Salud que hacen posible con su apoyo y financiamiento el proceso de edición. Señalamos también, que la revista es y debe seguir siendo parte de la comunidad académica, y es a esa comunidad a quién le corresponde, proponer nuevas líneas editoriales que ayuden a conservar la trayectoria de Epistemus.

Sólo nos resta exhortar a los autores para que contribuyan a este empeño, con el envío de contribuciones cada vez mejores, así como a los lectores para que hagan llegar al Comité Editorial sus valiosas sugerencias. Por último esperamos que el nuevo comité disfrute tanto como nosotros la excitante tarea de la edición de la revista.

> **Atentamente** Comité Editorial

#### **POLÍTICA EDITORIAL**

La educación, la ciencia y tecnología son consideradas como pilares fundamentales sobre los que se sustenta el desarrollo de un país; por eso es importante fortalecer el enlace entre los que generan el conocimiento y los beneficiados de ello: la sociedad. Uno de los aspectos que distingue a la Universidad de Sonora es la generación de conocimiento y su impacto en la sociedad. Es así como las Divisiones de Ingeniería, Ciencias Exactas y Naturales y Ciencias Biológicas y de la Salud crearon el proyecto editorial Epistemus el cual, constituye un medio de información y comunicación para dar a conocer las investigaciones realizadas o en proceso, las actividades académicas, las reflexiones en torno a la ciencia, la tecnología y la salud.

#### **OBJETIVO**

Divulgar el conocimiento que se crea, genera y enseña en las áreas de Ingenierías, Ciencias Exactas y Naturales y las Ciencias Biológicas y de la Salud para favorecer el debate académico y la producción de nuevos conocimientos para generar un espacio de difusión, reflexión y crítica, en nuestro entorno.

#### **DIRIGIDA A**

Está dirigida a investigadores, profesores y estudiantes de las Ingenierías, las Ciencias Exactas y Naturales y Ciencias Biológicas y la Salud, y a todos aquellos profesionales que desarrollan la ciencia y la aplican en estas áreas.

#### **SECCIONES DE LA REVISTA**

La revista publica artículos originales e inéditos de proyectos de investigación, reseñas, ensayos, y comunicaciones breves sobre ciencia y tecnología y salud, en las siguientes secciones:

#### **Investigación**

Incluye resultados de proyectos de investigación y requiere mostrar la metodología del caso.

#### **Divulgación**

- **Desde la academia.** Comprende los temas relacionados con el quehacer académico, ensayos, reseñas, desarrollo de problemas, temas de la vida académica y su relación con el entorno.
- **Políticas de Ciencia y Tecnología**. Incluye temas que tienen que ver con el análisis de las políticas en materia de ciencia y tecnología, la relación entre la investigación y el desarrollo, la innovación y las políticas públicas.
- **Ciencia, Tecnología y Sociedad**. Se trata de promover una cultura científica, tecnológica, de la salud y de la sociedad, abordando diversos temas específicos que inviten a la reflexión, y/o al análisis para comprender el conocimiento.

#### **ARBITRAJE**

Cada trabajo será revisado por integrantes del Comité Editorial, y una vez que el trabajo sea considerado pertinente, se someterá al proceso de revisión en doble ciego por al menos dos especialistas en el área al que corresponde el artículo. Estos pares académicos deben ser de una institución diferente a la(s) institución(es) de origen del artículo. En caso de que los dictámenes de los especialistas sean contradictorios, el artículo se someterá al Consejo Editorial, o bien se solicitará una evaluación adicional.

#### • **La decisión podrá ser**: Aceptado, Condicionado o Rechazado.

El dictamen, será comunicado por escrito exclusivamente al autor corresponsal, en un plazo no mayor a tres meses, a partir de la fecha de recepción del original.

#### **EXCLUSIVIDAD**

Todos los textos deberán ser originales e inéditos, enviando declaratoria de originalidad (http://www.epistemus. uson.mx/cartas/Carta\_originalidad.docx) y de no presentarse en paralelo para otras publicaciones. Se deberá asumir la responsabilidad si se detecta falsificación de datos y falta de autenticidad en la publicación.

#### **DERECHOS DE AUTOR**

La revista adquiere los derechos patrimoniales de los artículos sólo para difusión sin ningún fin de lucro, sin menoscabo de los propios derechos de autoría.

Los autores son los legítimos titulares de los derechos de propiedad intelectual de sus respectivos artículos, y en tal calidad, al enviar sus textos expresan su deseo de colaborar con la Revista Epistemus, editada semestralmente por la Universidad de Sonora.

Por lo anterior, de manera libre, voluntaria y a título gratuito, una vez aceptado el artículo para su publicación, ceden sus derechos a la Universidad de Sonora para que la Universidad de Sonora edite, publique, distribuya y ponga a disposición a través de intranets, internet o CD dicha obra, sin limitación alguna de forma o tiempo, siempre y cuando sea sin fines de lucro y con la obligación expresa de respetar y mencionar el crédito que corresponde a los autores en cualquier utilización que se haga del mismo.

Queda entendido que esta autorización no es una cesión o transmisión de alguno de sus derechos patrimoniales en favor de la mencionada institución. La Universidad de Sonora le garantiza el derecho de reproducir la contribución por cualquier medio en el cual usted sea el autor, sujeto a que se otorgue el crédito correspondiente a la publicación original de la contribución en Epistemus.

Salvo indicación contraria, todos los contenidos de la edición electrónica se distribuyen bajo una licencia de uso y Creative Commons — Attribution-NonCommercial 4.0 International — CC BY-NC 4.0. Puede consultar desde aquí la versión informativa y el texto legal de la licencia. Esta circunstancia ha de hacerse constar expresamente de esta forma cuando sea necesario.

#### **FORMATO GENERAL**

- 1. **Título:** de la colaboración, máximo de 12 palabras. Escrito en los idiomas Español e Inglés. Debe representar el contenido del artículo y permitir al lector situarse en el contexto específico que aborda.
- 2. **Nombre(s) de los autores:** en mayúsculas, separados por una coma, sin grados. Máximo 5 autores.
- 3. **Resumen:** Aproximadamente de 100 a 150 palabras, colocado después de los autores del artículo. Debe contener información concisa de principales resultados, métodos y conclusiones.
- 4. **Palabras clave:** Mínimo 3 y máximo 5.
- 5. **Abstract:** La traducción al inglés del resumen es responsabilidad del autor.
- 6. **Keywords:** Mínimo 3 y máximo 5. La traducción al inglés es responsabilidad del autor.
- 7. **Nombre(es) de los autores:** ámbito disciplinar, institución académica, dirección de correo electrónico de autor(es).
- 8. **Estructura deseable para artículos de investigación** (Extensión máxima de 3500 palabras y hasta 20 cuartillas)**:**
	- **A.** Introducción.
	- **B.** Objetivo.
	- **C.** Planteamiento del problema.
	- **D.** Método de trabajo.
	- **E.** Resultados.
	- **F.** Discusión.
	- **G.** Conclusiones.
- 9. Estructura deseable para artículos de divulgación (Extensión máxima de 3000 palabras y hasta 15 cuartillas):
	- **A.** Introducción.
	- **B.** Desarrollo.
	- **C.** Conclusiones.
- 10. Citas y referencias: Preferentemente de los últimos 5 años; deben seguir el formato IEEE (http://www.epistemus.uson.mx/cartas/Biography\_IEEE.pdf) e ir al final de la colaboración.
- 11. Contenido: Elaborado en Microsoft Word de Windows. Utilizar letra tipo Arial de 12 puntos, normal, a doble espacio, justificada. Para las expresiones matemáticas debe usarse un editor de ecuaciones y deberán estar numeradas consecutivamente entre paréntesis. No incluir notas en pie de página.
- 12. Tablas, fotos y gráficos: Se deben incluir en archivos separados. Incluir el título (como nombre Figura1.ext).

Fotos y gráficos en formato jpg o tif con una resolución (en puntos por pulgada) de 300 ppp para imágenes a escala de grises o color, 600 ppp para combinaciones imagen texto o 1,200 ppp para imágenes a línea; las tablas en Excel. Las imágenes deben ser originales o de licencia creative commons (libres de regalías).

13. Bajar la plantilla con el formato general para el documento: Para desarrollar el artículo se encuentra una plantilla establecida de acuerdo a las características de los artículos. En la liga http://www.epistemus.uson.mx/ cartas/Plantilla\_Epistemus.docx se puede encontrar la plantilla en Word para la publicación de los trabajos.

#### **POLÍTICA DE ACCESO ABIERTO**

Esta revista proporciona un acceso abierto inmediato a su contenido, basado en el principio de que ofrecer al público un acceso libre a las investigaciones ayuda a un mayor intercambio global de conocimiento. Las personas que utilicen la información contenida en la revista para su difusión están obligadas a referenciar la revista como fuente de información.

Esta revista no aplica ningún cargo económico ni en la entrega de artículos ni para la producción editorial de los artículos.

#### **CLÁUSULA DE EXENCIÓN DE RESPONSABILIDAD**

Las opiniones expresadas por los autores no necesariamente reflejan la postura del Comité Editorial de la publicación. Las imágenes son responsabilidad de los autores y o de la imprenta que realiza el diseño. El Comité Editorial declina toda responsabilidad por los derechos que pudieran derivarse de ellas.

#### **FECHAS DE RECEPCIÓN DE ARTÍCULOS**

Los artículos se reciben durante todo el año de manera electrónica en el correo:

revista.epistemus@correom.uson.mx

- Cierre de la edición del primer número del año:
- Primera quincena de marzo
- Cierre de la edición del segundo número del año: Primera quincena de septiembre
- Impresión y distribución: Junio y Diciembre de cada año.

#### **MAYORES INFORMES AL CORREO Y PÁGINA WEB**

revista.epistemus@correom.uson.mx www.epistemus.uson.mx

#### **Dr. Enrique Fernando Velázquez Contreras**

Rector de la Universidad de Sonora **2017 – 2021**

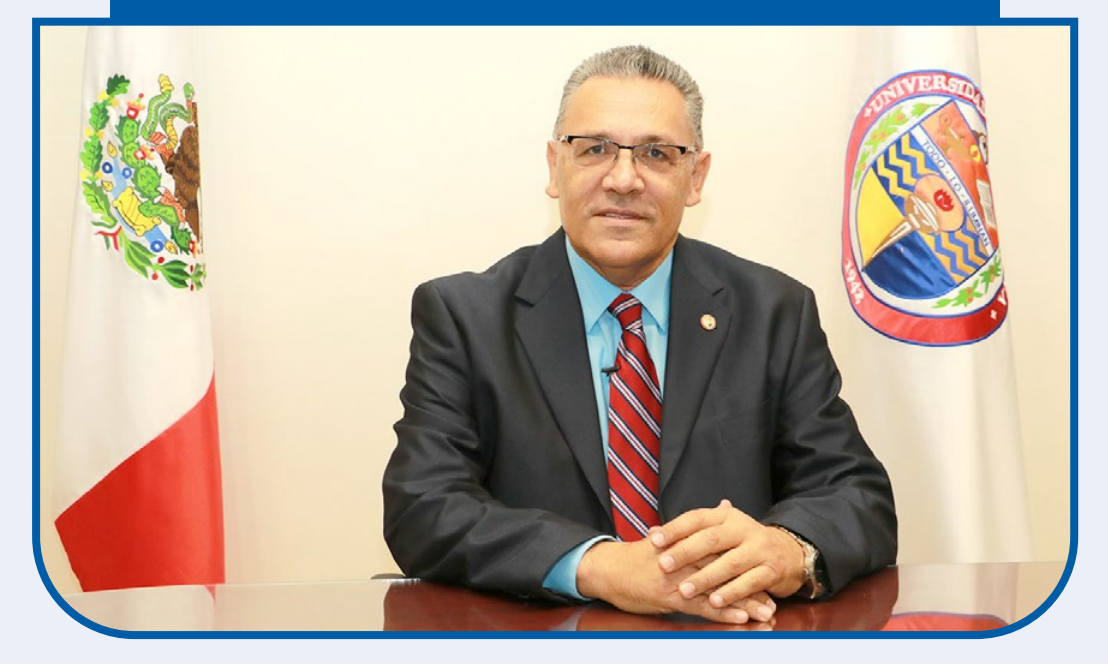

Triginario de Hermosillo, Sonora, el Dr. Enrique<br>F. Velázquez Contreras cursó sus estudios de<br>Incenciatura en el Departamento de Ciencias<br>Ouímico Biológicas dentro de la carrera de Ouímico Biólogo F. Velázquez Contreras cursó sus estudios de licenciatura en el Departamento de Ciencias Químico Biológicas dentro de la carrera de Químico Biólogo con especialidad en Análisis Clínicos, para posteriormente cursar sus estudios de maestría y doctorado en el Programa de Posgrado en Ciencias de Materiales, Departamento de Investigación en Polímeros y Materiales.

A desarrollado diversas actividades académicas, entre ellas como auxiliar de laboratorio y profesor de asignatura en el Colegio Nacional de Educación Profesional Técnica, y dentro de la Universidad de Sonora incluye participación como Profesor de Asignatura y posteriormente de tiempo completo en el Departamento de Ciencias Químico Biológicas (1985 – 1992), y a partir de 1992 como Investigador de Tiempo Completo, del Departamento de Investigación en Polímeros y Materiales formando parte del Cuerpo Académico "Química Supramolecular", reconocido como Cuerpo Académico Consolidado por PROMEP.

Ha dirigido 8 tesis de licenciatura, 3 de maestría y 2 de doctorado, participando asimismo en 16 jurado de tesis de posgrado, incluyendo 3 como sinodal externo en el Centro de Graduados e Investigación del Instituto Tecnológico de Tijuana y 3 en el Centro de Investigación en Alimentación y Desarrollo, A.C. (CIAD). Como producto de su trabajo académico y de investigación, el Dr. Velázquez Contreras cuenta con más de 17 artículos científicos publicados en revistas indizadas de circulación internacional, con 113 citas independientes a sus publicaciones. Lo anterior le ha hecho merecedor de distinciones tales como el Reconocimiento de Profesor con Perfil Deseable otorgado por la Subsecretaría de Educación Superior e Investigación Científica (SESIC), y ser miembro del Sistema Nacional de Investigadores desde 1998, contando actualmente con el nivel 1.

En el ámbito administrativo y colegiado, fungió como miembro de los Comités de Evaluación de los Programas Integrantes de Fortalecimiento Institucional (PIFI) de la SESIC, como miembro de los Comités de Evaluación de los Programas Integrales de Fortalecimiento del Posgrado (PIFOP) de CONACyT, así como miembro del jurado del Premio Nacional de Química "Andrés Manuel del Río", otorgado por la Sociedad de Química de México. A la fecha, es miembro activo del Comité de Ciencias Naturales y Exactas de los Comités Interinstitucionales para la Evaluación de la Educación Superior (CIIES), participa como evaluador del Comité de Ingeniería y Tecnología de los CIIES, así como evaluador del Comité de Biología y Química de CONACyT.

Cuenta también con experiencia en Administración Académica dentro de la Universidad de Sonora, ejerciendo diversos cargos entre ellos, Secretario Administrativo del Departamento de Ciencias Químico Biológicas (1987 – 1991), Secretario Académico del Departamento de Investigación en Polímeros y Materiales (1992 – 1995), Director de la División de Ingeniería (1995 – 1999), Coordinador de los Programas de Posgrado en Ciencia de Materiales (2000 – 2001), y como Secretario General Académico (2001 – 2017).

En Junio de 2017, la Junta Universitaria lo elige por mayoría de votos como rector de la máxima casa de estudios del estado de Sonora, por el periodo comprendido del 16 de junio de 2017 al 15 de junio de 2021.

#### **METODOLOGÍA DE CONEXIÓN UTILIZANDO NEUROSKY MINDWAVE MW003 CON MATLAB**

*Connection methodology using Neurosky Mindwave MW003 with MATLAB*

#### **Resumen**

En la actualidad el ímpetu por comprender el funcionamiento del encéfalo ha motivado a compañías como Neurosky en crear e innovar diademas para la obtención de señales encefalográfícas de bajo costo y gran exactitud, enfocadas a la venta para todo tipo de usuario. En el presente trabajo se mostrará la metodología de conexión de la diadema Neurosky MindWave MW003 efectuando el proceso de recepción, envío y configuración inalámbrica (Bluetooth) con el computador, haciendo uso de la librería Thinkgear.h impartida por la empresa Neurosky, realizando un explicación breve y concisa para el uso del dispositivo, estableciendo las características, métodos de operación y funciones principales para su conexión, utilizando la herramienta MATLAB R2015B, el proceso se describe sistemáticamente enfocándose a usuarios inexpertos en la resolución de sus dudas, así mismo contribuir al usuario experimentado en lenguajes de alto nivel en la creación de nuevas aplicaciones.

**Palabras clave:** MindWave, MATLAB, thinkgear.dll, TG\_DATA, Baudrate.

#### *Abstract*

*Actually the momentum to understand the operation of the encephalon has motivated the companies like Neurosky in create and innovate headsets to get encephalographic signs of low cost and great exactitude, focused on the sale for all kind of users. In the present paper, the connection methodology will be shown of the Neurosky MindWave MW003 headset the reception process, send and wireless configuration (Bluetooth) in the computer, making use of the Thinkgear.h library, imparted by Neurosky company, making a brief and concise explication for the device use, settings the characteristics, operation methods and principal functions for its connection, using MATLAB R2015B tool, the process describe systematically focused to inexpert users in the resolution of them doubts, likewise contribute to the experiment users in high level languages in the creation of new applications.* 

*Keywords: MindWave, MATLAB, thinkgear.dll, TG\_DATA, Baudrate.*

*<sup>5</sup> Tecnológico Nacional De México - Instituto Tecnológico De Minatitlán, Correo: Mlhernandez@Itmina.edu.mx*

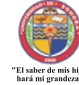

**EPISTEMUS** ISSN: 2007-8196 (electrónico) ISSN: 2007-4530 (impresa)

Bryan Quino Ortiz<sup>1</sup> José de Jesús Moreno Vázquez<sup>2</sup> Aldo Rafael Sartorius Castellanos<sup>3</sup> Antonia Zamudio Radilla4 Marcia Lorena Hernández Nieto5

Recibido: 12 de septiembre de 2019, Aceptado: 30 de noviembre del 2019

Autor de Correspondencia: *Bryan Quino Ortiz Correo: bryanquino97@Hotmail.com*

*<sup>1</sup> Tecnológico Nacional De México - Instituto Tecnológico De Minatitlán, Correo: bryanquino97@Hotmail.com*

*<sup>2</sup> Tecnológico Nacional De México - Instituto Tecnológico De Minatitlán, Correo: Jjmv@Itmina.edu.mx*

*<sup>3</sup> Tecnológico Nacional De México - Instituto Tecnológico De Minatitlán, Correo: Aldo\_sartorius@Yahoo.com.mx 4 Tecnológico Nacional De México - Instituto Tecnológico De Minatitlán, Correo: Azamudior@Hotmail.com*

#### **INTRODUCCIÓN**

En la actualidad las actividades cerebrales han llamado la atención de personas enfocadas en el área de investigación, múltiples empresas comprometidas con el avance científico han fabricado dispositivos capaces de sensar señales encefalográficas (señales emitidas por el encéfalo) , tal como lo presenta Kavita V. Singala [1] enfocando su equipo en áreas de desarrollo y entretenimiento, Neurosky es una empresa líder en la venta de diademas a un bajo costo fabricando su línea Mindwave, manteniendo la calidad y precisión en comparación con diversas diademas en el mercado que resultan más precisas y costosas, siendo un impedimento para la mayoría de usuarios.

En el presente trabajo se efectuará sistemáticamente el proceso necesario en la conexión de la diadema Neurosky Mindwave MW003 con cualquier computadora utilizando la comunicación vía bluetooth, tal como lo presenta Wojciech SALABUN [2]. Para ello se hará uso de la librería Thinkgear.h encontrándose en la página de Neurosky para versiones de 64 bits y 32 bits. El enfoque de este trabajo se direcciona al usuario desarrollador, permitiendo utilizar los avanzados comandos matemáticos que consta la herramienta MATLAB R2015B tal como lo presenta K.A.A. Rahman [3], pretendiendo aclarar la conexión de la diadema sintetizando la información de fuentes diversas que resultan ser complejas para personas con conocimientos en programación desalentando la motivación por falta de información concisa.

#### **COLOCACION Y ASPECTO FISICO DE LA DIADEMA NEUROSKY MINDWAVE MW003**

La diadema es un terminal que detecta las señales encefalográficas evitando el ruido ambiental por medio de un algoritmo denominado "eSense" implementado en el chip Thinkgear tal como lo presenta Leonardo Espinoza [4], el cual consta de 7 componentes principales (Figura 1).

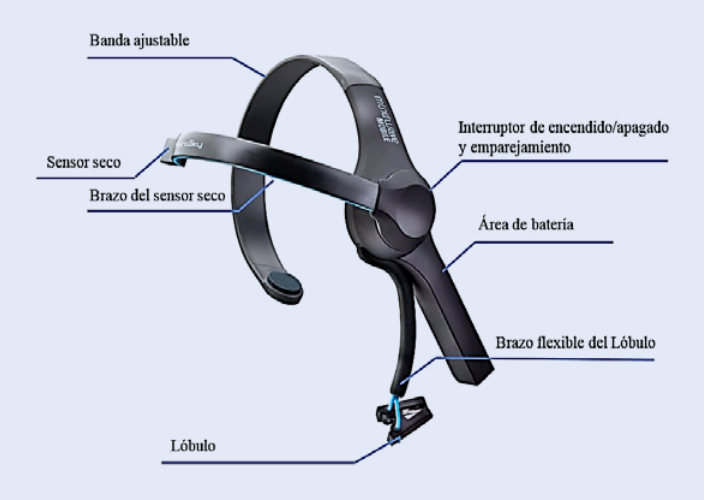

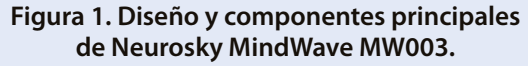

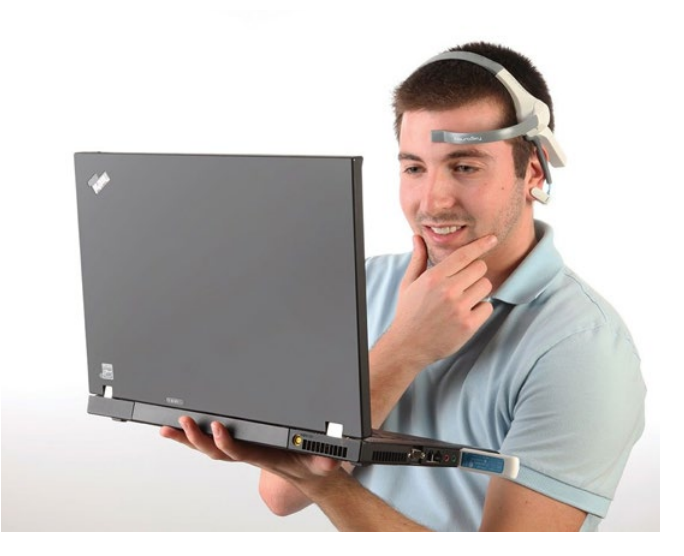

El manual de usuario detalla específicamente la función de cada componente, antes de ser usado se recomienda inspeccionar las instrucciones, tal como lo muestra Pradnya Patil y Dimple Chaudhari [5], comprendiendo el funcionamiento, procedimiento y colocación de los componentes en la toma de lecturas (Tabla 1).

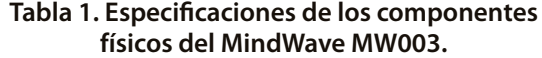

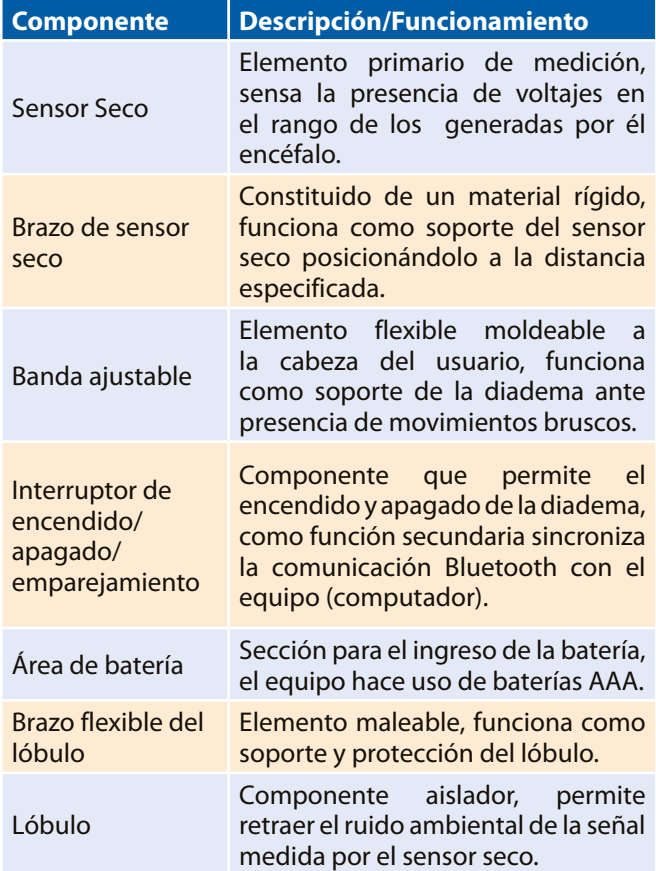

Antes de utilizar la diadema se debe de limpiar con un paño suave la superficie del sensor seco, evitando errores de detección por suciedad o por residuos adiposos. El sensor debe ser colocado por encima de las cejas, la banda de ajuste debe posicionarse en la parte central del cráneo sujetando fuertemente la cabeza obteniendo una postura rígida, no afectando a la medición en caso de movimientos bruscos del usuario (Figura 2).

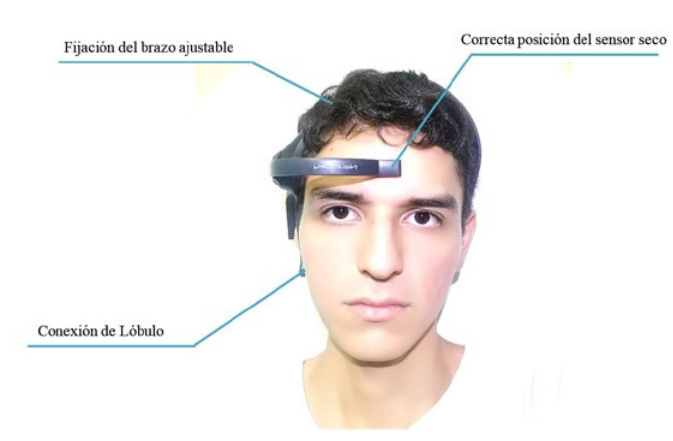

**Figura 2. Colocación correcta de los componentes del MindWave MW003.**

#### **CONEXION DEL MINDWAVE HACIENDO USO DE MINDWAVE MOBILE TUTORIAL**

La diadema deberá ser emparejada por el computador vía Bluetooth, se recomienda un equipo que conste con la función Bluetooth o adaptar un dispositivo externo, en la comprobación de ambos métodos no se obtuvo problema alguno. El producto consta con un disco de instalación, en el equipo a utilizar se deberá instalar el software MindWave Mobile Tutorial ayudando a verificar si la diadema esta lista para su uso (Figura 3). En la parte superior derecha se podrá observar el estado de la conexión, la simbología amarilla representa el enlace de la diadema sin detectar algún tipo de señal recibida por el sensor, la simbología verde señala una conexión exitosa y lista para transmitir datos. Por medio del software ThinkGear Connector Preferences obtenemos el puerto COM enlazado para envió y recepción de datos del equipo (computador) con la diadema (Figura 4).

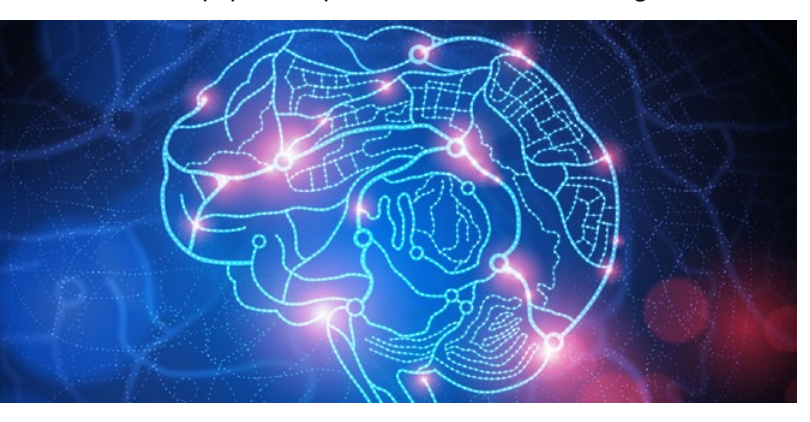

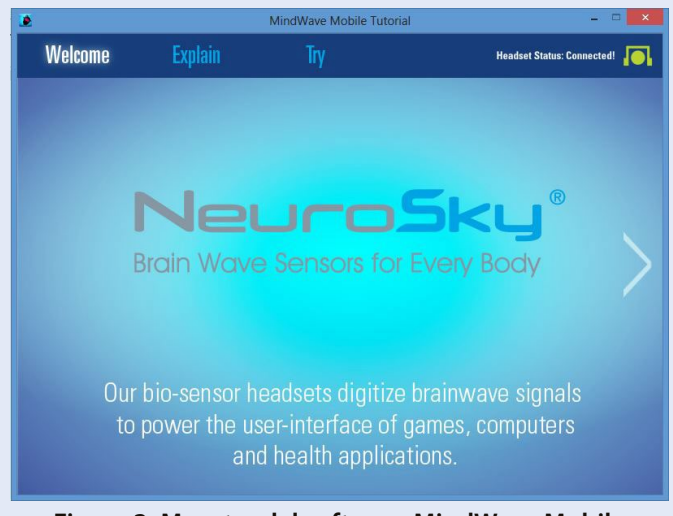

#### **Figura 3. Muestra del software MindWave Mobile Tutorial enlazo con la diadema MindWave MW003.**

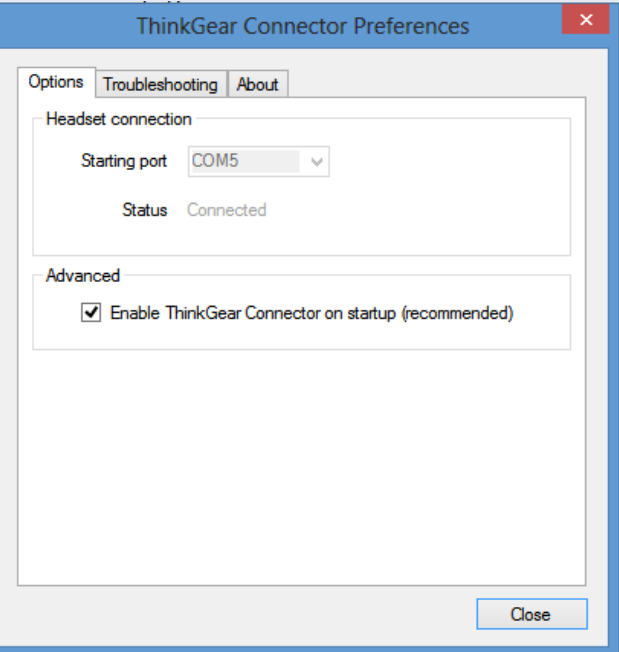

**Figura 4. Muestra del software ThinkGear Connector Preferences indicando el Puerto COM de enlace.**

#### **PROCESO DE DESCARGA DE LIBRERÍA THINKGEAR.H PARA SISTEMA OPERATIVO WINDOWS DE 32/64 BITS**

La librería se encuentra en la página oficial de Neurosky, la compañía permite realizar la descarga para sistemas operativos Windows, IOS y Android, enfocado al sistema operativo Windows se encuentra en versiones de 32 bits y 64 bits respectivamente (Figura 5). En la sección "Desarrolladores" (Development) se encuentra información útil impartida por Neurosky para la creación de aplicaciones o desarrollo de proyectos creativos.

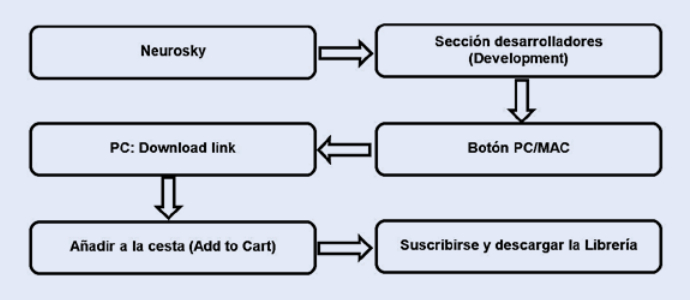

**Figura 5. Proceso de descarga de la librería thinkgear.dll.**

#### **LIBRERIA THINGEAR.H**

La librería está constituida por funciones que se deberán de llamar de forma sistematizada para emparejar el dispositivo con el equipo (Figure 6). Cada segmento de código contiene comentarios útiles para los usuarios que necesiten modificar parámetros en la implementación de nuevas aplicaciones.

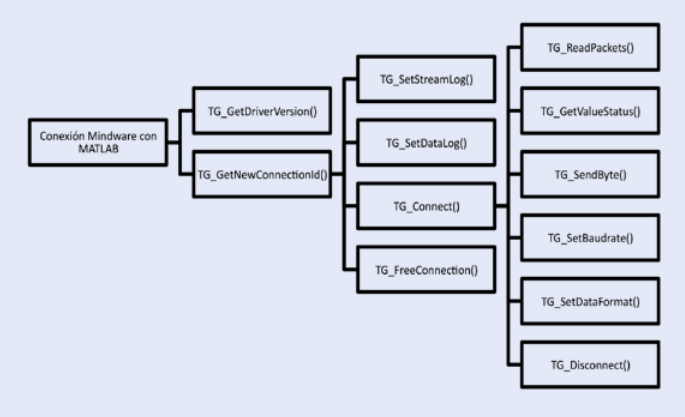

#### **Figure 6. Funciones y Subfunciones configurables dentro de la librería Thinkgear.h.**

El Mindwave MW003 maneja 6 tasas de Baudios configurables por el usuario, la tasa de Baudios se debe ingresar considerando las constantes que maneja la librería (Tabla 2). Se recomienda para la comunicación con el computador trabajar a una tasa de Baudios de 57600, permitiendo que la diadema envié la mayor cantidad de

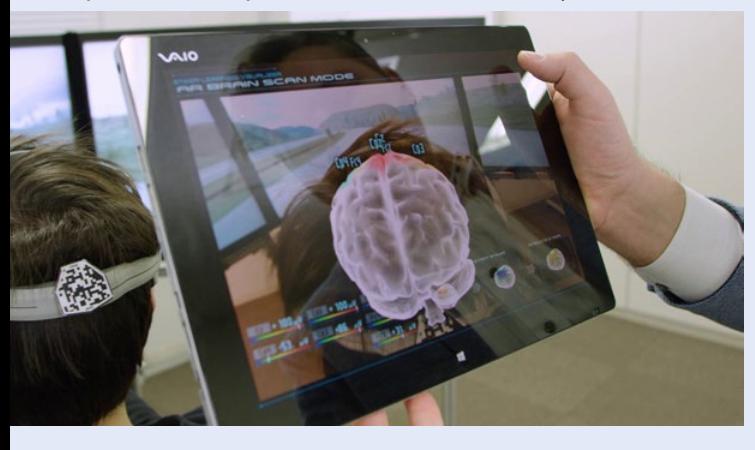

paquetes de datos, una tasa de baudios menor propiciará perdida de información. El chip Thinkgear internamente procesa una cantidad de paquetes de datos establecida por su frecuencia de operación, el receptor del equipo (computador) se establecerá a la misma tasa configurada por la diadema evitando obtener problemas en la recepción de los paquetes de datos.

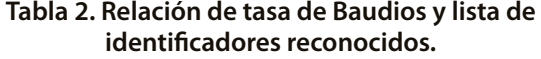

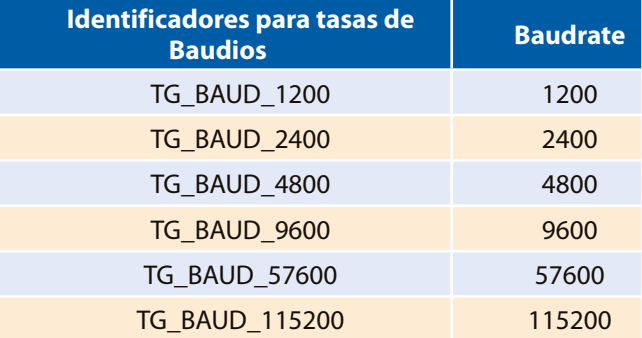

La función TG GetValueStatus y TG GetValue hacen uso de la constante TG\_DATA, la compañía proporciona un conjunto de constantes capaces de ser procesadas por el chip Thinkgear, referenciando el tipo de señal que se desea recibir por la diadema (Tabla 3). La codificación deberá de llamar a la función TG\_GetValueStatus y TG\_ GetValue estableciendo una sola constante, de lo contrario se generará un error en el ingreso de datos con la librería. El equipo realiza mediciones de la Señal Raw (señal emitida por el encéfalo sin procesar), amplitud de la señal Alpha baja, Alpha alta, Beta baja, Beta alta, Delta, Gamma baja, Gamma alta y Theta aplicando técnicas de filtrados a un conjunto de muestras tal como lo presenta YU-CHE CHENG [6]. El tiempo de envió de cada paquete de datos es aproximadamente un segundo.

#### **Tabla 3. Identificadores y valores propios para el tipo de señal.**

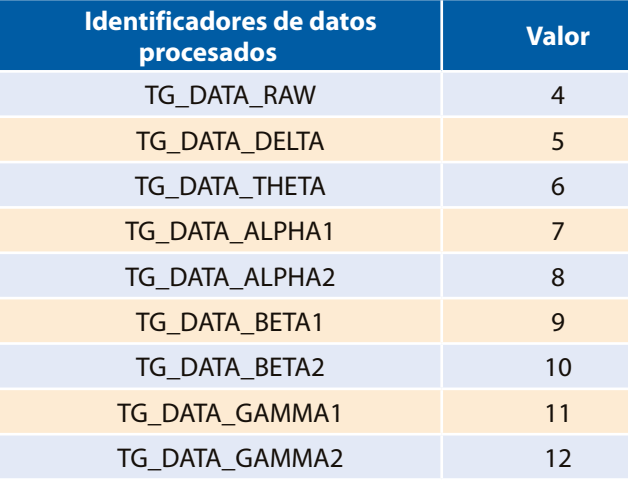

El proceso de comunicación establece el uso de 9 funciones necesarias (Tabla 4), la señal procesada por el chip Thinkgear será recibida por TG\_GetValue, al finalizar la transferencia de la diadema con el equipo se deberá desconectar por medio de la función TG\_FreeConnection liberando el espacio en memoria de la conexión ID abierta por el puerto situando el estado de la diadema en espera, este proceso permite realizar una nueva conexión sin generar errores en la comunicación con MATLAB. La implementación sistematizada de las funciones permite desarrollar programas en otro tipo de lenguaje de alto nivel conociendo la aplicación de sus parámetros, configurando correctamente la librería. Es posible configurar una mayor cantidad de funciones dentro de la librería, sin embargo, no son necesarias en el conexionado de una recepción de datos básica, se recomienda conocer el proceso de envió de datos antes de configurar las funciones no abarcadas en este artículo.

#### **Tabla 4. Lista de funciones principales, orden de ejecución y especificaciones.**

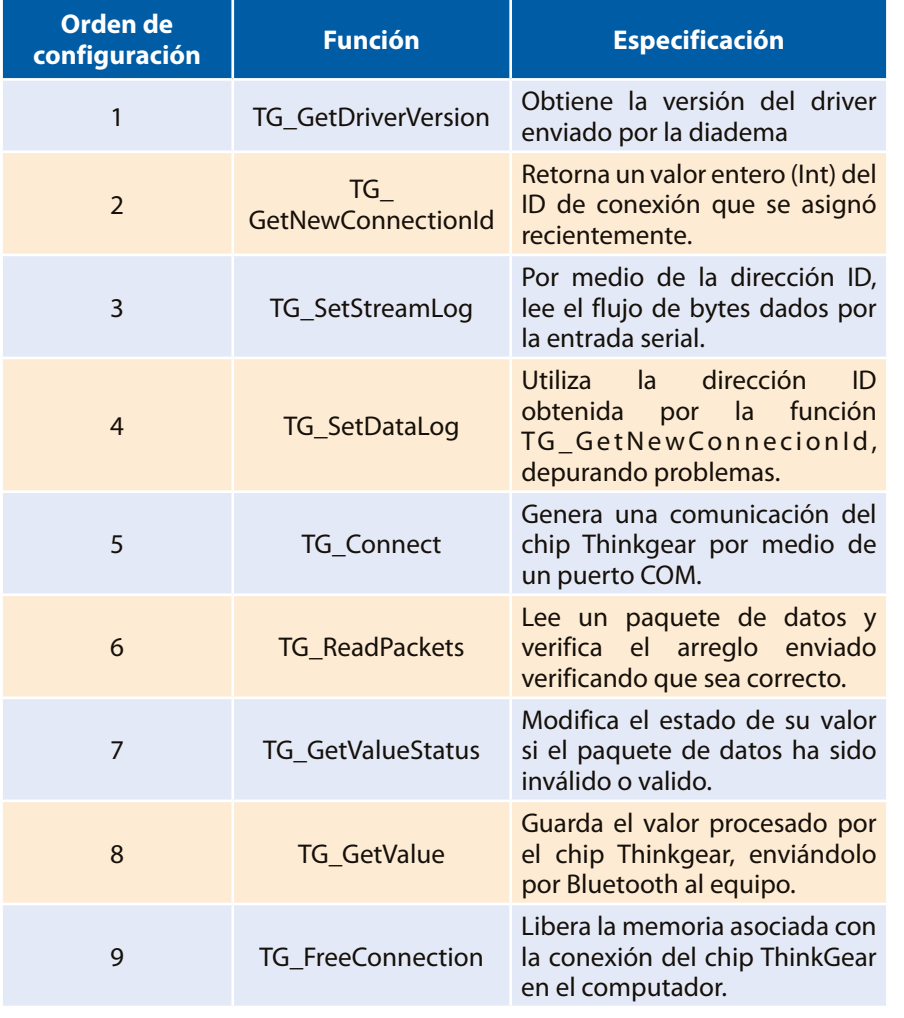

#### **CONEXIÓN DEL MINDWAVE Y CODIFICACION EN MATLAB**

La codificación en Matlab como en cualquier otro lenguaje de alto nivel deberá seguir el planteamiento mostrado en la (Figura 7), para no provocar errores en la comunicación.

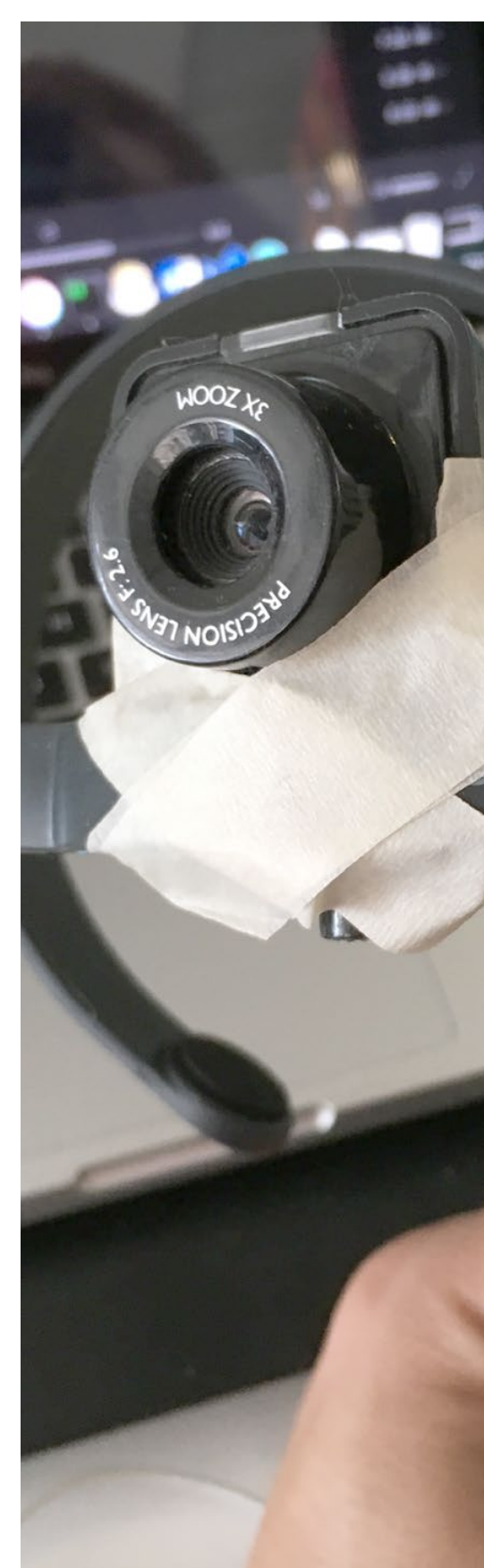

*Bryan Quino Ortiz et al.: Metodología de conexión utilizando Neurosky...* EPISTEM**US 11**

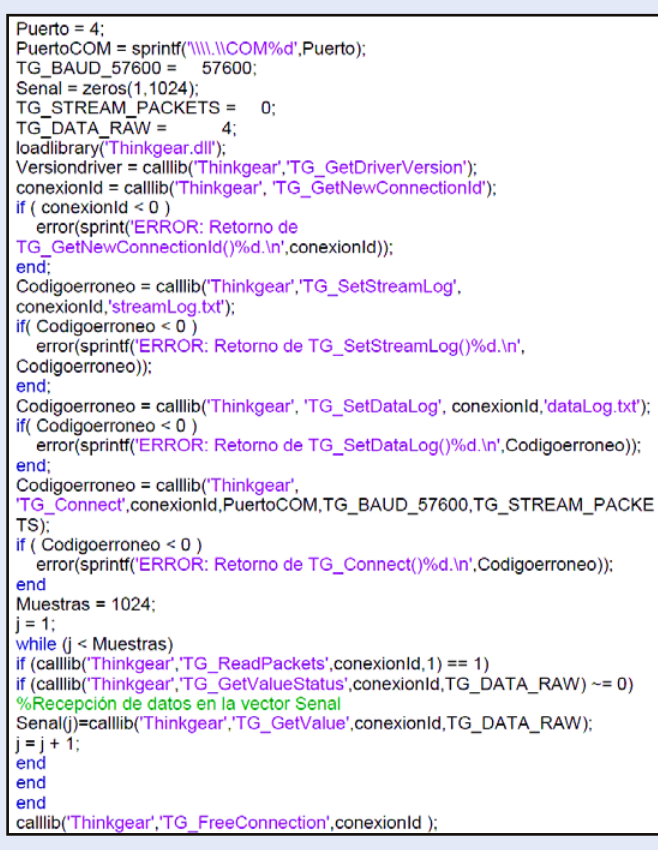

#### **Figura 7. Codificación en Matlab realizada para conexión de Neurosky MindWave MW003.**

La diadema enlaza la comunicación por medio del puerto COM, el código realizado por el usuario no debe provocar errores en la ejecución del archivo.m, en caso contrario la comunicación del Headset (MindWave MW003) se mantendrá abierta generando un error en la ejecución del código al tratar de ejecutarlo nuevamente. Se recomienda resetear el dispositivo generando un nueva conexión, se deberán de ejecutar nuevamente los pasos anteriores con los softwares MindWave Mobile Tutorial y ThinkGear Connector Preferences verificando el puerto de comunicación (COM) enlazado con la diadema. El MindWave envía 512 muestras por segundo haciendo uso de la señal RAW (señal sin procesar), por consecuente, dependiendo del tipo de señal configurada en la variable TG\_DATA\_RAW será el número de muestras obtenidas tal como lo presenta Bryan Q, Dr. José de Jesús M, Dr. Aldo Rafael S, MDU. Antonia Z and M.C. Marcia L [7]. Una excesiva cantidad de muestras haciendo uso de los filtros generará un tiempo elevado aproximadamente de 18 minutos por sesión, ocupando 1024 muestras, mientras que empleando la señal RAW sería alrededor de 2 segundos por sesión. El comando calllib permite llamar a la librería ubicada dentro de la misma capeta que el archivo.m, en caso contrario no se podrá hacer uso de la librería al ejecutar el código, enviando un mensaje de error al ejecutar el comando loadlibrary().

Antes de ejecutar el código en MATLAB se debe ingresar el comando mex –setup, permitiendo compilar códigos en lenguaje C y en FOLTRAN, se requiere seleccionar mex –setup C++, de lo contrario no será posible compilar el archivo.m que contiene la API (Interfaz de Programación de Aplicaciones), este proceso es obligatorio al utilizar cualquiera de las dos librerías para sistemas de 32 bits y 64 bits, empleando cualquier versión de MATLAB.

#### **CONCLUSION**

En el presente trabajo se procedimiento de forma clara, breve y concisa la metodología de conexionado utilizando el Headset Neurosky MindWave MW003, aplicando la comunicación Bluetooth interactuando con el software MindWave Mobile Tutorial hasta la adquisición de datos con MATLAB R2015B, el procedimiento se llevó a cabo con comandos repetitivos y una codificación pequeña mostrando facilidad en el conexionado haciendo uso de un lenguaje de alto nivel (lenguaje m), potenciando los comandos que MATLAB ofrece, cumpliendo el objetivo direccionado a facilitar el entendimiento brindando una guía al usuario, experimentado y no experimentado en el área.

#### **BIBLIOGRAFIA**

- [1] K.V. Singala and K.R.Trivedi, "Connection Setup of Openvibe Tool with EEG Headset, Parsing and Processing of EEG signals", International Conference on Communication and Signal Processing (ICCSP), pp.902-906, Abril 2016
- [2] W. SALABUN, "Processing and spectral analysis of the raw EEG signal from the MindWave", PRZEGLAD ELEKTROTECHNICZNY, Vol. 2. West Pomeranian University of Technology, Szczecin, pp.68-73, Febrero 2014.
- [3] K.A.A. Rahman, B.S.K.K. Ibrahim, M.S. Huq, N.H.M. Nasir, M.K.I.Ahmad and F.Sherwani. "Graphics user interface Controlled via brainwave signals for rehabilitation", ARPNjournals, Malaysa, 2013
- [4] L. Espinosa, "Electroencefalografía Inalámbrica: Una Mirada actual y propuesta de Sistema portátil", Universidad Técnica Federico Santa María, Chile, 2016
- [5] P. Patil and D. Chaudhari, "NeuroSky MindWave BCI System: To Save Lives during Transportation", International Journal of Science and Research (IJSR), Vol. 5, pp. 1952-1956, Enero 2016
- [6] Y.Cheng, "A hybrid brain-computer interface for intelligent prosthetics",M.C Tesis, Texas A&M University, Texas, 2014.
- [7] Bryan Q, Dr. José de Jesús M, Dr. Aldo Rafael S, MDU. Antonia Z and M.C. Marcia L, "Procesamiento y análisis de señales encefalográficas con Matlab y Neurosky MindWave", Vol. 10, Academia Journals Tabasco 2018, 14-16 de Marzo de 2018.

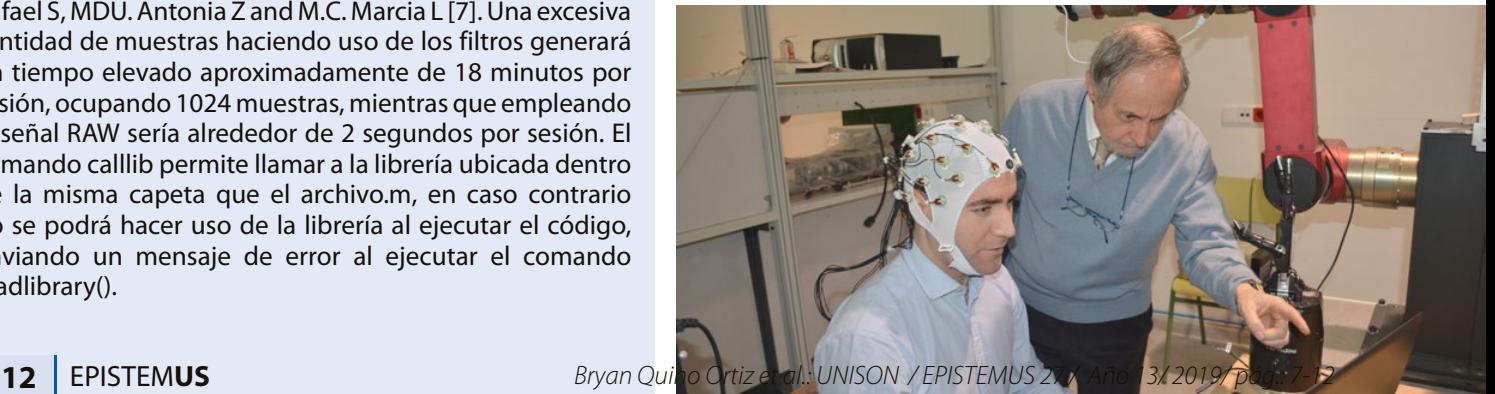

#### **APLICACIÓN DEL MÉTODO DE RESISTIVIDAD ELÉCTRICA EN LA EXPLORACIÓN DE YACIMIENTOS DE CARBÓN**

*Application de la méthode de résistivité électrique dans l'exploration des gisements de charbon*

**EPISTEMUS** ISSN: 2007-8196 (electrónico) ISSN: 2007-4530 (impresa)

Francisco Miguel Oliver Ocaño<sup>1</sup> Jesús Alberto Laborín Moreno2 Francisco Javier Becuar Peña3 Carlos Francisco García López4

Recibido: 12 de septiembre de 2019, Aceptado: 30 de noviembre del 2019

Autor de Correspondencia: *MTC Francisco Miguel Oliver Ocaño Correo: miguel.oliver@unison.mx*

#### **Resumen**

El método de resistividad de corriente directa es una técnica utilizada en la prospección minera, geohidrológica, geotérmica y en problemas de geotecnia. Este método se basa en la inyección de corriente eléctrica (directa o de baja frecuencia) en el terreno y en la medición de las diferencias de potencial asociadas al paso de la corriente a través de zonas del subsuelo con distinta conductividad eléctrica. En este trabajo se implementó este método utilizando arreglos multielectrodo tipo Dipolo-Dipolo y Schlumberger, en un lote Minero en San Javier, Sonora; con el objetivo de determinar la posible presencia de anomalías asociadas a carbón mineral en el subsuelo.

**Palabras clave:** Resistividad, Dipolo-Dipolo, Schlumberger, carbón.

#### *Abstract*

*The direct current resistivity method is a technique used in mining, geohydrological, geothermal and geotechnical prospecting. This method is based on the injection of electric current (direct or low frequency) in the ground and on the measurement of the potential differences associated with the passage of the current through subsoil areas with different electrical conductivity. In this work, this method was implemented using Dipolo-Dipolo and Schlumberger multielectrode arrangements, in a mining lot in San Javier, Sonora; with the objective of determining the possible presence of anomalies associated with coal in the subsoil.*

*Keywords: Resistivity, Dipolo-Dipolo, Schlumberger, coal.*

*1 MTC Universidad de Sonora/miguel.oliver@unison.mx*

- *2 MTC Universidad de Sonora/alberto.laborin@unison.mx*
- *3 MTC Universidad de Sonora/fbecuar@dicym.uson.mx*

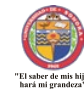

*<sup>4</sup> Egresado Universidad de Sonora/carlosfgarcial@hotmail.com*

#### **INTRODUCCIÓN**

El arreglo electródico Dipolo-Dipolo se utiliza ampliamente para encontrar variaciones laterales de resistividad eléctrica asociadas con la presencia de cuerpos mineralizados entre otras aplicaciones. Este método, consiste en la medición a lo largo de un perfil, de diferencias de potencial en la superficie causadas por corrientes galvánicas que se inyectan al subsuelo a través de un par de electrodos (varillas de acero) (Newman et al., 2008).

El equipo utilizado para la obtención de estos datos, consistió de un resistivímetro con una corriente de salida Máxima de 10 Amperes y 1100 volts distribuidos en 11 pasos de 100 volts, conectado a un motogenerador de 3500 Watts de potencia; como receptor se utilizó un multímetro digital; así como todos los accesorios respectivos al equipo de campo (cables, carretes, electrodos no polarizables, varillas de acero, etc.). Los electrodos de medición se ubicaron utilizando un GPS diferencial marca Trimble doble frecuencia con sistema de medición RTK.

La geología dentro del área de estudio es muy compleja, las rocas que afloran en los alrededores corresponden a rocas sedimentarias constituidas de areniscas y lutitas, en cuyos estratos se localizan las vetas de Carbón Mineral. Estas rocas se distribuyen a todo lo largo del área de estudio, en donde también afloran rocas ígneas compuestas por andesitas y tobas andesíticas, las cuales sobreyacen a las rocas sedimentarias. El área se encuentra estructuralmente muy plegada y con diversas Fallas, lo que ha interrumpido la secuencia de las vetas de carbón dentro de las minas en explotación (INEGI).

Por estas razones, se realizó un estudio geofísico que consistió de un levantamiento de un perfil de resistividad eléctrica (Tomografía eléctrica) utilizando el arreglo multielectrodo tipo Dipolo-Dipolo, en terrenos de un lote Minero ubicado en el municipio de San Javier, Sonora (Figura 1); con el objetivo de determinar la posible presencia en el subsuelo de anomalías asociadas a carbón mineral hasta una profundidad de investigación estimada

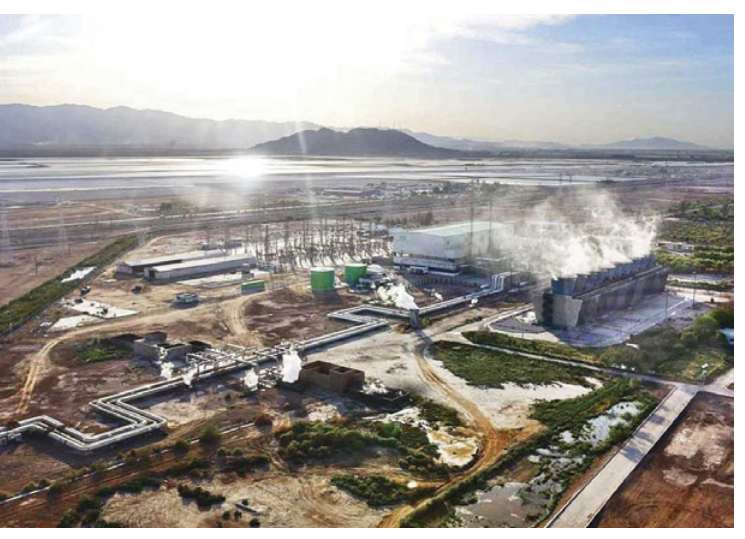

de 100 metros. También, para conocer la continuación del yacimiento en explotación, hacia los extremos de la zona de aprovechamiento actual.

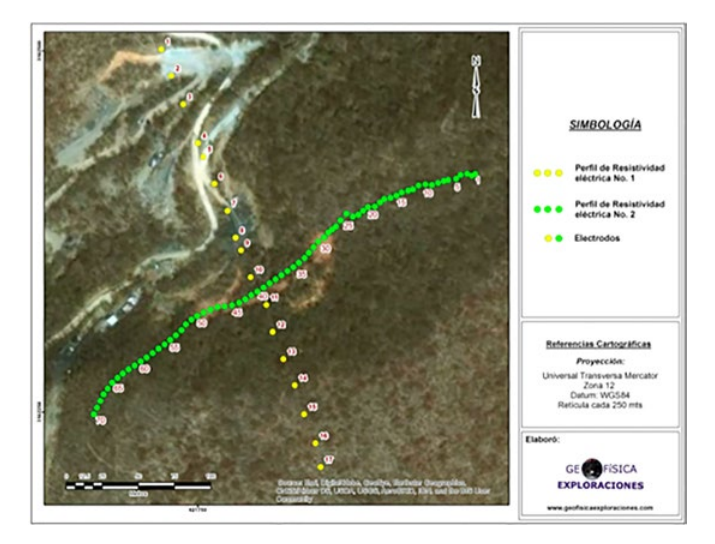

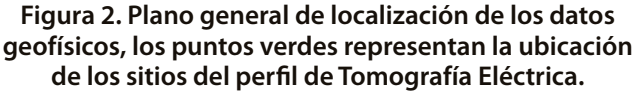

#### **METODOLOGÍA**

El método de resistividad con corriente directa es una técnica ampliamente utilizada en la prospección minera y en otras áreas de las ciencias de la tierra (Espinoza Barreras, 1983). Este método se encuentra basado en la inyección de corriente eléctrica (directa o de baja frecuencia) en el terreno y en la medición de las diferencias de potencial asociadas al paso de la corriente a través de zonas del subsuelo con distinta conductividad eléctrica. La corriente se inyecta entre dos puntos de la superficie por medio de dos electrodos y se usan otros dos electrodos para medir la diferencia de potencial en otros dos puntos de la superficie. Conociendo la corriente inyectada, la diferencia de potencial observada y las posiciones relativas de los electrodos de inyección y de medición, se puede calcular una resistividad aparente:

$$
\rho_a = G \frac{\Delta V}{I} \tag{1}
$$

donde I es la corriente inyectada en Amperes,  $\Delta V$ es la diferencia de potencial medida en Volts, y  $G$  es un factor geométrico, en metros, que depende del arreglo de electrodos. En un medio homogéneo  $\rho_a$  es la resistividad del medio en Ohm-m. Pero, en general, cuando el medio es heterogéneo, la resistividad aparente es una especie de promedio ponderado de la resistividad verdadera del medio,

$$
\rho_a(\mathbf{r}) = \int_{V'} F(\mathbf{r}', \mathbf{r}, \rho) \rho(\mathbf{r}') d^3 r' \tag{2}
$$

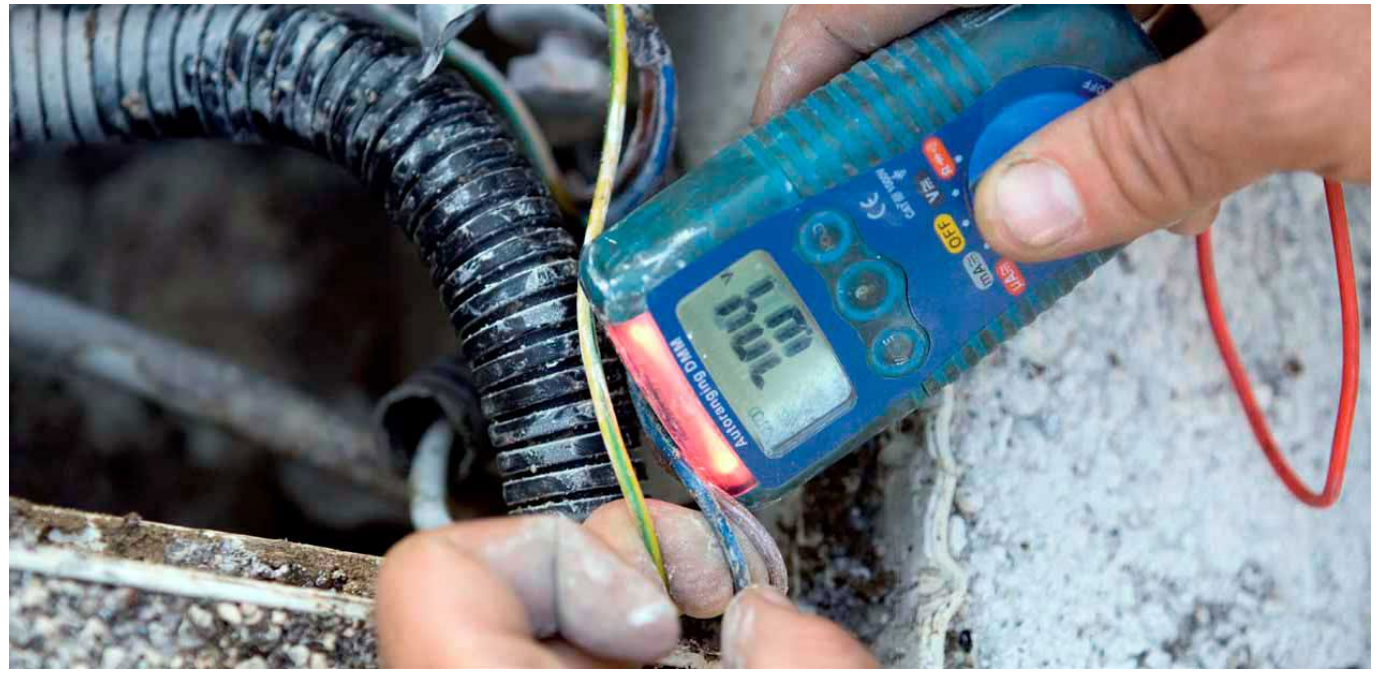

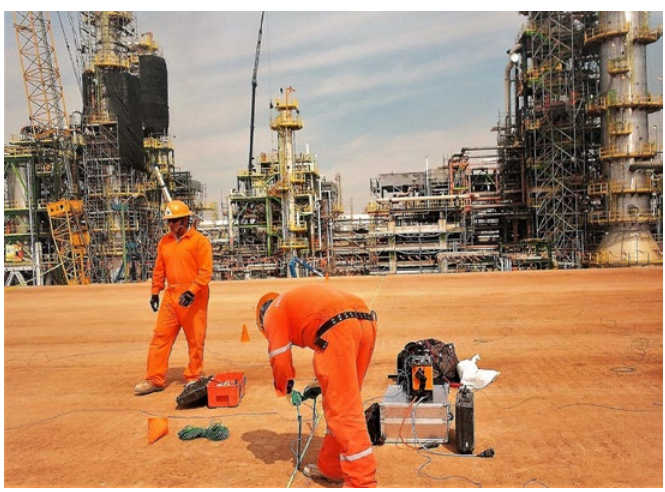

Esta relación entre la distribución espacial de la resistividad en el subsuelo  $\rho(\mathbf{r}')$  y la resistividad aparente medida en un punto dado de la superficie es  $\rho_a(\mathbf{r})$ generalmente no lineal, como lo muestra el hecho de que la función  $F(\mathbf{r}', \mathbf{r}, \rho)$  dependa de  $\rho$  (Gómez-Treviño, 1987).

#### **ARREGLO DIPOLO-DIPOLO**

Una de las técnicas que se usan con el método de resistividad para explorar el subsuelo a lo largo de un perfil (Figura 1), consiste en utilizar un arreglo de electrodos conocido como arreglo dipolo-dipolo. La técnica consiste en inyectar corriente mediante un par de electrodos separados entre ellos una distancia  $a$ , y medir la diferencia de potencial en otro par de electrodos, separados entre sí por la misma distancia  $a$ . El dipolo que inyecta corriente (transmisor Tx) y el que mide el potencial (receptor Rx) se encuentran separados por una distancia  $n\alpha$ , donde  $n$  es un número entero (Figura 2). El arreglo se mueve a lo largo del perfil conservando su geometría; para investigar a mayor profundidad, se aumenta la separación entre los dipolos Tx y Rx, incrementando el número  $n$ . Una vez medida la corriente inyectada y el potencial generado, se calcula la resistividad aparente usando la ecuación (1), con el factor geométrico (Orellana, 1972) G, dado por:

$$
G = \pi G n (n+1) (n+2) \tag{3}
$$

La resistividad aparente usualmente se grafica en forma de seudosección, en donde el eje horizontal es la distancia a lo largo del perfil y el eje vertical es una distancia proporcional a  $n\alpha$  conocida como seudo profundidad, como se muestra en el esquema de la Figura 2, en donde se puede observar que a medida que se aumenta  $n$ , disminuye la "cobertura" en el subsuelo. Así que en el caso extremo cuando  $n = 16$ , se cubre un sólo punto del subsuelo.

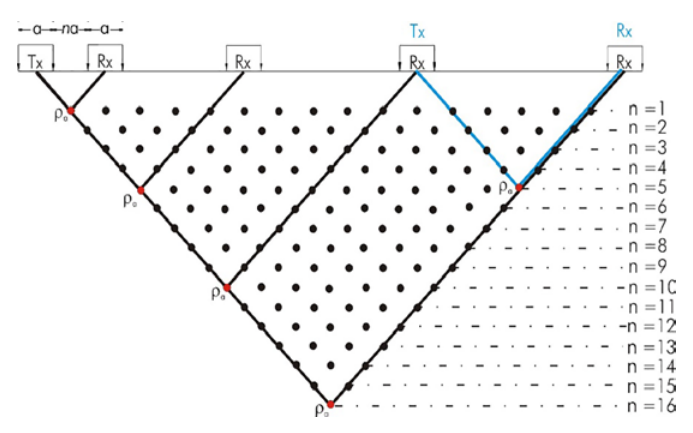

**Figura 2. Esquema del funcionamiento del método de resistividad con el arreglo Dipolo-Dipolo**

La interpretación cualitativa de una seudosección de resistividad aparente (Figura 3) no es obvia, debido a la naturaleza no-lineal de la relación entre resistividad aparente  $\rho_a(\mathbf{r})$  y resistividad del subsuelo  $\rho(\mathbf{r}')$ . Lo que puede decirse es que al aumentar  $\eta$  (la distancia entre dipolos), aumenta la profundidad de investigación, de ahí que se denomine "seudoprofundidad" al eje vertical de la seudosección. Para n pequeña la resistividad aparente está influenciada por estructuras someras, mientras que para  $n$ grande, son estructuras más profundas las que afectan a la resistividad aparente.

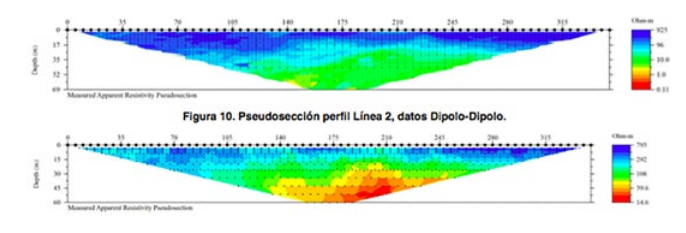

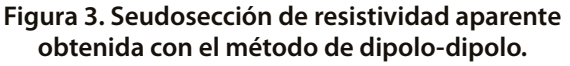

#### **RESULTADOS**

Las seudosecciones de isorresistividad aparente (datos crudos) se configuró utilizando el Software comercial EarthImager 2-D (Figura 3), en la cual se puede observar cualitativamente lo siguiente:

El perfil muestra zonas o anomalías de baja resistividad (zonas en color amarillo-verde) muy focalizadas a lo largo del perfil (principalmente a profundidad) estas zonas se encuentran asociadas a la presencia de Carbón Mineral y Las anomalías de alta resistividad (zonas en color azul) se presentan principalmente en la parte superficial del perfil, la cual se encuentra relacionada con la roca encajonante.

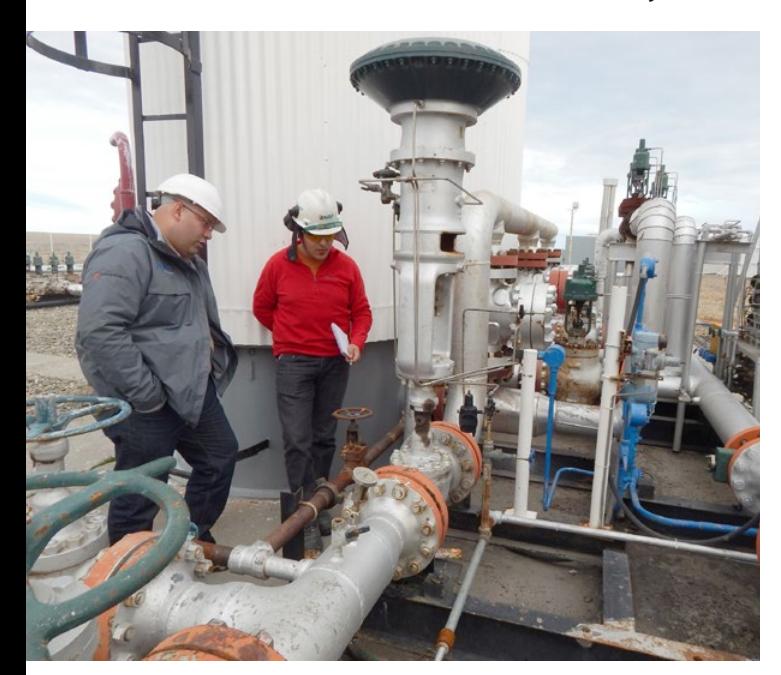

Desde el punto de vista cualitativo se puede sugerir que las zonas de baja resistividad aparente se encuentran asociadas a las zonas de Carbón mineral en explotación y sujeto a explotarse.

El equipo utilizado fue un SuperSting R8 automático de AGI Instruments con cable multi-electrodos de 70 dipolos, el cual nos proporciona información adicional al método de dipolo-dipolo, como son los sondeos eléctricos verticales (SEV`s) con el arreglo Schlumberger, debido a esto, se obtuvieron tres modelos diferentes utilizando el Software comercial denominado EarthImager 2-D de AGI Instruments asi como también el algoritmo desarrollado por Pérez-Flores et al. (2001) , primeramente se realizó un modelo para cada conjunto de datos por separado Dipolo-Dipolo y Schlumberger (Figuras 4 y 5) y un tercer modelo combinando ambos conjuntos de datos (Figura 6).

La figura 4 muestra el modelo de la distribución de resistividad en el subsuelo utilizando los datos del arreglo Dipolo-Dipolo, donde se puede observar la presencia de dos zonas principales de baja resistividad, la primera entre los dipolos 28 a 36 y la segunda entre los dipolos 43 al 56, ambas asociadas a la presencia del yacimiento de Carbón Mineral; ubicadas alrededor de la cota de 753 metros sobre el nivel del mar (msnm).

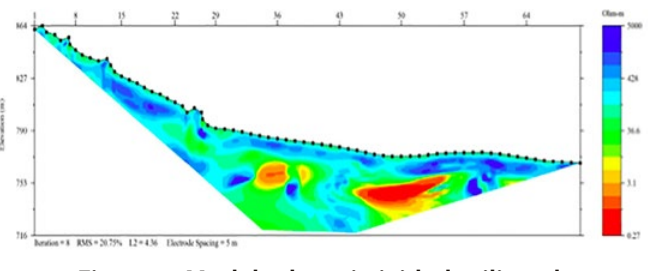

#### **Figura 4. Modelo de resistividad utilizando datos Dipolo-Dipolo.**

En el modelo de resistividad obtenido con los datos del arreglo Schlumberger (Figura 5), es posible observar la presencia de dos zonas principales de baja resistividad la primera entre los dipolos 34 a 42 y la segunda entre los dipolos 42 al 57 asociado a la presencia del yacimiento de Carbón Mineral; estas anomalías se correlacionan con las identificadas en el modelo de los datos de Dipolo-Dipolo (Figura 4); ambas zonas se ubican a la misma profundidad.

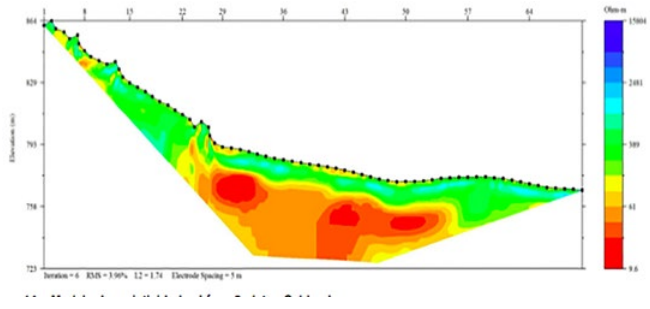

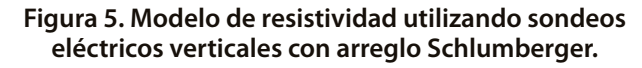

El modelo de la figura 6 muestra la distribución de resistividad en el subsuelo utilizando los datos de ambos arreglos, en el cual se observa la presencia de dos áreas de baja resistividad identificadas en los modelos anteriores pero mayormente focalizadas; este modelo presenta a mayor detalle los cuerpos de carbón mineral en el subsuelo siendo tres las zonas principales identificadas en el modelo por los círculos de color rojo: la primer zona se encuentra localizada entre los dipolos 29-34 a una elevación de 790 msnm, la segunda zona se encuentra entre los dipolos 35- 42 a una elevación de 770 msnm y la tercer zona que es la de mayor tamaño se encuentra localizada entre los dipolos 43-55 a una elevación de 750 msnm.

También se identifican cuatro zonas de alta resistividad eléctrica en los alrededores de los cuerpos de Carbón, indicados en el modelo de la figura 6 con los círculos de color negro, estas zonas se encuentran posiblemente asociados a la presencia de cavidades (túneles) utilizados para la explotación del yacimiento mineral y/o cuerpos de roca encajonante, las cuales se encargan de cortar la secuencia de carbón a profundidad.

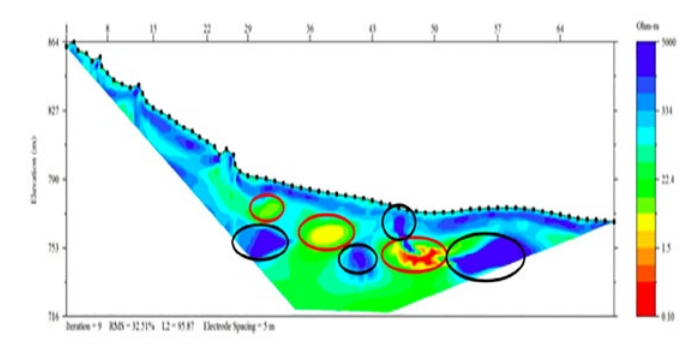

**Figura 6. Modelo de resistividad, utilizando la inversión conjunta de los dos tipos de datos dipolo-dipolo y Schlumberguer (los círculos de color rojo identifican las zonas de carbón mineral y los círculos de color negro la presencia de túneles y/o roca encajonante).**

#### **CONCLUSIONES**

Con base a los resultados expuestos con anterioridad se obtienen las siguientes conclusiones y recomendaciones:

- De acuerdo a lo observado en la superficie del terreno, área de estudio se encuentra conformada litológicamente por depósitos sedimentarios (areniscas y lutitas) donde se localiza el Carbón Mineral que actualmente se explota en el predio y a rocas ígneas que sobreyacen a las sedimentarias.
- Del análisis de los modelos de resistividad obtenidos, se observaron anomalías de baja resistividad eléctrica (alta conductividad) a lo largo del perfil, asociados a la presencia de carbón Mineral actualmente en explotación.
- Estas anomalías de baja resistividad se encuentran dentro de un medio homogéneo de resistividades alrededor

de 30 ohm-m lo que permite su identificación.

- Las zonas de alta resistividad encontradas en superficie están asociadas a la presencia de material aluvial y zonas de conglomerados y a profundidad con la presencia de cavidades o túneles utilizadas para explotar los cuerpos de Carbón así como a cuerpos de roca encajonante.
- Se identificaron tres zonas principales asociadas a la presencia de carbón mineral
- Se observa la presencia de zonas de alta Resistividad que cortan lo cuerpos de carbón y/o se ubican en dirección a los cuerpos lo que nos hace inferir que son cavidades o túneles utilizados para la explotación del Mineral.

#### **BIBLIOGRAFIA**

- [1] Espinoza Barreras, F. 1983.Estudio de resistividad en los valles San Pedro Mártir y Valle Chico, Baja California. Tesis de Maestría en Ciencias. Centro de Investigación Científica y de Educación Superior de Ensenada, Baja California. 112 hojas.
- [2] Gomez Treviño, E. 1987. "Non-linear integral equations for electromagnetic inverse problems". Geophysics 52: 1297- 1302 p.
- [3] INEGI. Carta Topográfica escala 1:50000.Hoja Tecoripa. Clave H12D64. 2a edición. SGM. Carta Geológica escala 1:50000. Hoja Tecoripa. Clave H12D64. 2a edición.
- [4] Newman G.A., Gasperikova E., Hoversten G.M., Wannamaker P.E., 2008. Three-dimensional magnetotelluric characterization of the Coso geothermal field. Geothermics 37, 369–399 p.
- [5] Orellana, E. 1972. "Prospección Geoeléctrica en corriente continua". Ed. Paraninfo Madrid. 523 p.
- [6] Pérez-Flores M. A. y E. Gómez Treviño, 2001, Imaging lowfrecuency and dc electromagnetic fields using a simple linear aproximation. Geophysics, 66,1067-1081.

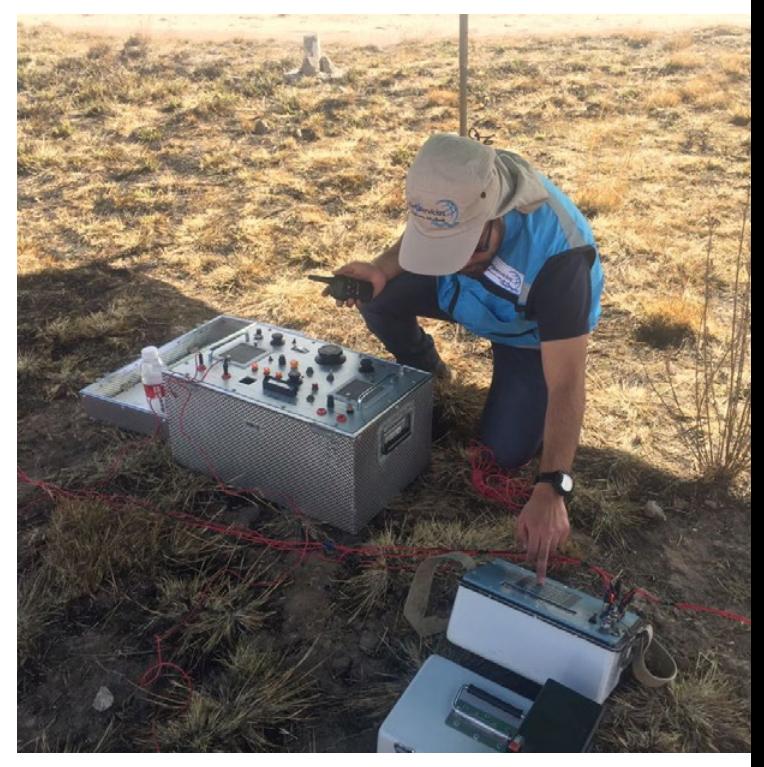

Carlos E. Peña-Limón 1 Jonathan Parades-Aguilar 2

ISSN: 2007-8196 (electrónico) ISSN: 2007-4530 (impresa)

EPISTEMUS

Recibido: 14 de octubre de 2019, Aceptado: 13 de noviembre de 2019

Autor de Correspondencia: *Dr. Carlos E. Peña Limón Correo: carlos.pena@unison.mx*

#### **CONTAMINACIÓN DE CORRIENTES SUPERFICIALES POR TÓXICOS MINERO-METALÚRGICOS EN LA REGIÓN HIDROLÓGICA SONORA-SUR**

*Contamination of surface currents by mining-metalurgical toxics in the South-Sonora hydrological region*

#### **Resumen**

La actividad minera genera enormes cantidades de materiales peligrosos que suelen llegar a aguas superficiales. Sonora, al poseer grandes minas activas e inactivas a las cercanías de ríos, presenta un riesgo potencial de contaminación en sus corrientes superficiales. El objetivo del presente estudio fue identificar las minas que pudieran presentar un mayor riesgo de contaminación a las corrientes superficiales de la Región Hidrológica Sonora-Sur utilizando una modificación de la metodología de la EPA (1991) para realizar evaluaciones preliminares de riesgo. Las minas identificadas con mayor riesgo fueron 1) En la cuenca Río Sonora, Buenavista del Cobre, Cerro Prieto, Mercedes, Santa Elena, y la mina inactiva Amelia, 2) En la cuenca Río Yaqui: La India, Mulatos, La Bonancita, La Caridad, Luz del Cobre y las minas inactivas Pilares y Cumobabi.

**Palabras clave:** Evaluación preliminar, Cuenca Río Sonora, Cuenca Río Yaqui.

#### *Abstract*

*Mining use and produce large amounts of hazardous substances that often reach surface waters streams. Sonora, been a Mexican state with very large active and inactive mines located near the rivers, presents a high potential for contamination of its water surface bodies. The purpose of this study was to identify those mines with more possibilities to contaminate the surface water currents of the South-Sonora hydrological region using a modification of the EPA's methodology to carry out Preliminary Risk Assessment (EPA,1991). The mines that represent higher risks were: 1) in the Sonora River Basin, "Buenavista del Cobre", "Cerro Prieto", "Mercedes", "Santa Elena" and the inactive mine "Amelia"; 2) In the Yaqui River Basin are "La India", "Mulatos", "La Bonancita", "Luz del Cobre", "La Caridad" and the abandoned mines "Pilares" and "Cumobabi".* 

*Keywords: Preliminary risk assessment, Sonora river basin, Yaqui river basin.*

*1 Universidad de Sonora, México. Correo: carlos.pena@unison.mx*

*2 Universidad de Sonora, México. Correo: jonathan.parades@gmail.com*

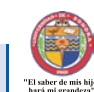

#### **INTRODUCCIÓN**

Sonora con una superficie de 179 355 km2, es considerado el estado líder en producción minerometalúrgica del país, ya que tiene en explotación grandes yacimientos de minerales produciendo cobre, metales preciosos, grafito, antracita, barita, cal, cemento, wollastonita etc. Las minas de cobre más importantes son "Buenavista del Cobre" (Municipio de Cananea) y "La Caridad", (Los municipios de Nacozari y Villa Hidalgo). Otras importantes minas de cobre son Mariquita, Milpillas, Luz del Cobre y Piedras Verdes. En Sonora se tienen también importantes yacimientos de oro siendo los principales explotados por las minas Mulatos, La India, El Chanate, Álamo Dorado, Las Mercedes, Noche Buena, Soledad-Dipolo, entre otras [1].

Por otra parte, en Sonora se localizan cinco regiones hidrológicas: RH-7 (Rio Colorado), RH-8 (Sonora-Norte), RH-9 (Sonora-Sur), RH-10 (Sinaloa) y RH-34 (Cuencas Cerradas del Norte). De estas regiones, la más importante es la Región Hidrológica Sonora-Sur, que representa aproximadamente el 50% del área de Sonora (cubre una superficie de 117,363 km2 entre Sonora y Chihuahua). En esta región se encuentran la Cuenca Rio Yaqui (CRY) y la Cuenca Río Sonora (CRS), por donde fluye el 76% del volumen total de precipitado al año y el 82% del escurrimiento total en el estado. Drenan a presas que abastecen de agua potable a gran parte de la población sonorense [2].

Por la CRS escurren los Ríos Sonora, San Miguel y Zanjón los cuales terminan en las presas "El Molinito" y "Abelardo Rodríguez" y por otra parte en la CRY, la corriente superficial más importante es el Río Yaqui que recibe diferentes nombres en su trayectoria. En esta cuenca están ubicadas las presas "La Angostura", "El Novillo" y "El

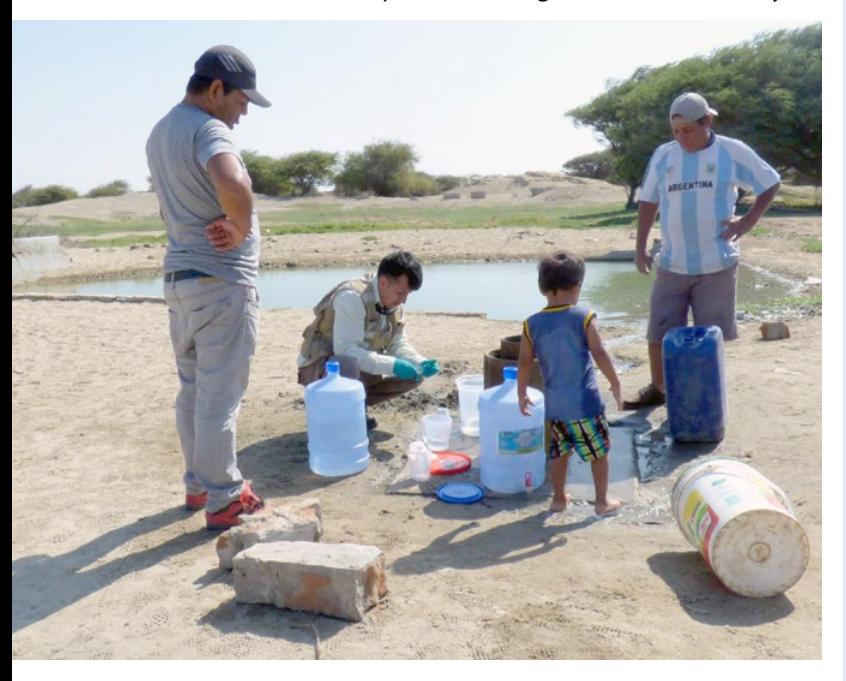

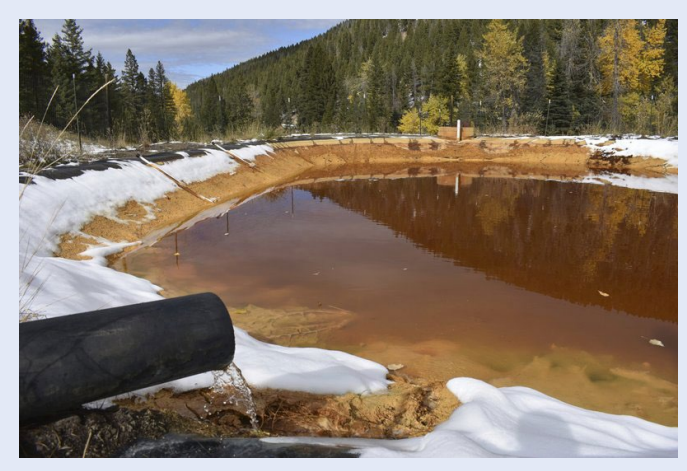

Oviachic" que además de servir de fuente de agua potable son usadas para generar electricidad y para alimentar canales de riego [2] (Figura 1).

La Ley de Aguas Nacionales vigente hace múltiples referencias a la calidad del agua, sin embargo, la gestión de la calidad de este recurso es insuficiente [3].

Al ser el estado de Sonora un importante estado minero, y al situarse las minas generalmente a las cercanías de corrientes de agua, la sociedad sonorense percibe como un problema ambiental muy importante la posible contaminación de aguas superficiales por la actividad minero-metalúrgica en la región principalmente debido a derrames de:

- Insumos. Cianuro, usado principalmente en la extracción de oro.
- Subproductos o líquidos de procesos. Ácido sulfúrico durante su transporte y embarque, líquidos generados por lixiviación bacteriana de sulfuros, que frecuentemente se almacenan en presas construidas en cauces naturales.
- Residuos de minas. Drenaje ácido generado por la oxidación natural de sulfuros y/o la generación y acumulación de terreros de minerales sin valor (jales). Esta acumulación de desechos ocurre también en minas inactivas y suele llegar a contaminar las aguas superficiales [4].

Entre los contaminantes comunes provenientes de la actividad minera se encuentran los llamados "metales pesados", que son el propio mineral de interés, compuestos que lo acompañan o están involucrados en el proceso de extracción. Su impacto ecológico se debe principalmente a su alta toxicidad y a que son resistentes a la degradación [5]. Entre los principales metales contaminantes derivados de la actividad minera se encuentran: hierro, cobre, manganeso, zinc, plomo, níquel, cadmio, mercurio, selenio y arsénico [5]. La exposición a metales pesados produce diversas respuestas tóxicas (son cancerígenos y además producen daños en hígado, sistema nervioso y sistema reproductivo) [6].

*Carlos E. Peña Limón et al.: Contaminación de corrientes superficiales por tóxicos....* EPISTEM**US 19**

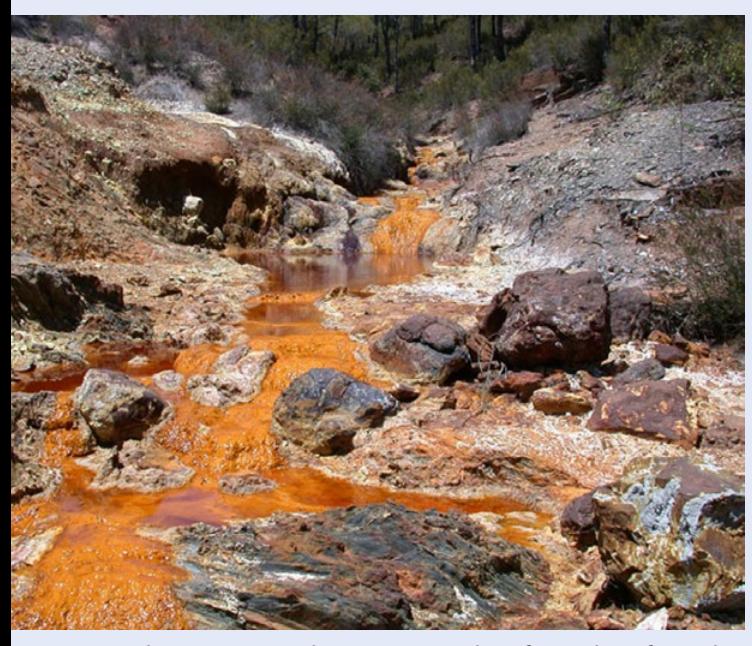

El propósito de este estudio fue identificar los sitios mineros existentes en la CRS y CRY de la RH-9 que más probablemente puedan contaminar las corrientes superficiales y descartar el estudio de aquellos que su peligrosidad es despreciable desde el punto de vista de la evaluación de riesgos.

#### **METODOLOGÍA**

Se obtuvo información en la Dirección General de Minería del Estado de Sonora y por consulta bibliográfica de estudios ambientales sobre las minas activas e inactivas con el propósito de identificar los sitios con fuentes de tóxicos que es posible que se liberen a las corrientes superficiales de las CRS y CRY de la RH-9. A este conjunto de datos se le denominó Archivo de Sitios Identificados.

Después, se realizó una evaluación preliminar en cada

uno de los sitios identificados tomando como referencia la "Guía para realizar evaluaciones preliminares" (EP) de la EPA (1991), metodología que consiste en identificar y distinguir aquellos sitios que no pudieran causar daño a la salud de las poblaciones humanas y al medio ambiente utilizando solamente información existente [7].

Se modificó de la siguiente forma el método mencionado debido a que el propósito no fue identificar sitios que produzcan riesgos a la salud humana (RSH) sino identificar sitios con actividades minero-metalúrgicas que produzcan riesgos de contaminaciòn de una corriente superficial. Las modificaciones fueron las siguientes:

- 1.En la Categoría de Factor Blanco (B), se estableció únicamente el valor (5) tomando en cuenta que el recurso agua fue el único blanco de análisis y no se tomó como blanco ninguna población.
- 2.Para la categoría de factor "Sospecha de liberación" (PL) se asignó un valor de 550 para todas las minas, debido a que las minas seleccionadas para su análisis fueron aquellas en las que se sospecha que se liberan tóxicos a las corrientes superficiales.
- 3.Para la categoría de "Características de los residuos" (WC) se asignaron como valores 18, 32 y 100 tomando en cuenta el valor de producción de cada mina y la magnitud del área afectada.

La ecuación para calcular la Ponderación de Peligro (PP) quedó:

$$
PP = \frac{(PL)(B)(WC)}{2750}
$$

Los valores que se obtuvieron para la PP fueron 18, 32 y 100 y se consideró que las que tuvieron un valor PP menor a 32 son las que no presentan riesgo de contaminación a las corrientes superficiales de las cuencas y no es necesario analizarlas.

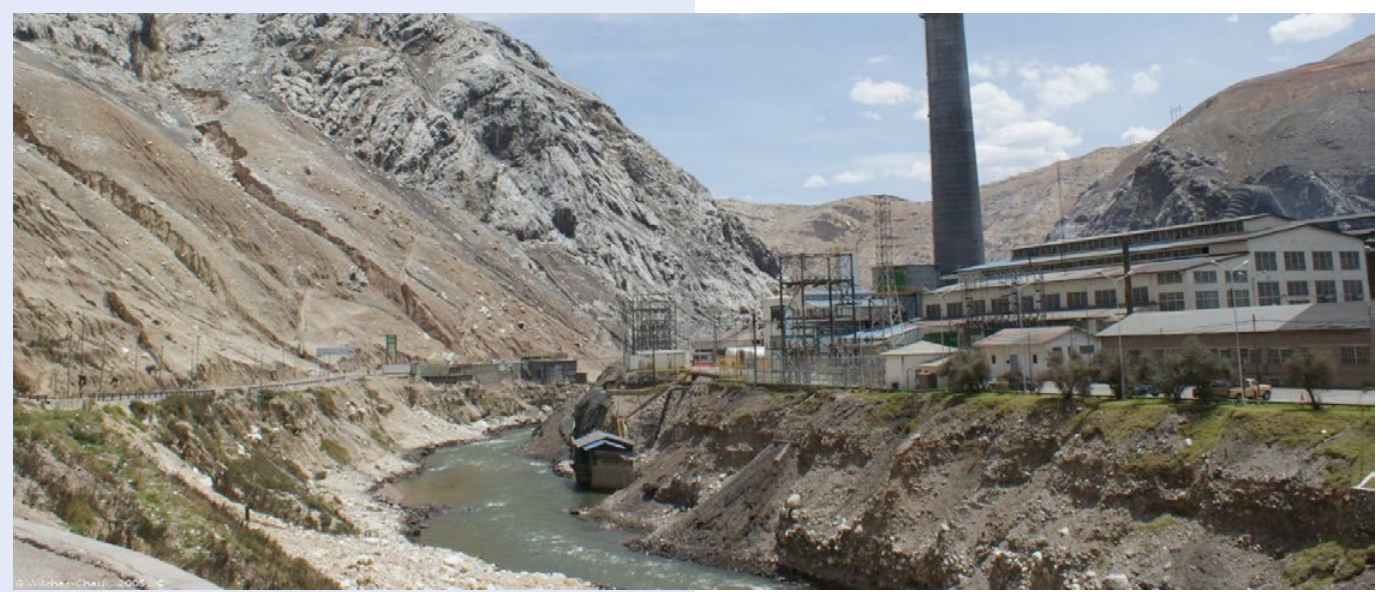

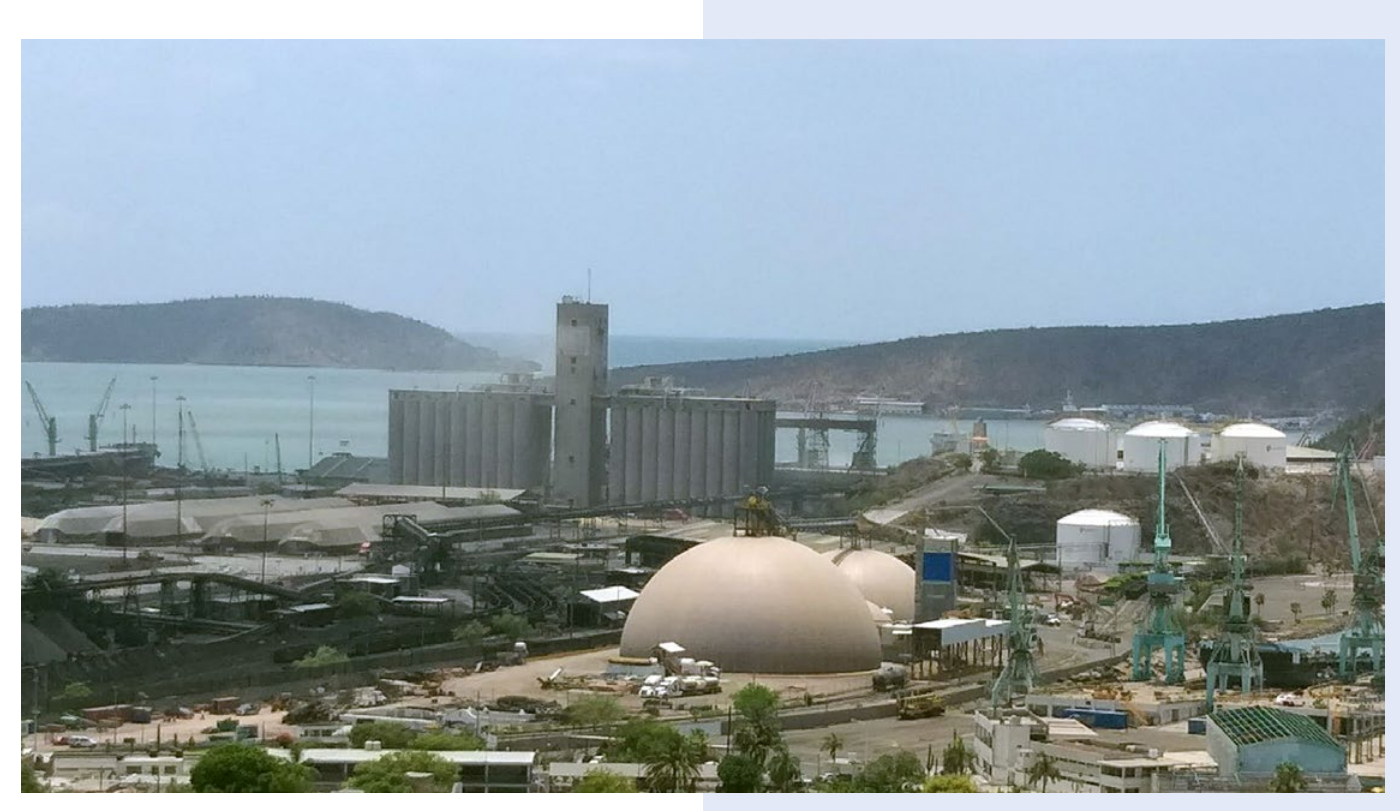

#### **RESULTADOS Y DISCUSIÓN**

Se identificaron todos los sitios minero-metalúrgicos de las CRS y CRY de la RH-9 y se observó que la mayoría de las minas activas e inactivas están ubicadas a las cercanías de los ríos (Figura 1).

La revisión bibliográfica arrojó la siguiente información:

- 1.Los principales minerales extraídos de esta zona son cobre y oro [1].
- 2.El minado a cielo abierto es el que se usa en las minas de mayor tamaño [1].
- 3.La metodología de beneficio es el lixiviado y tostación de concentrados [1].
- 4.Las contaminaciones ambientales de origen minero que más se han estudiado son las provocadas por la mina Buenavista del Cobre de la ciudad de Cananea. Gómez-Álvarez et al. (2004) [8], así como Villalba-Atondo y Gómez-Álvarez (2011) [9] encontraron en agua y sedimentos en zonas impactadas de los ríos San Pedro y Bacanuchi metales pesados como cadmio, cobre, plomo, hierro, manganeso, níquel y zinc que excedieron los valores máximos permisibles establecidos por la Norma Oficial Mexicana. Estos valores además se relacionaron directamente con los vertimientos e infiltraciones de desechos ácidos provenientes de la Concentradora Vieja. León-García et al. (2018) [4] encontraron altos

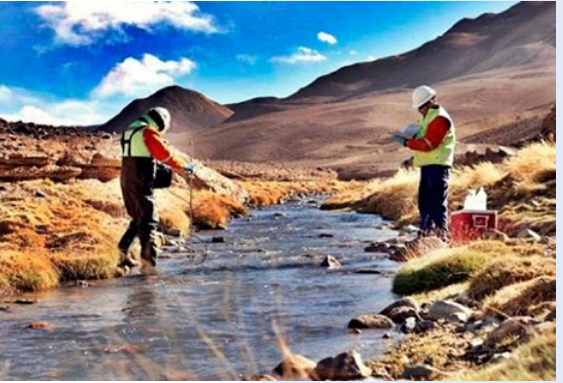

niveles de los mismos metales pesados en sedimentos de los ríos Sonora y Bacanuchi. Las posibles liberaciones de materiales peligrosos por la mina de Cananea pueden provenir principalmente de las presas de lixiviados (desastre ambiental ampliamente documentado producido por la liberación de 40,000 m3 de líquidos ácidos de las presas de lixiviación construidas en el cauce del

arroyo Tinajas que contaminó el río Bacanuchi, en el 2014) y de las lagunas sobre los terreros de jales que pueden contaminar fácilmente al Río Sonora.

- 5.El lixiviado de minas de oro abandonadas puede ser fuente de contaminación por arsénico, compuesto altamente tóxico. Aunque el arsénico forma parte de la geología de Sonora, la extracción y fundición de metales y combustión de carbón puede aumentar su grado de contaminación [10].
- 6.En el río San Miguel, por otra parte, también se ha analizado la presencia de tóxicos, encontrándose valores de arsénico, bario, cadmio, cromo, hierro, plomo, manganeso, molibdeno, níquel, selenio, estroncio, titanio, vanadio y zinc que exceden a su vez los límites máximos permisibles para el consumo humano [4].
- 7.La CRS posee algunas minas menores inactivas abandonadas por mineros de pequeña escala,

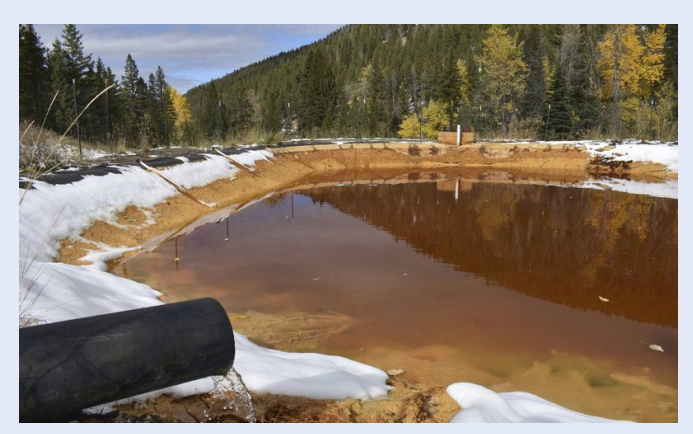

especialmente a los alrededores del río San Miguel y el Río Sonora. Guzmán et al. (2019) [11] sin embargo, analizaron recientemente sedimentos de diferentes sitios de la CRS cercanos a minas menores inactivas y demostraron que no hay un impacto de estas minas en la calidad de agua de las corrientes de la cuenca, esto debido a que las concentraciones de metales liberadas por derrames esporádicos por este tipo de minas son sustancialmente menores a liberaciones de minas en operación en la misma cuenca. A pesar de que minas menores abandonadas no han mostrado generar gran impacto ambiental en las aguas superficiales según dichos autores, la gran cantidad de mineros gambusinos activos sí podrían generar un impacto en la contaminación de las cuencas.

- 8.En el caso de la minería a pequeña escala, el mercurio y el cianuro son las principales sustancias usadas para extraer oro. El mercurio específicamente se usa para la amalgamación y obtención del oro y suele ser liberado a las corrientes de agua, donde forma metilmercurio, que se acumula fácilmente en seres vivos como los peces y los animales que los consuman, incluyendo al humano, causando severos daños en la salud [12].
- 9.En la CRY, las principales minas activas con mayor potencial de contaminar las aguas superficiales son la mina de cobre más grande de México, La Caridad, y las minas de oro La India y Mulatos, todas localizadas cerca de afluentes al río Yaqui, siendo su proceso de extracción de cobre y oro también por medio de lixiviación. En Nacozari de García se encuentra además

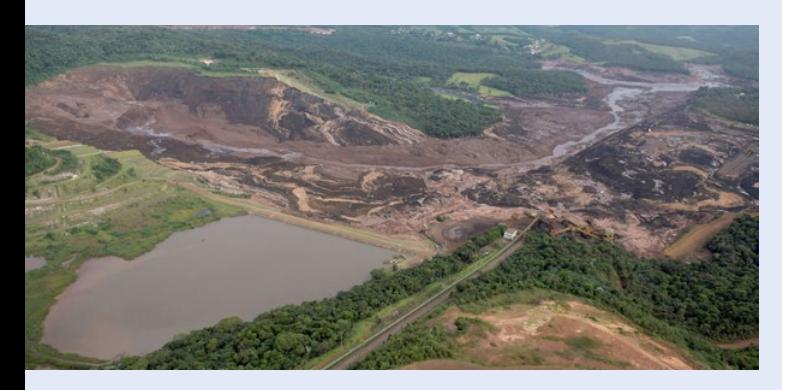

una planta fundidora perteneciente a Grupo México, formada por una fundición que tuesta concentrados de cobre produciendo cobre blíster, una refinadora que produce cobre electrolítico y una fábrica de ácido sulfúrico que también pueden llegar a contaminar las aguas superficiales. Más al sur, en Cumpas se encuentra también la planta metalúrgica Molymex que produce trióxido de Molibdeno [1].

10. El municipio de Nacozari de García contiene terreros de jales dejados desde principios del siglo pasado por la antigua concentradora que procesó materiales provenientes de minas como la de Pilares de Nacozari. Estos jales acumulan más de 20 millones de toneladas de desechos mineros, que, por su inestabilidad, contenido de tóxicos como el arsénico y lo expuestos que están hacia la población pueden causar daños ambientales y daños a la salud si ingresaran por el Río Nacozari, afluente del río Moctezuma, que desemboca en la presa del Novillo. Se ha caracterizado la composición química de los jales de Nacozari, encontrándose la presencia de elevadas concentraciones de hierro y cobre, así como además la baja presencia de otros metales como arsénico, calcio, cadmio, plomo, zinc, antimonio, bismuto, molibdeno y cromo [13]. Varios estudios han evaluado la contaminación de los jales de Nacozari de García, entre ellos Mendoza-Ibarra (2013) [10] que usó la metodología de la EPA para evaluaciones preliminares de riesgos como en el presente estudio, obteniendo como resultado que el sitio es potencialmente peligroso, especialmente para el Río Nacozari.

En la Figura 1 se presenta la ubicación, actividad, y principales minerales extraídos de todas las minas analizadas que se incluyeron en el Archivo de Sitios Identificados generado por la información de la revisión bibliográfica.

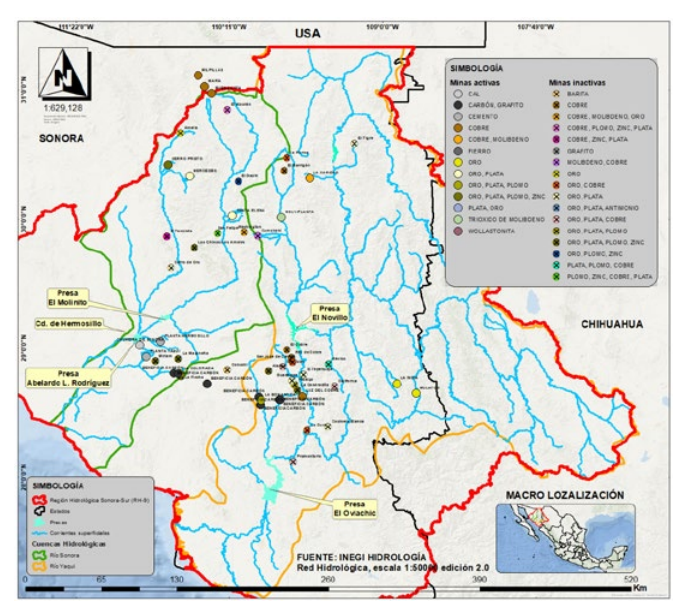

**Figura 1. Minas de la Región Hidrológica Sonora-Sur**

Finalmente, la metodología de clasificación de sitios dio los siguientes resultados:

1. Permitió disminuir el número de sitios que se deben estudiar quedando los enlistados en la Tabla 1.

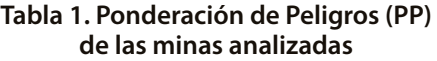

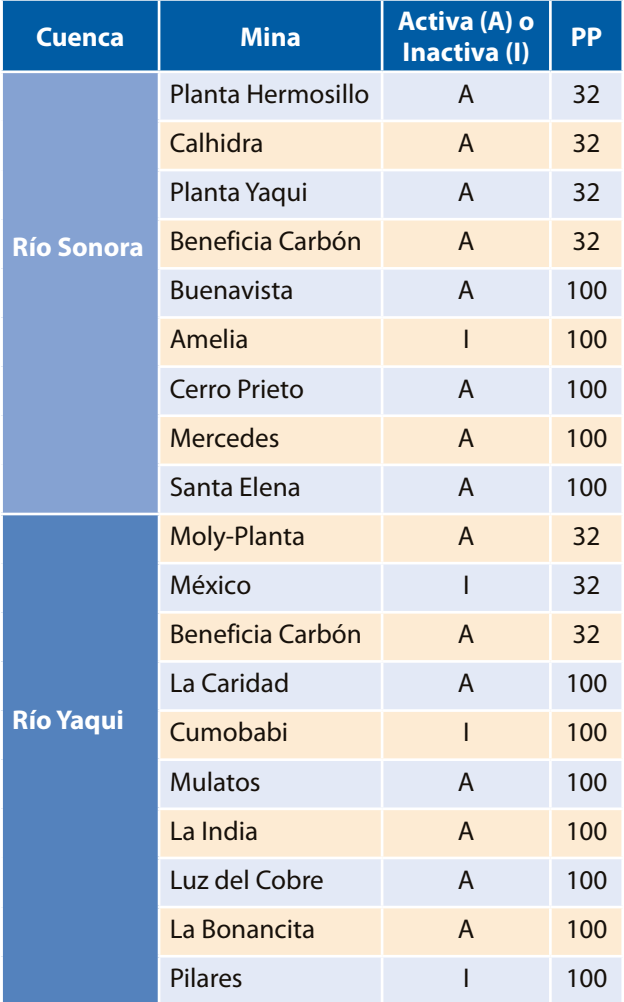

#### **CONCLUSIONES**

- La metodología utilizada en este estudio para ponderar peligros de contaminación de ríos por derrames minero-metalúrgicos fue útil para seleccionar las minas que presentan mayor riesgo de contaminación a las corrientes superficiales de la Región Hidrológica Sonora Sur. Este método permite disminuir el número de sitios analizados hasta obtener los que presentan un más probable riesgo de contaminar las aguas superficiales. Por lo tanto, el uso de esta metodología también puede servir como screening previo a la inspección de sitio.
- Las minas activas que presentan una mayor posibilidad de producir contaminaciones del agua superficial, con una PP de 100, son Buenavista del Cobre, La Caridad,

Cerro Prieto, Mercedes, Santa Elena, La India, Mulatos, la Bonancita, Luz del Cobre

- Las minas inactivas con probabilidad de contaminación de aguas superficiales son: Pilares, Cumobabi y Amelia.
- Instalaciones minero-metalúrgicos que se consideraron como fuentes potenciales de contaminación de agua, con una PP de 32, fueron minas de carbón y plantas productoras de cemento y cal.

#### **BIBLIOGRAFIA**

- [1] Secretaría de Economía del Estado de Sonora (2017). "Panorama Minero del Estado de Sonora". Gobierno del Estado de Sonora.
- [2] Vega-Granillo, E. L., Cirett-Galán, S., De la Parra-Velasco, M. L. y Zavala-Juárez, R. (2011). "Hidrogeología de Sonora, México" en Panorama de la geología de Sonora, México: Universidad Nacional Autónoma de México, Instituto de Geología, Boletín 118, Calmus, Thierry, ed., p. 267–298.
- [3] Ley de Aguas Nacionales. 2016. Diario Oficial de la Federación, 1 de diciembre de 1992. Última reforma publicada el 24 de marzo de 2016. Ciudad de México, México.
- [4] Moreno, S. A. y Rodrígez J.M. (2017). "Metodologías de análisis ambiental y valoración de los efectos de la minería en el entorno global". Epistemus: 26-33.
- [5] León-García, G. L., Meza-Figueroa, D. M., Valenzuela-García, et al. (2018). "Study of heavy metal pollution in arid and semiarid regions due to mining activity: Sonora and Bacanuchi rivers". Int. J. Environ. Sci. Nat. Res. 11(1):555804.
- [6] Jaishankar, M., Tseten, T., Anbalagan, N., Mathew, B. B. y Beeregowda, K. N. (2014). "Toxicity, mechanism and health effects of some heavy metals". Interdiscip. Toxicol. 7(2), 60– 72. https://doi.org/10.2478/intox2014-0009.
- [7] U.S. Environmental Protection Agency (EPA) (1991). "Guidance for Performing Preliminary Assessments Under CERCLA". Office of Emergency and Remedial Response.
- [8] Gómez-Álvarez, A., Villalba-Atondo, A., Acosta-Ruiz, G., Castañeda-Olivares, M. y Kamp, D. (2004). "Metales pesados en el agua superficial del Río San Pedro durante 1997 y 1999. Rev. Int. Contam. Ambient 20(1): 5-12.
- [9] Villalba-Atondo A. y Gómez-Álvarez A. (2011). Calidad del agua en la región noroeste del estado de Sonora, México. Ed. Académica Española.
- [10] Mendoza-Ibarra E. (2013) "Evaluación preliminar de riesgos de la salud humana por contaminación por desechos mineros del agua superficial en la subcuenca Río Moctezuma en Nacozari de García, Sonora". Tesis de licenciatura. Universidad de Sonora.
- [11] Guzmán, H. M., Gómez-Álvarez, A., Valenzuela-García, J. L., Encinas-Romero, M. A., Villalba-Atondo A. I., Encinas-Soto K. K. (2019). "Assesment of the impacto on sediment quality from abandoned artisanal mine runoffs in a semi-arid environment (the Sonora River basin- Nortwestern Mexico. Environ. Earth Sci. 78:145.
- [12] Spiegel, S. (2009). "Socioeconomic dimensions of mercury pollution abatement: Engaging artisanal mining communities in Sub-Saharan Africa." Ecol Econ. 68(12): 3072- 3083.
- [13] Alvarado-Martínez, V. J., Volke-Sepúlveda, T. L., Salgado-Figueroa. P., De la Rosa-Pérez, A. (2004) Informe de resultados del proyecto: Método de análisis y propuesta para el manejo de los residuos mineros del sitio de Nacozari, Sonora. Dirección General del Centro Nacional de Investigación y Capacitación Ambiental. Secretaría de Medio Ambiente y Recursos Naturales – Instituto Nacional de Ecología.

#### **DETERMINAR LA INGESTA DE PROTEINA DIETÉTICA Y PRODUCTOS DIETARIOS EN ESTUDIANTES UNIVERSITARIOS**

*Determine dietary protein intake and dietary products in university students*

**Resumen**

OBJETIVO: Determinar la ingesta de proteínas dietética y de productos dietarios en estudiantes universitarios usuarios de gimnasio de 18-25 años MATERIAL Y METODOS: Tipo de estudio: descriptivo transversal .Instrumentos y variables: Encuesta exprofesa e indicadores antropométricos (peso, estatura) AZ nutrition Estadísticas descriptivas RESULTADOS: N= 40, 71.7% sexo masculino, 29.3% sexo femenino, medias : la edad media es de 21 años, peso 73 kg, estatura 167 cm, ingesta de proteína total 139.14 gr, ingesta de proteína dietética 93 gr ,ingesta de proteína por producto dietario 25 gr .La distribución por licenciatura: Nutrición (NUT) 50.5%, Cultura física y deportes (CFD) 49.5%. El principal motivo por lo que asisten al gimnasio es el aumento de masa muscular con un porcentaje de 65%, la ingesta del producto/semana el 56% de la población masculina y 49% femenina consumen más de la cantidad recomendada en CFD, para NUT los hombres en 68% y femeninos 38%. Interpretación de consumo total de proteína al día, excesivo CFD 56% masculino, 44% femenino, NUT 68% masculino, femenino 25%.

Conclusión: Tomando en cuenta la literatura podemos concluir que la ingesta y el uso de productos dietarios utilizados fueron inadecuados, los principales efectos buscados están relacionados con la mejora de la capacidad, resistencia, fuerza y la mejora de la recuperación muscular.

**Palabras clave:** proteína, producto dietario, gimnasios.

#### *Abstract*

*OBJECTIVE: To determine the intake of proteins and dietetic products in university students, users of gyms from 18 to 25 years old.*

*MATERIAL AND METHODS: Type of study: descriptive transversal.*

*Instruments and variables: Exprofesa survey and anthropometric indicators (weight, height) nutrition AZ Descriptive statistics*

*RESULTS: N = 40, 71.7% male, 29.3% female, meaning: average age is 21 years, weight 73 kg, height 167 cm, total protein intake 139.14 gr, dietary protein intake 93 gr, intake of proteins per diet Product 25 gr. Distribution by grade: Nutrition (NUT) 50.5%, Physical Culture and Sports (CFYD) 49.5%. The main reason to attend the gym is the increase in muscle mass with a percentage of 65%, between 10 and 12 o'clock. / Exercise week, CFYD, 55% and NUT, 40%, invested in product / week intake, 55% CFYD. and NUT 45%, 56% of the male population and 49% of female consumption more than the recommended amount in CFYD, for men NUT in 68% and women 38%. Interpretation of total protein consumption per day, excess of CFYD 56% male, 44% female, NUT 68% male, female 25%.*

*CONCLUSION: Taking into account the literature reviewed, we can realize that the intake and use of dietetic products are those that are not adequate, the main ones are the results. Taking into account that the university stage is a critical time to establish a healthy lifestyle.* 

*Keywords: protein, dietary product, gym, university*

Recibido: 14 de octubre de 2019, Aceptado: 13 de noviembre de 2019

ISSN: 2007-8196 (electrónico) ISSN: 2007-4530 (impresa)

Autor de Correspondencia: *Adriana Berenice Mendez Valencia Correo: Berenicevalencia2121@gmail.com*

**FPISTEMUS** 

Mendez Valencia Adriana Berenice 1 Jaime Zavala Jazmin Alondra 2 Estrada Contreras Karla Elizabethr 3

*1 2 3 Centro universitario uteg; licenciatura en nutrición*

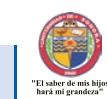

#### **INTRODUCCIÓN:**

En el trabajo de Alendro J(1) se comenta que un suplemento dietario es un producto que se ingiere y que contiene ingredientes que complementan los componentes de la dieta.

De acuerdo con especialistas en nutrición, cuando una persona tiene una alimentación balanceada no es necesario el uso de suplementos, porque ya cuenta con todos los nutrimentos necesarios para un adecuado desarrollo,sin embargo, cuando no se complementan los requerimientos nutricionales los productos dietarios pueden ayudar a alcanzar dichos requerimientos.

Se ha observado un reciente aumento en el consumo de productos dietarios en varios deportes y sobre todo entre atletas de élite.Los atletas consumen suplementos dietarios para aumentar la energía, mantener la fuerza, reforzar el rendimiento, mantener la salud, el sistema inmunológico y prevenir deficiencias nutricionales. Angel H.(2) En los atletas jóvenes, las necesidades nutricionales se obtienen mejor a través de una dieta balanceada, con su correcta adecuación de proteína diaria evitando usar un producto dietario para evitar los excesos recomendados para los deportistas,la mayoría de los consumidores de suplementos consumen más de un producto y la cantidad de suplementos consumidos varía entre los grupos etarios, sexos y los diferentes deportes. Lidia D. (3)

En la actualidad, el abuso de toda clase de sustancias para mejorar el rendimiento deportivo y la forma física se ha extendido a las personas que acuden a gimnasios

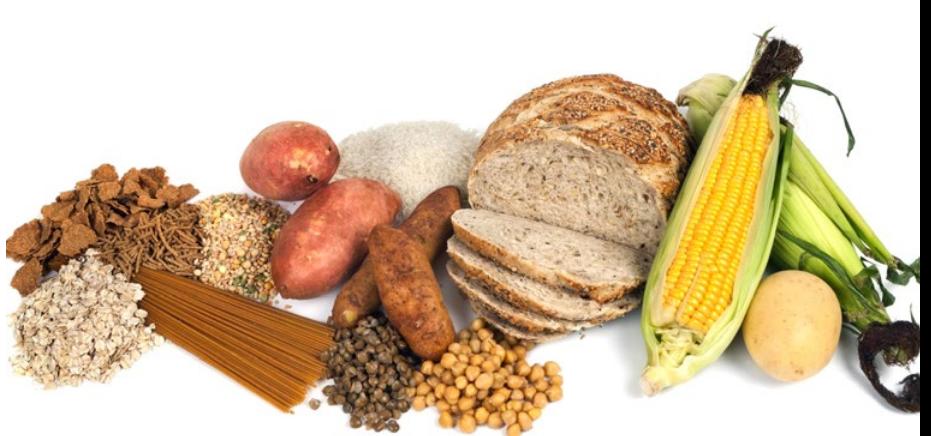

regularmente, buscando entre otros, fines físicos o estéticos y sin que en ningún caso se tengan en cuenta los posibles efectos perjudiciales que su uso puede conllevar.Los atletas están dispuestos a consumir muchos tipos de suplementos dietarios, aunque las investigaciones no hayan podido demostrar que la mayoría de los suplementos tengan los efectos que dicen tener. (Heikkinen A.) (2)

La gran oferta de suplementos nutricionales (SN) dispuestos en el mercado, ha llevado a que el uso de estos productos no sea adquirido únicamente por deportistas, sino que por parte importante de la población relacionada con la actividad física sin saber los daños que esto podría causar.La mayoría acude con amigos o entrenadores para su recomendación y no con una persona especializada. En un estudio del año 2010 se reporta que un 61.6% de los consumidores de SA acuden a los amigos, a un familiar o al entrenador para obtener información sobre

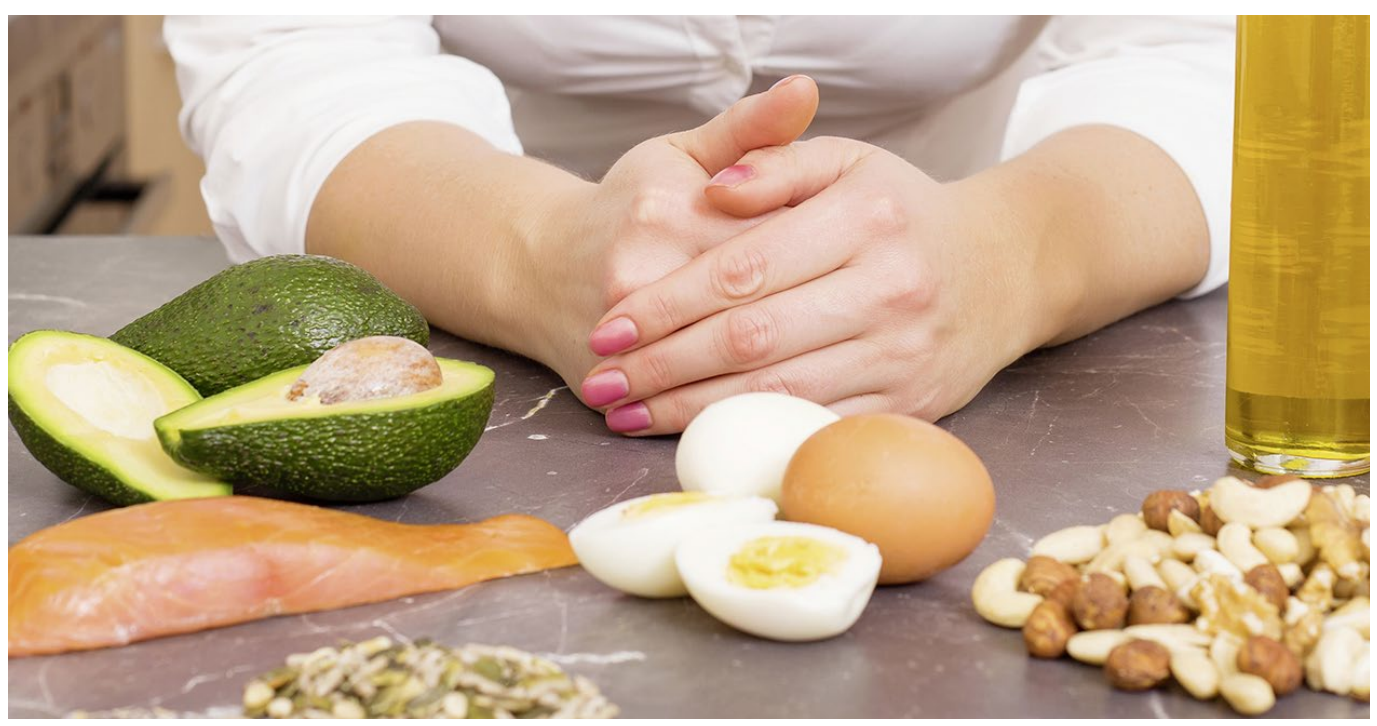

*Mendez Valencia Adriana Berenice et al.: Determinar la ingesta de proteina dietética....* EPISTEM**US 25**

estos suplementos. Rodríguez E(4). Es de suma importancia que los alumnos de carreras enfocadas a la salud tal como nutrición y cultura física y deporte estén informados y preparados ya que es su responsabilidad como profesionales dar una buena información a sus futuros pacientes.

#### **METODOLOGÍA:**

Se llevó a cabo un estudio tipo descriptivo transversal sobre una muestra que constaba de 40 usuarios de ambos géneros que cursan las carreras de nutrición y cultura física y deporte que estudian en el Centro Universitario UTEG en Guadalajara Jalisco ,México, que acuden regularmente a gimnasios comerciales. Se consideró como criterio de inclusión que dichos usuarios tuvieran al menos un mes en acondicionamiento físico, que estuvieran consumiendo algún producto dietario de proteína, así como que la licenciatura que están cursando estuviera relacionada a la actividad física y la nutrición.Las personas encuestada recibieron una carta de consentimiento informado. A los usuarios se les aplicó una encuesta de auto llenado elaborada por los mismos investigadores mismo que contaba con 15 preguntas con incisos y opciones para facilitar el llenado y así obtener una respuesta más concreta, además incluía un recordatorio de 24 horas que fue llenado con la ayuda de los colaboradores.

Se tomó el peso y la talla bajo los lineamientos de ISAK de cada uno de los usuarios, como equipo para tomar estas medidas se utilizó el tallímetro Seca 213 para talla y bascula Omron que calculaba hasta los 200gr.

Para el análisis estadístico de datos se utilizó el Paquete Estadísticos IBM SPSS (Statistical Package for Social Sciences) versión 19.0 asi como tambien el programa Az nutrition que permite el análisis dietético y antropométrico del paciente evaluado para así obtener resultados y saber la necesidades adecuadas de cada uno de los alumnos para. Para el análisis se obtuvieron

tablas de frecuencias y porcentajes con la finalidad de conocer su ingesta diaria de proteína más la ingesta del productos dietarios de proteína.

#### **RESULTADOS:**

La muestra que constaba de 40 personas, de los cuales 15 corresponden al género femenino y 25 al género masculino, la media de edad fue de 21.04 años, el peso de 73.45 kg, estatura 167.26 , la ingestesta de proteína total 139.1 gramos, ingesta de proteina dietetica 93 gramos. En cuanto a la ocupación de los usuarios encuestados, 40 (100%) eran estudiantes, 25 (62.5%) se encontraban trabajando y el resto (37.5%) no tenían empleo en ese momento.

El principal motivo por el cual asisten al gimnasio es para aumentar su masa muscular y mejorar su apariencia física (82%) así como aumentar su resistencia fuerza y condición física (18%) (insertar tabla 1)

Las siguientes tablas presentan la frecuencia del consumo así como las horas dedicadas en el gimnasio a la semana, en relación con las 2 carreras que se estudiaron.

 En la tabla 2 se muestra que la frecuencia de consumo de los alumnos de cultura física y nutrición es mayoritariamente de todos los

días ( inserta tabla 2).

Se observó que la mayoría de alumnos de la licenciatura de cultura física y deportes y nutricion invierten entre 10 y 12 horas de ejercicio en el gimnasio a la semana (insertar tabla 3).

De acuerdo a los resultados se puede observar que los alumnos de cfyd prefieren consumir suplemento dietético de la marca Scitec nutrición que contiene

32g de proteína por porción mientras que los alumnos de nutrición prefieren la marca mm suplements con 24g de proteína por porción (insertar tabla 4)

En la siguiente tabla se observar que mas de la mitad los usuarios masculinos y nurtricion tienen un exceso

de proteina en el total de su dieta diaria, mientras que solo él 33% presenta un consumo en rangos normales o adecuados,otra dato para analizar es que el 29 % de usuarios de sexo femenino de cultura física y deportes y un 35 % de nutrición presentan un consumo deficiente. (Insertar tabla 5)

#### **DISCUSIÓN:**

Los estudios que se han hecho hasta hoy coinciden

en que el sexo masculino consumen los productos<br>dietario (Proteína) con (Proteína) más frecuencia que el sexo femenino .Podemos observar que en este estudio no fue la excepción, ya que el 71% de los consumidores son del género masculino. De acuerdo al estudio de Sánchez J.(2015) quienes se ejercitan en los gimnasios y usan suplementos alimenticios, el más común

es el de la proteína lo hacen con el objetivo principal de mejorar su aspecto físico aumentando la masa muscular. En la investigación de Antoine J.(2016) los sujetos dijeron que lo hacen principalmente para obtener mayor masa muscular así logrando un cuerpo más atlético. En nuestro

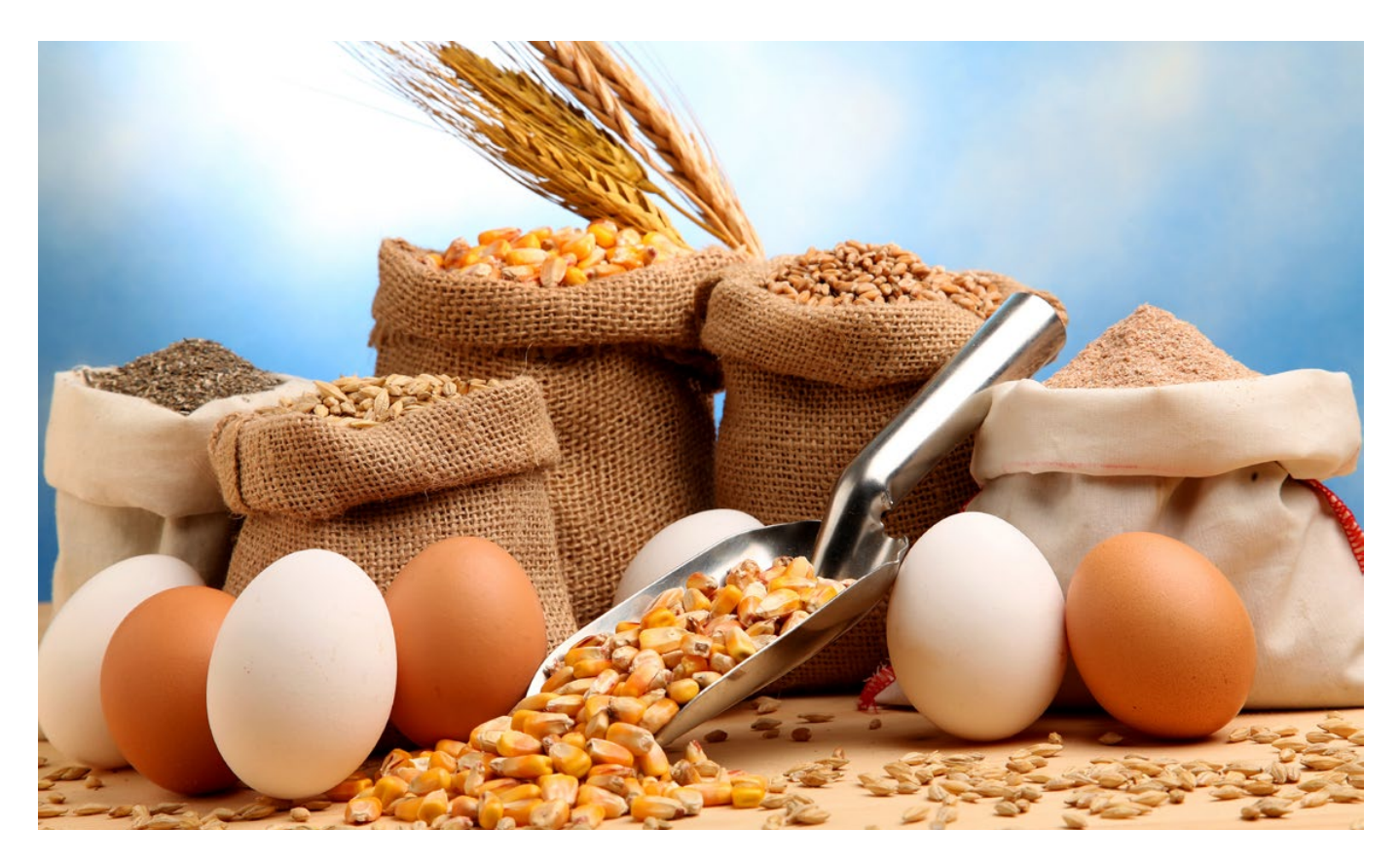

*Mendez Valencia Adriana Berenice et al.: Determinar la ingesta de proteina dietética....* EPISTEM**US 27**

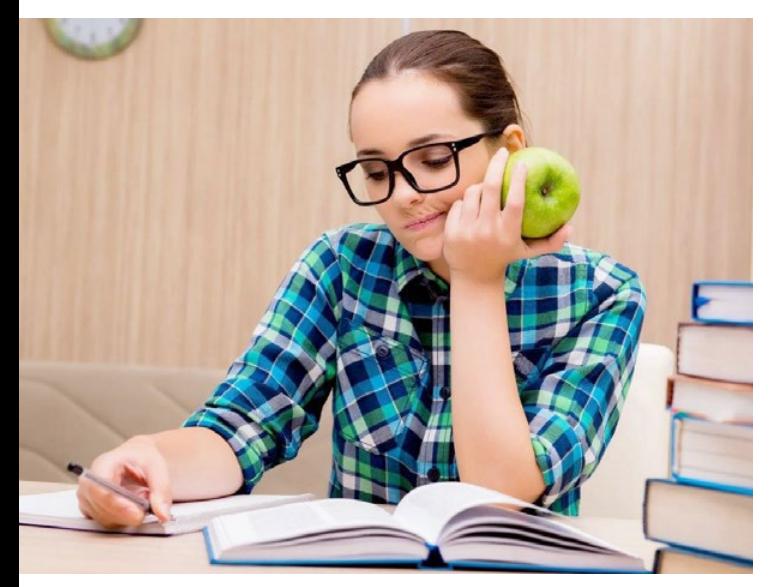

trabajo también encontramos como principal motivo el de desarrollo muscular y en segundo lugar el de mejoramiento del rendimiento deportivo. El género femenino se tiene por igual (32.5%) el desarrollo muscular y la disminución de la grasa corporal. Este hallazgo es diferente a lo reportado por otros autores, donde las mujeres buscaban principalmente.

Las Dietas hiperproteicas: consiste en consumir principalmente alimentos ricos en proteína reduciendo la ingesta de azúcares y grasas, la principal ventaja de la dieta hiper proteica en deportistas es que ayuda a la pérdida de peso y el aumento de masa muscular mejorando su rendimiento físico y composición corporal.

Los deportistas tienen una mayor masa magra corporal que requiere, a su vez, más proteínas para poder mantenerla.

A medida que el glucógeno muscular se agota el organismo "tira" de otros recursos energéticos. Las proteínas aportan 4kcal/ g que es el mismo valor que aportan los carbohidratos, sin embargo esto supone para el organismo un "desperdicio" de recursos y una gran cantidad de "desechos" que posteriormente tiene que eliminar, de ahí que el porcentaje utilizado sea pequeño en relación con la preferencia por la combustión de hidratos.

El ejercicio puede producir daños musculares, por lo que se incrementa la necesidad de proteínas para poder reparar los tejidos musculares y tener una mejor recuperación.

Estrechamente relacionado con el desarrollo del ejercicio aparece la importancia que se le está otorgando al culto al cuerpo. Como ya sabemos, la actividad física consiste en una combinación de ejercicio físico y alimentación, sobre todo. Pues, como no podía ser de otra manera, el cuerpo, nuestra "percha" de presentación, es en lo que más se están centrando los aficionados a este estilo de vida.

El cuidado del cuerpo, de la silueta y el aspecto personal son cuestiones primordiales a la hora de mantenerse en forma. Ya no sólo por salud, sino también por estética. Combinar el suplemento con ejercicio físico, refuerza los efectos que independientemente, cada una de estas intervenciones puede tener sobre la mejora de la masa muscular, la fuerza, el balance y la velocidad en los

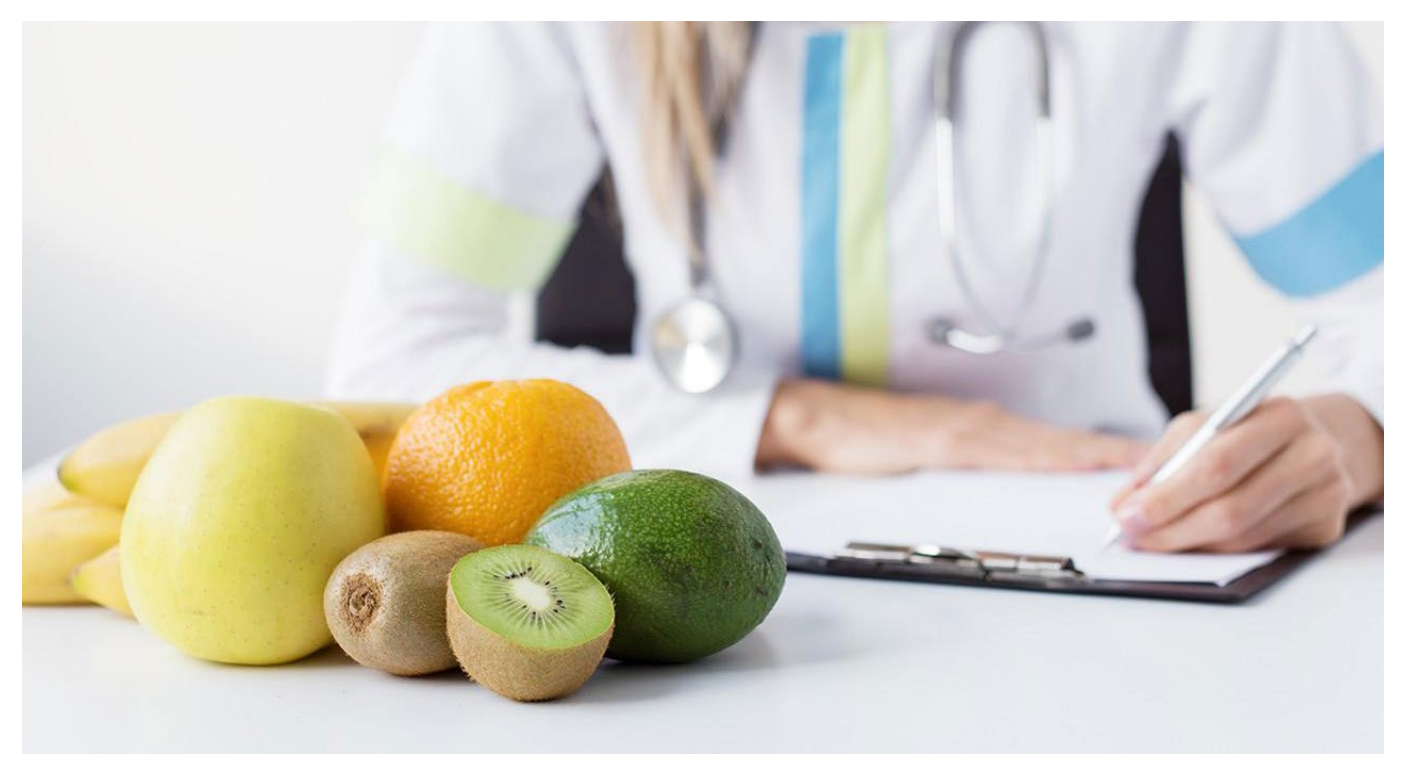

jóvenes universitarios. Para aumentar la fuerza muscular es fundamental planificar el entrenamiento de resistencia con la frecuencia adecuada. Así mismo, una elección y dosificación del suplemento correcta, de acuerdo a los objetivos, necesidades y expectativas individuales. Considerar el uso de suplementos proteicos bebibles, de Creatina y los de Vitamina D y Calcio para mejorar las condiciones musculoesqueléticas, debe estar sujeto a un análisis de la ingesta nutricional diaria, las demandas energéticas individuales y la elección de un ejercicio de resistencia física practicado y prolongado en el tiempo, para conservar los beneficios obtenidos.

#### **CONCLUSIÓN :**

Teniendo en cuenta que la etapa universitaria puede suponer un momento crítico para establecer un estilo de vida saludable sería necesario educar en salud a los atletas y estudiantes, así como proporcionarles un acceso de información imparcial y basada en evidencia científica, ya que la mayoría de los deportistas no saben sus requerimientos de proteína adecuados y tienen un exceso parece existir un consenso de que las necesidades proteicas de un deportista deben de consumir entre 1.5 y 2 kg/día si hacen el consumo adecuado se puede promover un balance proteico positivo permitiendo una respuesta anabólica de los músculos afectados, por lo tanto tendrán un mejor desarrollo y una recuperación positiva. Combinar el suplemento con ejercicio físico, refuerza los efectos que independientemente cada uno puede tener sobre la mejora de fuerza, balance y velocidad. El uso de suplementos debe estar sujeto a un análisis de la ingesta nutricional diaria, las demandas energéticas individuales y la elección de un ejercicio de resistencia física practicado y prolongado en el tiempo, para conservar los beneficios obtenidos.

Para futuras investigaciones sería interesante establecer dosis aproximadas de suplementos de acuerdo

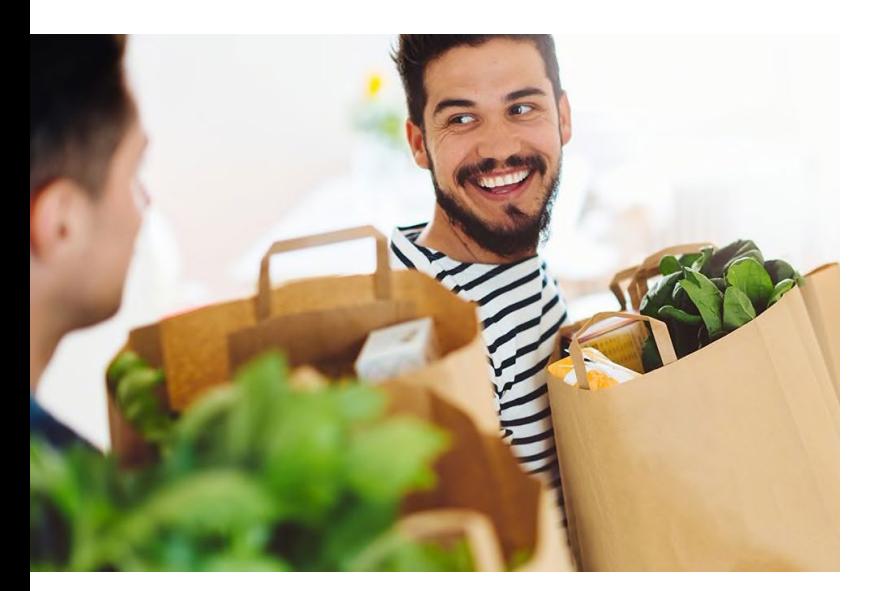

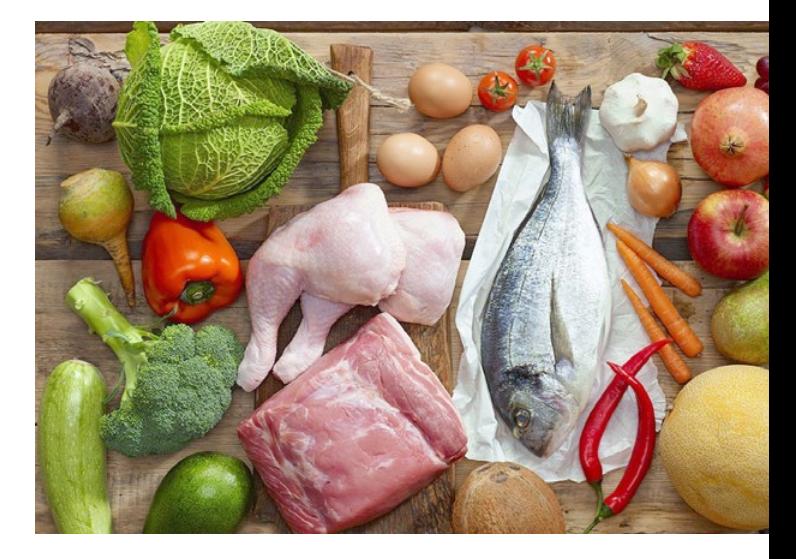

a la actividad física y condiciones antropométricas, además de realizar estudios que incluyan un seguimiento postintervención, para ver los beneficios obtenidos prolongados en el tiempo.

Tomando en cuenta la literatura la ingesta y el uso de productos dietarios utilizados fueron inadecuados los principales efectos buscados están relacionados con la mejora de la capacidad para la realización del ejercicio y de aspectos como la resistencia ,fuerza aumento de masa muscular y la mejora de la recuperación muscular.

#### **Tabla 1. Motivos por los que asiste al gimnasio.**

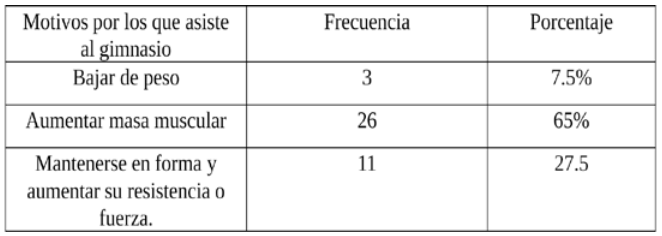

#### **Tabla 2. Frecuencia de consumo del producto dietario.**

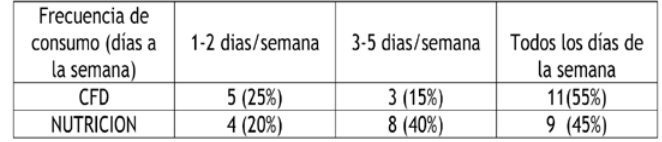

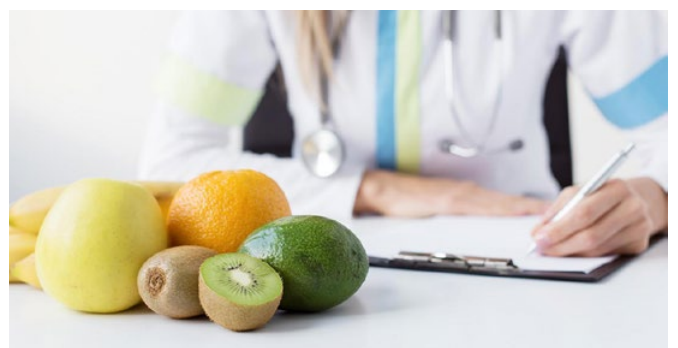

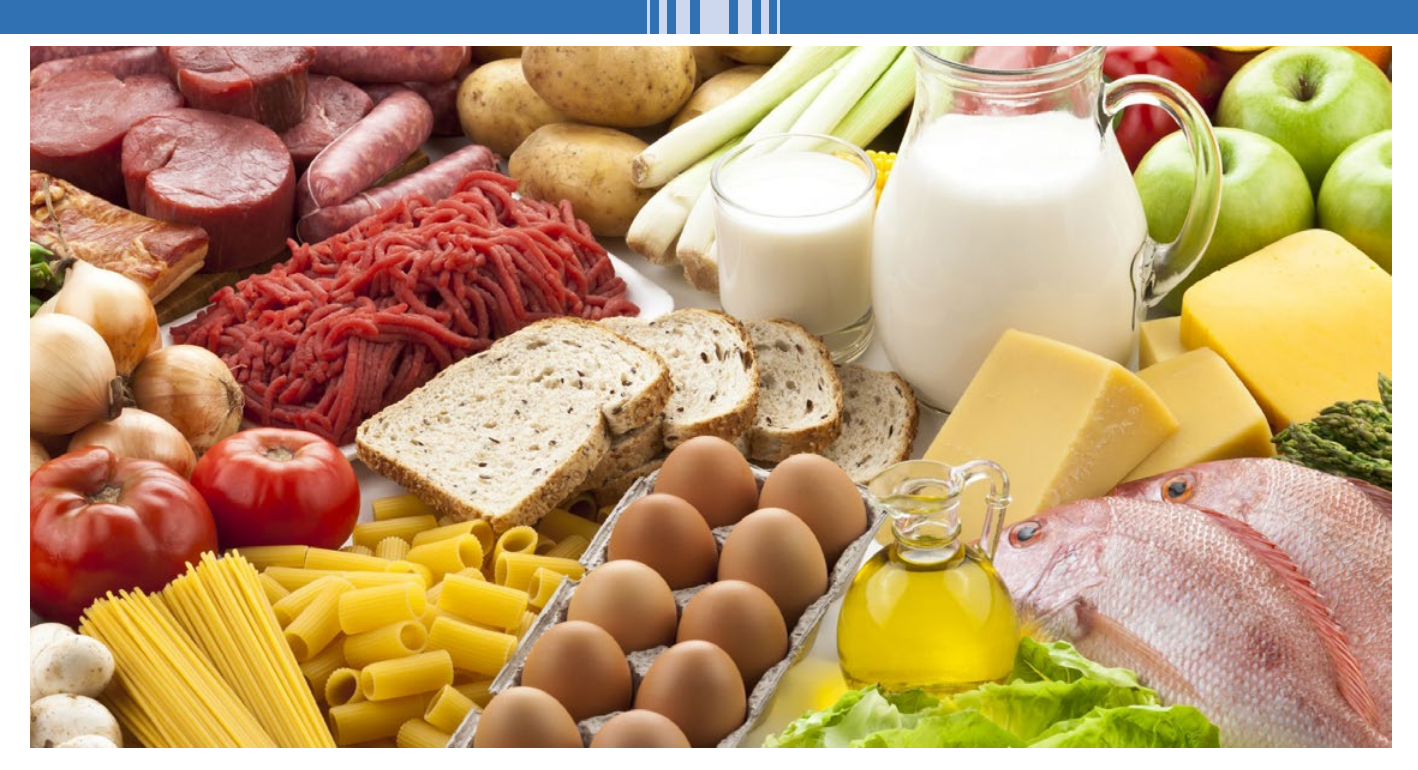

**Tabla 3. Horas de ejercicio en el gimnasio.**

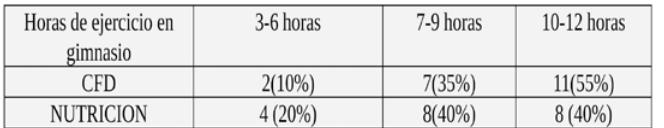

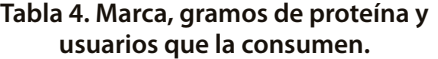

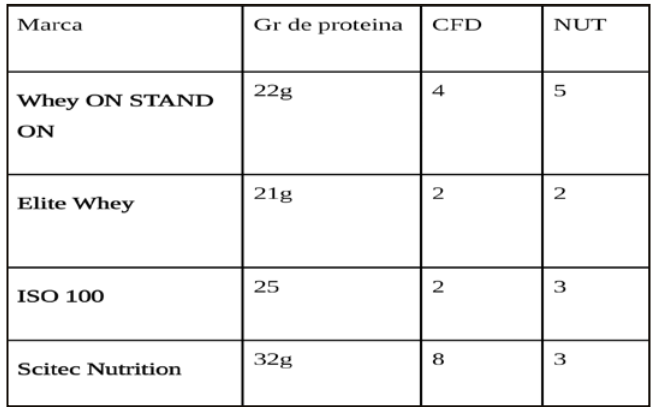

#### **Tabla 5. Interpretación de consumo total de proteína al día.**

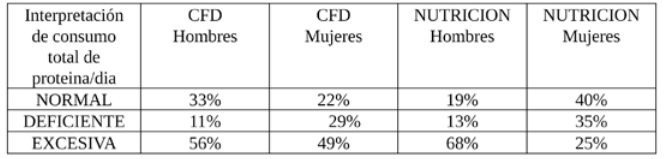

#### **BIBLIOGRAFIA**

[1] Barrerra A. (2015). Frecuencia del uso de suplementos alimenticios en usuarios de gimnasios comerciales.. [online] epistemus. Available at: Recuperado de http:// www.epistemus.uson.mx/revistas/articulos/18- SUPLEMENTOS%20ALIMENTICIOS.pdf [Accessed 13 Aug. 2018].

- [2] Sánchez, A.J., Miranda, M.T. & Guerra, E. (2010). Estudio estadístico del consumo de suplementos nutricionales y dietéticos en gimnasios. Archivos Latinoamericanos de Nutrición (58).
- [3] Rodríguez, F., Crovetto, M., González, A., Morant, N. & Santibañez, F. (2011).Consumo de suplementos nutricionales en gimnasios, perfil del consumidor y características de su uso. Revista Chilena de Nutrición, 38(2), pp. 157-166, 2
- [4] ÁLVAREZ MUNÁRRIZ, L. & ÁLVAREZ DE LUIS, A. (2009). "Estilos de vida y alimentación" en Gazeta de Antropología, No25 /1, Artículo 27.
- [5] CASTILLO PACHÓN, B. (2006). "Sociedad de consumo y trastornos de la conducta alimentaria" en Trastornos de la conducta alimentaria, No.4, págs. 321-335.
- [6] Stickel, F., Kessebohm, K., Weimann, R. & Seitz, H.K.(2011) Review of liver injury associated with dietary supplements. Liver International, 31(5), pp. 595-605,. [Online]. Available: http://onlinelibrary.wiley.com/doi/10.1111/j.1478-3231.2010.02439.x/full
- [7] Colls Garrido, Christian, Gómez-Urquiza, José Luis, Cañadas-De la Fuente, Guillermo Arturo, & Fernández-Castillo, Rafael. (2015). Uso, efectos y conocimientos de los suplementos nutricionales para el deporte en estudiantes universitarios. Nutrición Hospitalaria, 32(2), 837-844. https://dx.doi. org/10.3305/nh.2015.32.2.805
- [8] Bellar D, Moody KM, Richard NS, Judge LW. Efficacy of a Botanical Supplement with Concentrated Echinacea purpurea for Increasing Aerobic Capacity. ISRN Nutr 2014; 2014:5. 20.
- [9] Jourkesh M, Ostojic SM, Azarbayjani MA. The effects of vitamin E and vitamin C supplementation on bioenergetics index. Res Sports Med Print 2007; 15(4):249-56. 21
- [10] Jowko E, Sacharuk J, Balasinska B, Ostaszewski P, Charmas M, Charmas R. Green tea extract supplementation gives protection against exercise-induced oxidative damage in healthy men. Nutr Res 2011; 31(11):813-21

#### **SENSORES DE BAJO COSTO PARA EL MONITOREO DE CALIDAD DEL AIRE**

*Low cost sensors for air quality measurement*

**EPISTEMUS** ISSN: 2007-8196 (electrónico) ISSN: 2007-4530 (impresa)

Gilberto García Navarrete<sup>1</sup> Kenia Gpe. Rico Soto2

Recibido: 12 de septiembre de 2019, Aceptado: 30 de noviembre del 2019

Autor de Correspondencia: *M.I. Gilberto García Navarrete Correo: gilberto.garcia@unison.mx*

#### **Resumen**

La tecnología cada vez se perfecciona con dispositivos compactos y baratos que sustituyan a los equipos actuales en diferentes áreas, los sensores de bajo costo presentan desde 2013 una alternativa viable como sustituto de las tecnologías actuales en monitoreo de calidad del aire. En el marco actual de su uso se cuenta con disposición de estos dispositivos en el mercado y con gran variedad de principios de operación por lo que la estandarización y calibración de su aplicación aún se encuentra en desarrollo. Las variables de selección dependerán de la variable de interés y se vuelve fácil de adaptarse a lo comercialmente disponible. El funcionamiento, principios de operación, así como las ventajas y desventajas de esta tecnología se presentan en el desarrollo del artículo.

**Palabras clave:** Sensores de bajo costo, calidad del aire, contaminante criterio.

#### *Abstract*

*Technology is increasingly perfected with compact and cheap device that replace currente equipamente in different áreas, the low-cost sensors present since 2013 a viable alternative as a sustitute for current technologies in aire quality monitoring. In the current framework of its use, these device are available in the market and with a wide variety of operating principles, so the standardization and calibration of their application is still under development. The selection variables will depend on the cariable of interest and it becomes easy to adapt to what is commercially available. The operation, principles of operation, as well as the advantages and disadvantages of this technology are presented in the development of the article.*

*Keywords: Low-cost sensors, air quality, pollutant criteria.* 

*1 Universidad de Sonora. Correo: gilberto.garcia@unison.mx*

*2 Metropolis. Correo: ricoskg@gmail.com* 

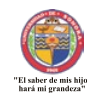

#### **INTRODUCCIÓN**

La definición de sensores de bajo costo (SBC) varía un poco dependiendo del autor. Los SBC como su nombre lo indica tienen la particularidad de que su precio debe ser inferior a un valor máximo, este límite puede variar entre los \$100.00 y los \$500.00 dólares [1].

Los SBC son una gama de sensores que sus ventajas de precio y tamaño, los posiciona como los más usados en el mercado actual en diferentes áreas de la industria y más recientemente en el área de monitoreo de calidad del aire. Otras ventajas significativas son los costos de operación y mantenimiento involucrados, además de tener la facultad de presentar información en tiempo real generando datos en volumen suficiente y disponibles en todo momento. Por otra parte, al ser una tecnología que se encuentra aun en desarrollo en el área de calidad del aire, presenta como sus principales desventajas la falta de estandarización de principios y validación de información.

En el presente artículo se presentan los principios generales de operación de los sensores aplicados en el área de calidad del aire, así como las ventajas y desventajas de estos.

#### **ANTECEDENTES**

En un principio los SBC se desarrollaron para monitorear la calidad del aire en el interior de casas habitación. El 2013 la EPA (Environmental Protection Agency) llevo a cabo un taller para el desarrollo de SBC en el cual se planteaban los avances y la aplicación de estos dispositivos compactos que permitirían la generación de información sobre la calidad del aire. La diversidad de principios, la comunicación en línea de los dispositivos y la falta de estándares en calibración representaban el principal objetivo de este evento [1].

Para el 2015, se comienza el desarrollo de un proyecto para la conformación de una estación de monitoreo con este tipo de sensores (Figura 1), probando la efectividad de diferentes modelos de sensores de casi todos los contaminantes criterio, lo cual permitió probar la

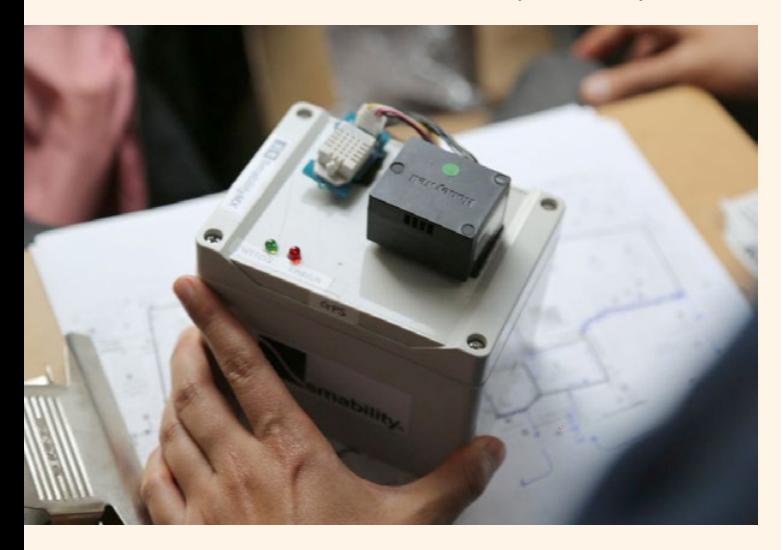

estabilidad del equipo en línea con un planteamiento de desarrollo de dos años. Los resultados de interferencia entre los sensores de diferentes variables es la información más relevante que se obtuvo de este estudio [2].

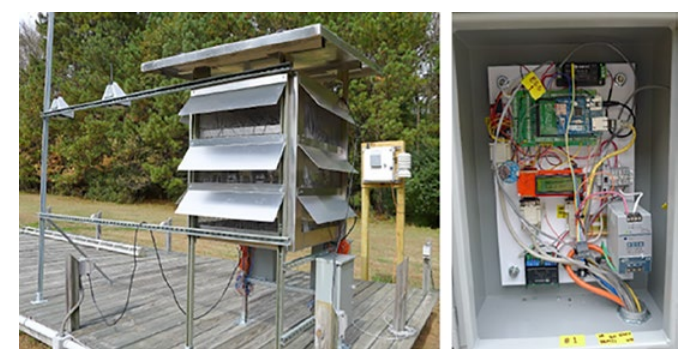

**Figura 1. Estación de prueba del estudio de la EPA de 2015 [2].**

En 2017 se publicó el artículo de un proyecto realizado en la ciudad de Lima Perú, cuyas variables principales fueron el SO<sub>2</sub> y el CO<sub>2</sub>, utilizando SBC, el cual se centraba en la búsqueda de un modelo para la predicción de las concentraciones mediante la aplicación de algoritmos de redes neuronales como la conexión entre las diferentes estaciones móviles colocadas. Cabe mencionar que el estudio no obtuvo resultados exitosos, sus predicciones fueron muy alejadas de las reales [3].

La variable más popular para la aplicación de esta tecnología es el material particulado, como el caso de PST con los detectores de humo, pero en especial las partículas  $PM_{10}$ , PM<sub>2.5</sub> y PM<sub>1.0</sub>.

Posteriormente en el 2018, la EPA se encuentra con la aplicación de un proyecto de la mano de AirMapear para el uso de un monitoreador compacto móvil (similar al tamaño de una hielera pequeña) para la detección de material particulado. Durante el mismo año en España se desarrolló una tesis para la creación de un módulo de detección de PM<sub>10</sub> y PM<sub>25</sub>, enfocada al desarrollo de un sensor para estas variables, a la selección del tipo de hardware y la comunicación con Arduino a un teléfono celular con Android como sistema operativo [4].

A finales de 2018 varios países latinoamericanos se dedicaron al desarrollo de sus propios SBC tal es el caso de Colombia y Perú.

#### **VARIABLES DE INTERÉS**

Para el monitoreo de calidad de aire se requiere que se consideren dos tipos de variables, las variables meteorológicas y las variables propiamente de calidad del aire (concentración/presencia de contaminantes). Los SBC disponibles en el mercado nos permiten monitorear ambos tipos, sin embargo, en el caso de aquellos que recolectan datos de la concentración de los contaminantes nos limitan en el rango de detección y en la sensibilidad del cambio de estos.

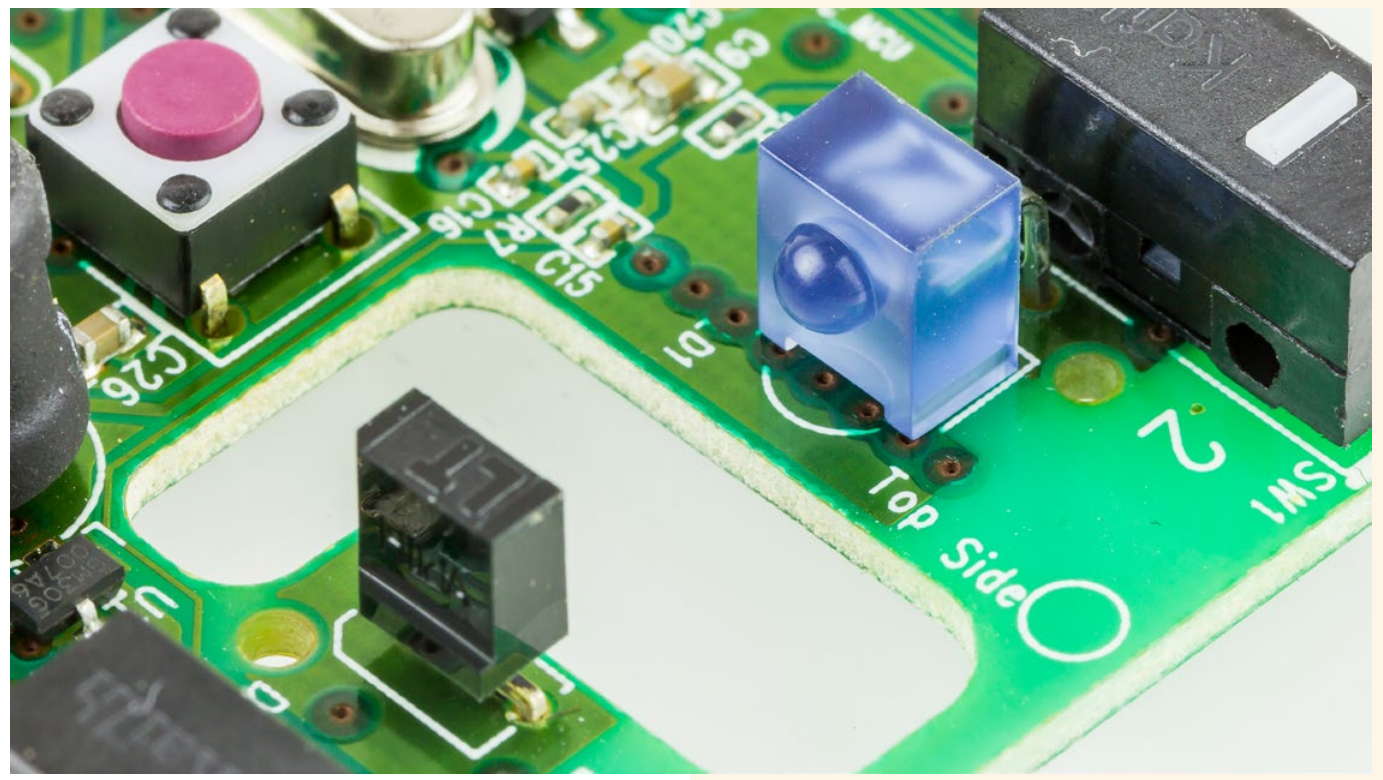

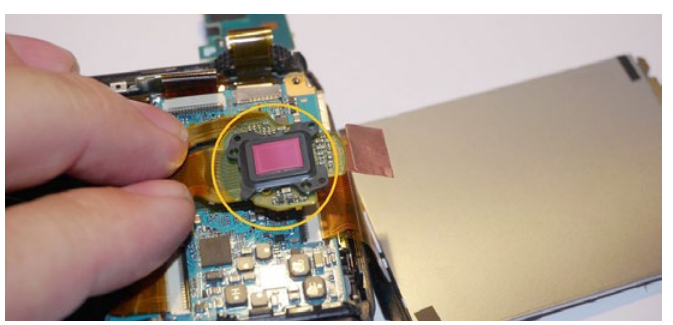

Las variables meteorológicas principales son temperatura, humedad relativa y presión barométrica, esto debido a que son auxiliares en las correcciones necesarias para las variables de calidad del aire debido a que la mayoría de estas son gases. También se pueden agregar como variables de este tipo la velocidad y dirección del viento, radiación UV y lluvia.

Las variables de calidad del aire son aquellas que involucran a los contaminantes criterio (que incluyen en el caso de México 6 de los 7 normados), que son la concentración del ozono  $(O_3)$ , el monóxido de carbono (CO), el bióxido de azufre (SO<sub>2</sub>), el bióxido de nitrógeno  $(NO<sub>2</sub>)$  y las partículas suspendidas menores a 10 y a 2.5 micrómetros (PM<sub>10</sub> y PM<sub>2.5</sub>).

Para la selección de los sensores es necesario conocer el rango en el que se requiere manejar dichos sensores, esto debido a que en el mercado se cuenta con varios SBC con diferentes rangos de concentraciones y sensibilidades que no son útiles para el área de calidad del aire. Los límites permisibles normados en los países nos presentan la

principal variable de selección para los SBC en monitoreo de calidad del aire.

**En la Tabla 1 se muestran los límites permisibles de la normatividad mexicana para cada contaminante criterio.** 

#### **Tabla 1. Límites permisibles en materia de calidad del aire por contaminante criterio en México**

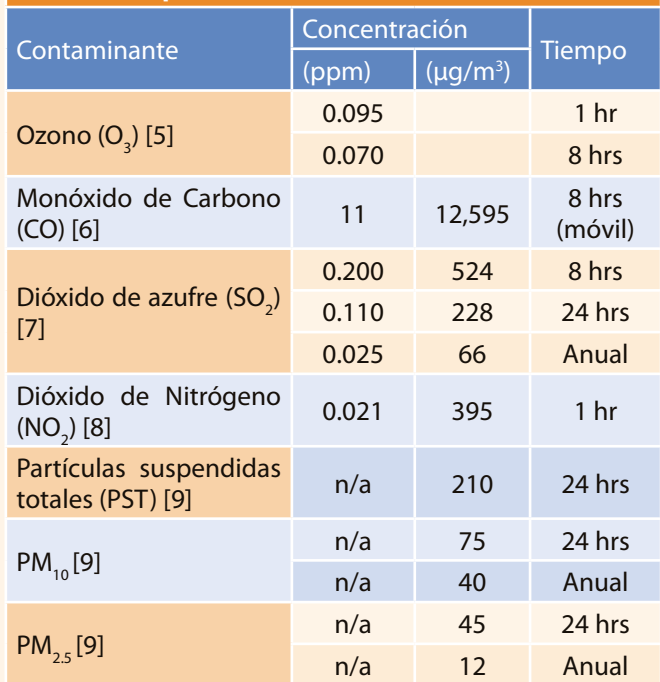

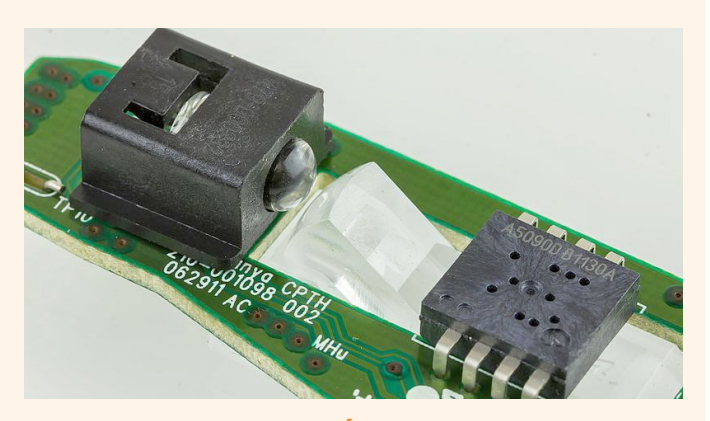

#### **PRINCIPIOS DE OPERACIÓN DE LOS SBC**

Basándonos en la información química que genera el sensor y las características del transductor que lo conforma es posible clasificarlos en tres tipos, electroquímicos, piezoeléctricos y ópticos [10].

#### **Sensores piezoeléctricos**

El funcionamiento de estos sensores se basa en la micro-gravimetría, registra los cambios de masa que se dan como característica de la interacción de las diferentes especies químicas con el sensor. De manera general se forman con material piezoeléctrico que es sometido a oscilación [10].

#### **Sensores electroquímicos**

Los sensores de este tipo se pueden clasificar en tres subtipos, potenciométricos, voltimétricos y conductimétricos. Esta clasificación se da por el mecanismo que presenta cada sensor y el principio físico de operación. [10].

**Potenciométricos:** presenta información de la relación explicita entre el potencial de un electrodo indicador/ contador y la concentración de la especie objetivo. Como no es posible medir el potencial de una sola fase, se requiere introducir un segundo electrodo (electrodo de referencia) para medir la diferencia de potencial entre el electrodo indicador y el de referencia. Estos sensores se pueden subdividir conforme a la base de funcionamiento del electrodo que utilizan en dos tipos [10]:

- Sensores basados en electrodos selectivos de iones conocidos como ISE (por sus siglas en ingles de Ion Selective Electrodes).
- Sensores basados en transistores de efecto de campo.

**Voltimétricos:** Su principio de operación es la relación corriente-voltaje, se aplica potencial al sensor y se mide una corriente proporcional a la especie electroactiva de interés, como caso especial este tipo de sensor tiene el sensor amperométrico, al cual se aplica un voltaje constante. El mecanismo de funcionamiento se presenta al reaccionar el sensor con la sustancia objetivo (gas para este caso) que genera una señal eléctrica proporcional a la concentración del gas presente. [10].

**Conductimétricos:** Se basan en la medición de la conductividad a una serie de frecuencias, registran los cambios de la conductividad eléctrica de una capa o la mayor parte de un material, cambios que se dan debido a la presencia de la sustancia objetivo. [10].

#### **Sensores ópticos**

Este tipo de sensores tienen como principio de operación la detección de un haz de luz u otras ondas electromagnéticas mientras se encuentra en interacción con las especies químicas de interés. Los arreglos y principios físicos de los sensores ópticos para la detección de gases son bastantes, al igual que los métodos de detección de señal tales como los detectores infrarrojos (opera en el espectro infrarrojo) y la fotoionización (opera en el espectro ultravioleta) [10].

#### **DISPONIBILIDAD EN EL MERCADO**

Los SBC disponibles en el mercado se pueden encontrar como únicamente el sensor o en forma modular (con tarjeta de comunicación), usualmente los que cuentan con forma modular pueden detectar más de una variable como en el caso de los sensores de humedad relativa que comúnmente pueden también detectar temperatura y los sensores de gases que suelen tener sensibilidad a detectar más de un solo tipo de gas.

De forma general los sensores comerciales cuentan con limitaciones de fábrica, como lo son los rangos de operación, temperatura y detección específicos, así como con sensibilidades de detección que no resultan las óptimas para el monitoreo de calidad de aire, pero como

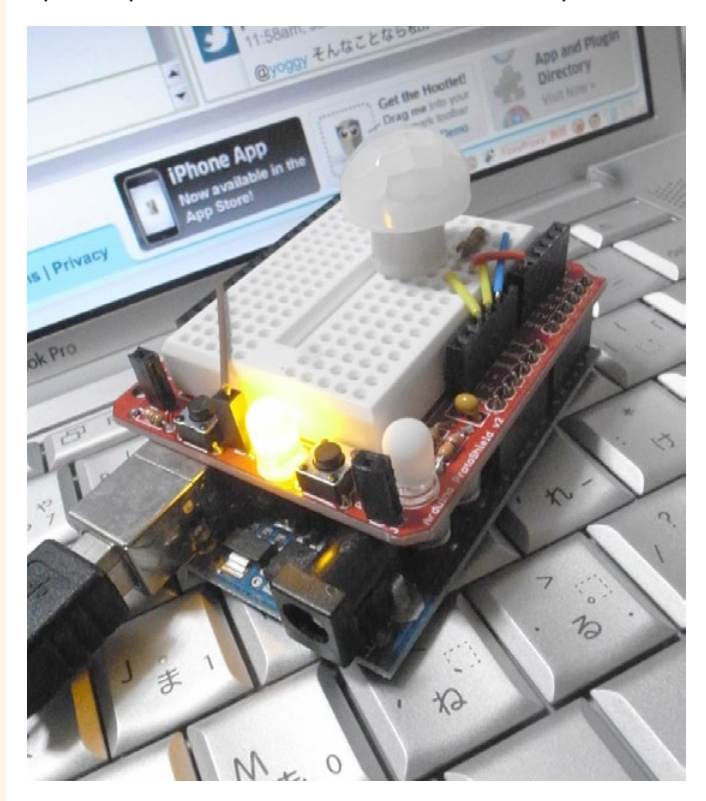

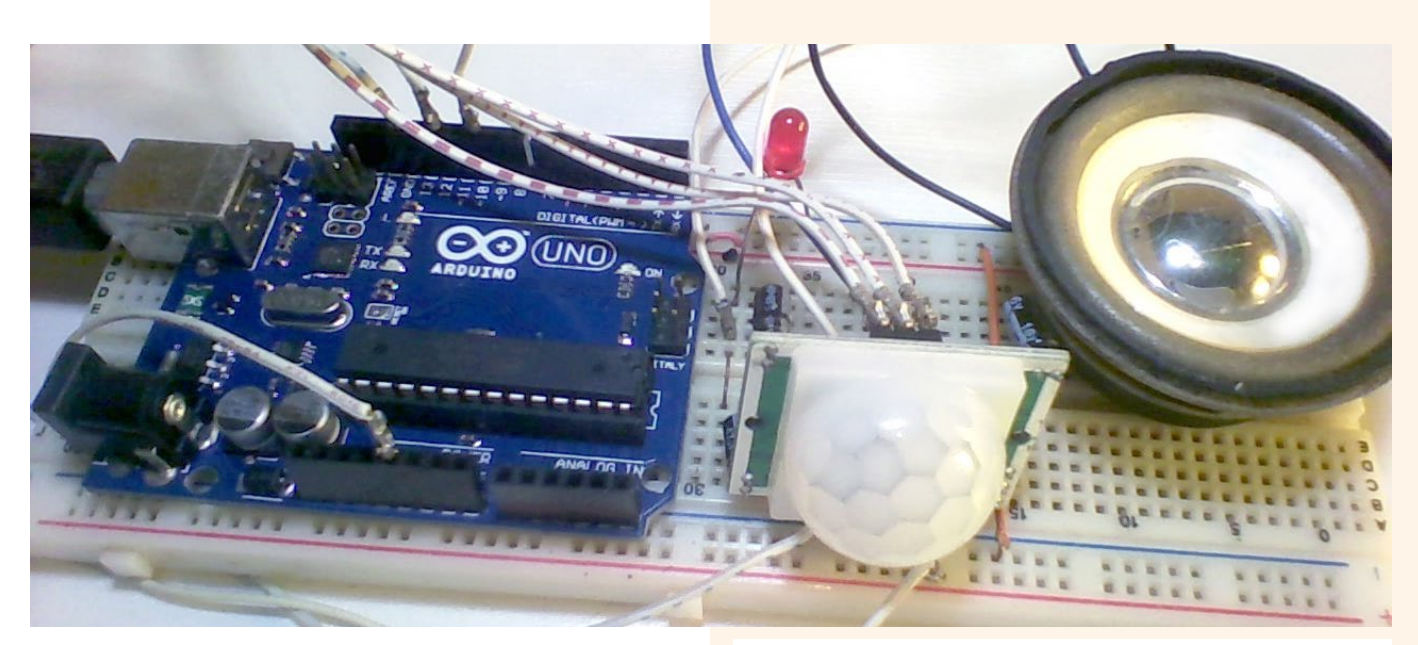

se mencionó antes se encuentran en constante desarrollo dispositivos que puedan cumplir con los parámetros deseados.

En el caso particular de los SBC para gases se cuenta con "interferencias cruzadas", esto significa que teniendo un sensor para un gas particular como el ozono el que se encuentre presencia de otro gas por ejemplo el CO puede generar un error mayor en la lectura tomada por el sensor para el gas objetivo, en este ejemplo el ozono. Por otra parte, la sensibilidad menor en los sensores de gas al mostrar concentraciones es de 20 ppb, lo que implica que no es posible monitorear de forma exacta si se encuentra dentro del valor máximo permisible dado que la mayoría de estos se presentan con números impares en esta unidad.

Los precios varían dependiendo del tipo de sensor, los más baratos son los de temperatura llegando a costar hasta centavos de dólar comprados por mayoreo, los sensores para gases se encuentran con precios que van desde 5.75 USD, hasta los \$75.00 USD en su versión modular.

En las Figuras de la 2 y 3 se muestran modelos de algunos de los sensores disponibles en el mercado, para las diferentes variables de interés.

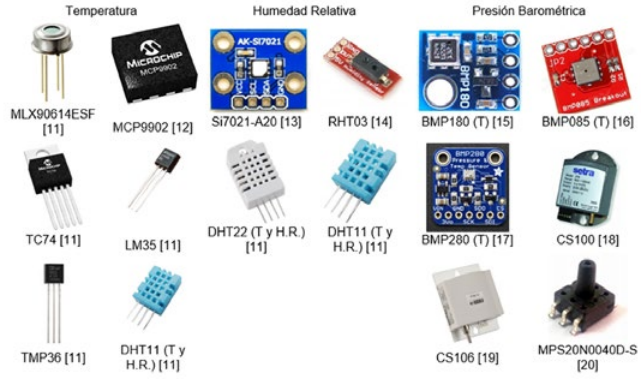

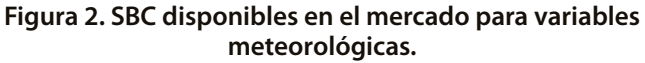

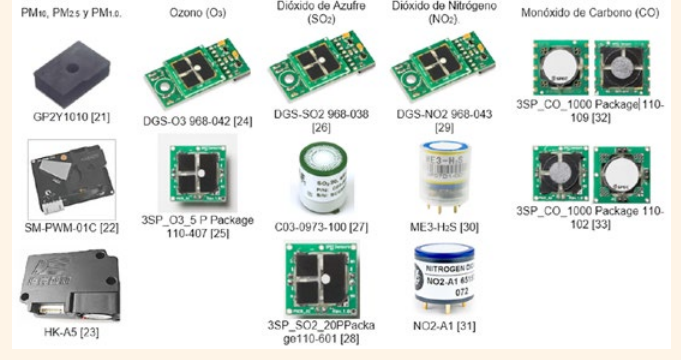

#### **Figura 3. SBC disponibles en el mercado para variables de calidad del aire.**

#### **VENTAJAS Y DESVENTAJAS DEL USO DE SBC**

Las ventajas de esta tecnología son obvias menor costo del equipo, así como de operación y mantenimiento, comparada con la tecnología actual en el área de calidad del aire.

La comunicación en tiempo real, que permite la acción de correcciones inmediatas; la generación de datos en volumen, que permite el desarrollo de programas de prevención y contingencia, asi como de modelos de proyección.

La facilidad de difusión de los datos generados a todos los interesados permite tener un control de exposición personal relacionándolo directamente con la prevención de salud individualizada.

Entre sus principales desventajas tenemos que aun no se cuenta con protocolos de calibración y operación estandarizados. En el caso de ciudades con climas extremosos la limitante de los rangos de operación de temperatura son un reto a resolver dado que la mayoría de los sensores disponibles comercialmente solo alcanzan los 55°C y en todos los casos el trabajar a esta temperatura aumenta su porcentaje de error.

Los equipos disponibles en el mercado requieren afinar su sensibilidad para facilitar el monitoreo del cumplimiento de las normas y los límites máximos permisibles que estas imponen.

#### **A FUTURO**

La aplicación de SBC en calidad del aire se encuentra en innovación y desarrollo constante, los modelos comerciales disponibles se mejoran rápidamente. Latinoamérica se ha visto involucrada en este auge tanto en desarrollo como en opciones nuevas de implementación. En México, si bien se han utilizado los SBC para el monitoreo de calidad del aire con estaciones móviles que se encuentran disponibles de forma comercial, se encuentra en desarrollo un proyecto para el uso de estaciones compactas hibridas (meteorológicas-calidad del aire) utilizando esta tecnología en tiempo real y de forma ambulatoria (Figura 4).

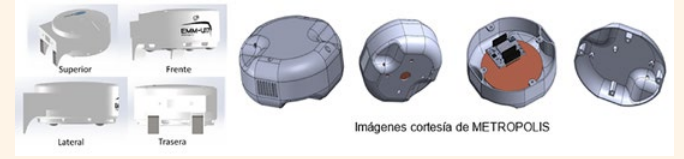

#### **Figura 4. Prototipos de una estación compacta híbrida.**

En el 2017 estas unidades ya fueron utilizadas en un monitoreo de prueba en la ciudad de Hermosillo, Sonora (Figura 5 y 6). El control de operación se realizó a tiempo real por medio de monitores, verificando las rutas de las unidades móviles.

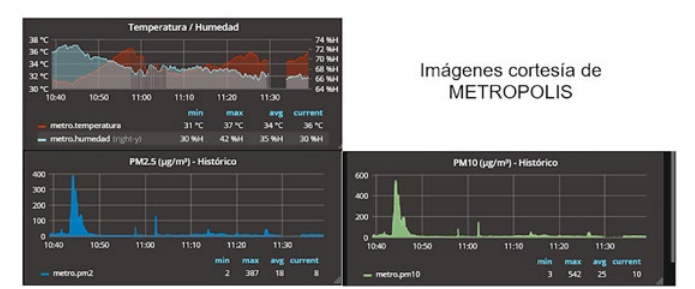

**Figura 5. Graficas históricas de las variables de**  Temperatura, Humedad Relativa, PM<sub>10</sub> y PM<sub>2.5</sub>.

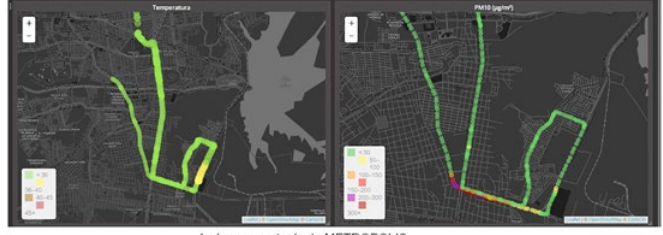

#### Figura 6. Mapeo de las variables de Temperatura y PM<sub>10</sub>.

#### **CONCLUSIONES**

El desarrollo de tecnología como la de los SBC para el monitoreo de la calidad del aire debe ser constante hasta lograr su optima aplicación.

Los modelos disponibles no cuentan con todas las características deseadas, pero son una base viable para comenzar la aplicación de estos dispositivos.

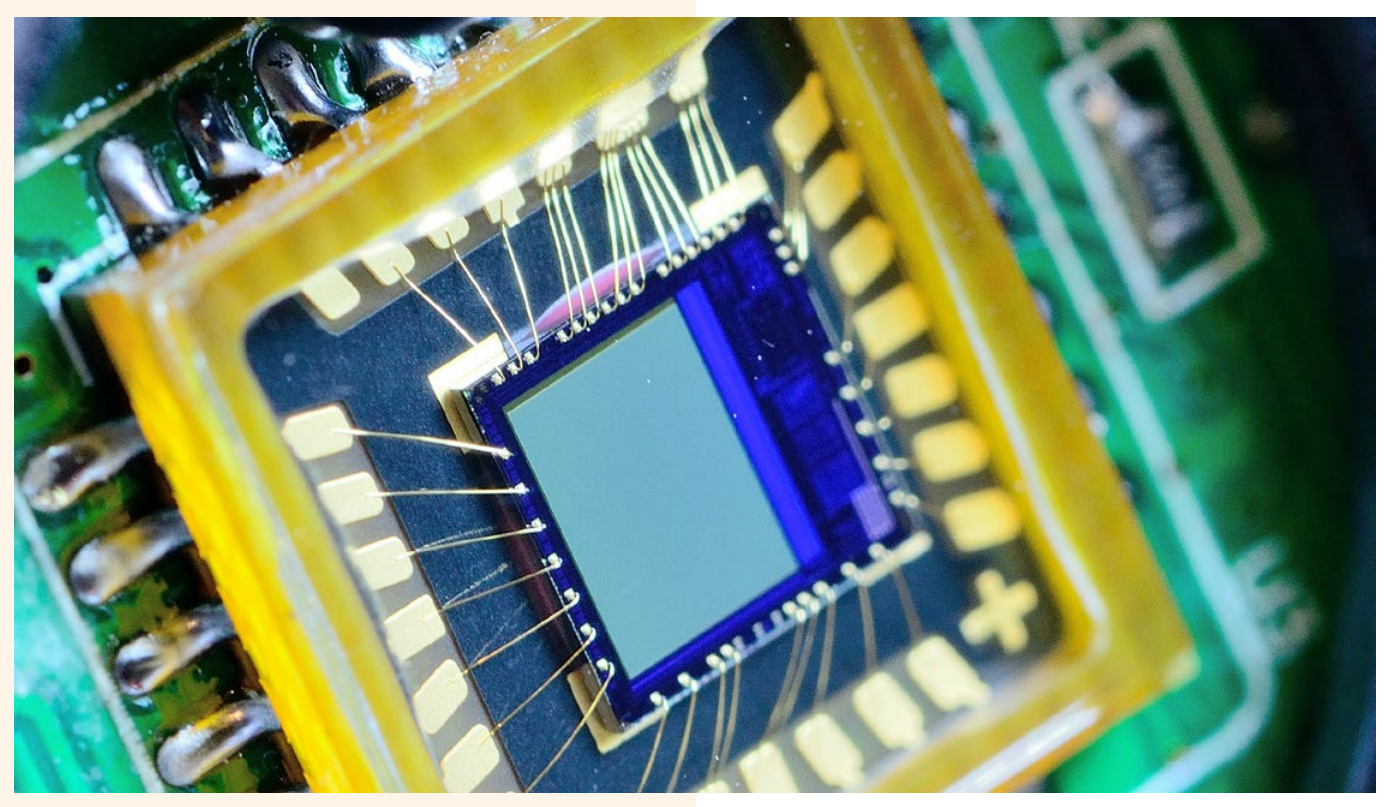

El interés de la comunidad científica en estos temas es evidente, y la necesidad de un mayor volumen de datos para la toma de decisiones permite abrir un horizonte a una mejora constante de estos dispositivos.

#### **BIBLIOGRAFÍA**

- [1] R. Williams, T. Watkins y R. Long, "Findings from The 2013 EPA: Air Sensors Whorkshop", Air & Waste Management Association, pp. 5-24, 2014.
- [2] W. Jiao, G. Hagler y R. Williams, "Community Air Sensor Network (CARSENSE) Project: Lower cost, Continuous Ambient Monitoring Methods", EPA, Atlanta, Georgia USA, 2015.
- [3] A. Luna, Á. Talavera y L. Cano, "Uso de sensores electroquímicos de bajo costo para el monitoreo de la calidad del aire en el distrito de San Isidro - Lima – Perú", Centro de Investigación Universidad del Pacífico (CIUP) , pp. 1-17, 2017.
- [4] F. Pérez Maquieira, "Integración y Test de Módulos de Medición de Partículas PM2.5 y PM10 para la valoracion de la calidad del aire", Madrid : Universidad Politécnica de Madrid , 2018 .
- [5] SSA1-020, NOM-020-SSA1-2014, Diario Oficial de la Federación (DOF), Ciudad de México, 2014.
- [6] SSA1-021, NOM-021-SSA1-1993, Diario Oficial de la Federación (DOF), Ciudad de México, 1994.
- [7] SSA1-022, NOM-022-SSA1-2010, Diario OFicial de la Federación (DOF), Ciudad de México, 2010.
- [8] SSA1-023, NOM-023-SSA1-1993, Diario Oficial de la Federación, Ciudad de México, 1994.
- [9] COFEPRIS-025, NOM-025-SSA1-2014, DOF (Diario Oficial de la Federación), Ciudad de México, 2014.
- [10]L. Escalona, L. Manganiello, M. López y C. Vega, "Los sensores químicos y su utilidad en el control de gases contaminantes", Revista Ingeniería UC , pp. 74-88, 2012.
- [11]L. d. Valle, Programarfacil.com, Luis delValle, n/a n/a 2017. [En línea]. Available: https://programarfacil.com/podcast/82 escoger-mejor-sensor-temperatura-arduino/. [Último acceso: 29 Mayo 2018].
- [12]MICROCHIP, Digi-Key.com, Digi-Key.com, [En línea]. Available: https://www.digikey.com.mx/es/product-highlight/m/ microchip-technology/mcp9902-remote-temperaturesensors. [Último acceso: 29 Mayo 2018].
- [13]Artekit Labs, Artekit, Artekit, [En línea]. Available: https:// www.artekit.eu/products/breakout-boards/sensors/aksi7021/. [Último acceso: 11 Noviembre 2019].
- [14]Hobby Electronics, Hobby Electronics, Hobby Electronics, [En línea]. Available: http://www.hobbytronics.co.uk/rht03 humidity-temp-sensor. [Último acceso: 8 Octubre 2018].
- [15]Electronilab, electronilab.co, Electronilab, [En línea]. Available: https://electronilab.co/tienda/sensor-de-presionbarometrica-bmp180/. [Último acceso: 6 Junio 2018].
- [16]geekfactory, geekfactory.mx, geekfactory.mx, [En línea]. Available: https://www.geekfactory.mx/tienda/sensores/ sensor-de-presion-atmosferica-bosh-bmp085/. [Último acceso: 6 junio 2018].
- [17]L. Ada, adafruit, adafruit, 31 Julio 2015. [En línea]. Available: https://learn.adafruit.com/adafruit-bmp280-barometricpressure-plus-temperature-sensor-breakout/pinouts. [Último acceso: 6 Junio 2018].
- [18]Campbell Scientific, Inc., s.campbellsci.com, Abril 2017. [En línea]. Available: https://s.campbellsci.com/documents/us/ manuals/cs100.pdf. [Último acceso: 6 Junio 2018].
- [19]Campbell Scientific, Inc. , s.campbellsci.com, Julio 2019. [En línea]. Available: https://s.campbellsci.com/documents/us/ manuals/cs106.pdf. [Último acceso: 11 Noviembre 2019].
- [20]e-radionica, softroboticstoolkit, [En línea]. Available:

https://softroboticstoolkit.com/files/sorotoolkit/files/ mps20n0040d-s\_datasheet.pdf. [Último acceso: 8 Octubre 2018].

- [21]SHARP, Media.digikey.com, 11 noviembre 2018. [En línea]. Available: https://media.digikey.com/pdf/Data%20Sheets/ Sharp%20PDFs/GP2Y1010AU0F.pdf.
- [22]TELAIRE, Smart Dust Sensor SW-PWM-01C, 11 Noviembre 2018. [En línea]. Available: file:///C:/Users/ke\_cu/AppData/Local/ Packages/Microsoft.MicrosoftEdge\_8wekyb3d8bbwe/ TempState/Downloads/AAS-930-185B-Telaire-SMART-Dust-Sensor-090517-web%20(1).pdf.
- [23]Bjhike, Zeanoit, 11 Noviembre 2018. [En línea]. Available: https://www.zeanoit.jp/pdf/3f-SEN0177.pdf.
- [24]SPEC, SPEC-SENSORS DGS-03, 11 noviembre 2018. [En línea]. Available: https://www.spec-sensors.com/wp-content/ uploads/2017/01/DGS-O3-968-042\_9-6-17.pdf.
- [25]SPEC, SPEC-SENSORS 3SP\_O3\_20, 11 Noviembre 2018. [En línea]. Available: https://www.spec-sensors.com/wpcontent/uploads/2016/02/3SP\_O3\_20-P-Package-110-406. pdf.
- [26]SPEC, SPEC-SENSORS DGS-SO2 968-038, 11 Noviembre 2018. [En línea]. Available: https://www.spec-sensors.com/ wp-content/uploads/2017/01/DGS-SO2-968-038.pdf .
- [27]ICON, gasdetectorshop.com, 11 Noviembre 2018. [En línea]. https://www.gasdetectorshop.com/C03-0973-100-RAE-Sulfur-dioxide-SO2-Sensor-p/c03-0973-100.htm.
- [28]SPEC, SPEC-SENSORS 3SP\_SO2\_20 P Package110-601, 11 Noviembre 2018 . [En línea]. Available: https://www.specsensors.com/product/so2-sulfur-dioxide-sensor-20-ppmpinned-package/.
- [29][29] SPEC, SPEC-SENSORS DGS-NO2, 11 Noviembre 2018. [En línea]. Available: https://www.spec-sensors.com/wpcontent/uploads/2017/01/DGS-NO2-968-043\_9-6-17.pdf.
- [30]Winsen, Alibaba, 11 Noviembre 2018. [En línea]. Available: https://spanish.alibaba.com/product-detail/gas-sensor-forarduino-gas-sensor-module-of-co-o2-nh3-h2s-no2-so2 cl2-o3-60416554716.html.
- [31]Alphasense, Directindustry, 11 Noviembre 2018. [En línea]. Available: http://www.directindustry.es/prod/alphasense/ product-16860-38596.html.
- [32]SPEC, SPEC-SENSORS 3SP\_CO\_1000 Package 110-109, 11 Noviembre 2018. [En línea]. Available: http://www.specsensors.com/wp-content/uploads/2016/04/3SP\_CO\_1000- C-Package-110-109.pdf.
- [33]SPEC, SPEC-SENSORS 3SP\_CO\_1000 Package 110-102, 11 Noviembre 2018. [En línea]. Available: http://www.specsensors.com/wp-content/uploads/2016/04/3SP\_CO\_1000- P-Package-110-102.pdf.

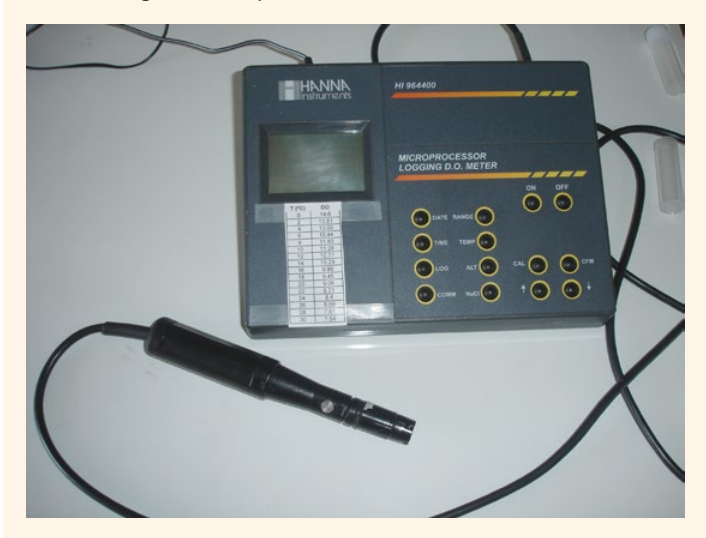

#### **CRISPR/CAS: EL FUTURO DE LA EDICIÓN GENÉTICA**

*CRISPR / CAS: the future of gene editing*

EPISTEMUS ISSN: 2007-8196 (electrónico) ISSN: 2007-4530 (impresa)

Daniel Mayboca Padilla<sup>1</sup> Daniel Flores Ruiz2

Recibido: 20 de septiembre de 2019, Aceptado: 30 de noviembre de 2019

Autor de Correspondencia: *Lic. Daniel Mayboca Padilla Correo: alejandro.gomez@unison.mx*

#### **Resumen**

Desde el emprendimiento del proyecto del genoma humano y la posterior publicación de la secuencia de los más de 20,000 genes que lo comprende, el estudio de los genomas de muchos organismos, su manipulación y edición ha sido tendencia desde entonces, siendo propuestas y descubiertas nuevas herramientas que permiten la edición de los ácidos nucleicos. La función natural de CRISPR/Cas supone una defensa de las bacterias ante infecciones virales y terminó por ser un gran avance en el campo de las ciencias genómicas, permitiendo la edición genómica con mayor precisión al de las técnicas que le anteceden. Las aplicaciones de este sistema en las que se ha hecho énfasis en estos últimos años, son en la terapia génica y en el desarrollo de tratamientos antivirales. A pesar de los grandes avances de CRISPR/Cas, aún se requiere incrementar su especificidad para eliminar la aparición de mutaciones fuera del gen objetivo.

*Palabras clave:* CRISPR/Cas, Edición genómica, Terapia génica, Tratamiento antiviral.

#### *Abstract*

*Since the project of the human genome and the subsequent publication of the sequence of more than 20,000 genes that comprise it, the study of the genomes of many organisms and their editing have been a trend since then, being proposed and discovered new tools that allow the editing of DNA. CRISPR/Cas system whose natural function is a defense of bacteria against viral infections, ended up being a breakthrough in the field of genomic sciences, allowing genomic editing at a level of precision greater than the techniques that preceded it. The applications of this system that has been emphasized in recent years, are gene therapy and the Development of alternative antiviral treatments. Despite the advances of CRISPR/Cas, it is still required to increase its specificity to eliminate the appearance of mutations outside the target gene.*

*Keywords: CRISPR/Cas, Genomic editing tool, Gene therapy, Antiviral treatment.*

*1 Centro de investigación en alimentación y desarrollo A.C. Correo: daniel.mayboca.mc18@estudiantes.ciad.mx 2 Centro de investigación en alimentación y desarrollo A.C. Correo: daniel.flores.mc18@estudiantes.ciad.mx*

#### **INTRODUCCIÓN**

Todos hemos oído hablar sobre el ácido desoxirribonucleico (ADN) y su papel en la herencia, los logros obtenidos en la mejora genética de muchos organismos y aspectos de importancia alrededor de los ácidos nucleicos. Los medios de comunicación nos permiten conocer sobre los hallazgos logrados en la ciencia, avances de gran importancia y de impacto en la actualidad, pero ¿cómo comenzó el ascenso de esta tecnología? O ¿sobre qué bases se cimientan dichos hallazgos? Demos un vistazo a los aportes que fueron fundamentales para el posterior avance de la biología y la ciencia.

#### **ANTECEDENTES HISTÓRICOS**

La genética fue de las primeras pistas en el conocimiento de los organismos, el entendimiento de su funcionamiento y manera en que operan en el mundo natural. A través de la historia con base al conocimiento científico disponible en momentos particulares se han logrado avances en la ciencia según las necesidades de cada tiempo. Una de las grandes ideas en biología fue expuesta por Gregor Mendel en 1865, un monje austriaco cuyos trabajos con guisantes de jardín (Pisum sativum) permitieron explicar el modo en que se transmitía la información genética de una generación a otra. A grandes rasgos Mendel descubrió que los individuos tienen dos alelos de cada gen y estos se separaban en gametos [1].

El término gen junto al de genotipo y fenotipo, no fue acuñado hasta 1909 por el botánico Wilhelm Johannsen, quien los describió como unidades físicas y funcionales

de la herencia. No fue hasta trabajos posteriores de Thomas Morgan, que se mostró que los genes residen en cromosomas específicos, más adelante fue comenzado el primer mapa cromosómico de la mosca Drosophila, uno de muchos organismos modelo. Estos avances permitieron el conocimiento más específico de estas unidades hereditarias. Próximo a los 50´s se habían hecho mutaciones genéticas que provocaban anormalidades metabólicas, siendo cada vez más convencedora la idea que los secretos moleculares de la vida se encontraban relacionadas a los ácidos nucleicos [2, 3].

Si bien se creía que las proteínas podrían ser las moléculas encargadas de la herencia por sus múltiples funciones, en 1952, Hershey y Chase experimentaron con bacteriófagos (virus que atacan bacterias), ellos descubrieron que el ADN era inyectado a las bacterias durante el proceso de infección mas no las proteínas, siendo uno de los experimentos que hicieron pensar que los ácidos nucleicos eran los responsables de la vida [4].

En esta época se comenzó una carrera mundial, la meta, determinar qué moléculas eran las encargadas de la herencia y de qué manera lo hacían, si bien era conocido que existían unidades relacionadas a los rasgos que eran heredables, también trabajos en el campo de las proteínas hacían pensar a los científicos, biólogos, bioquímicos, etc. que quizá las proteínas eran las biomoléculas encargadas de la herencia, siendo tan diversas, versátiles y de múltiples funciones en los organismos y la diversidad biológica. No fue hasta 1953 que James Watson y Francis Crick llegaron a la meta de esta carrera, elucidando con apoyo experimental de Rosalind Franklin, la estructura del

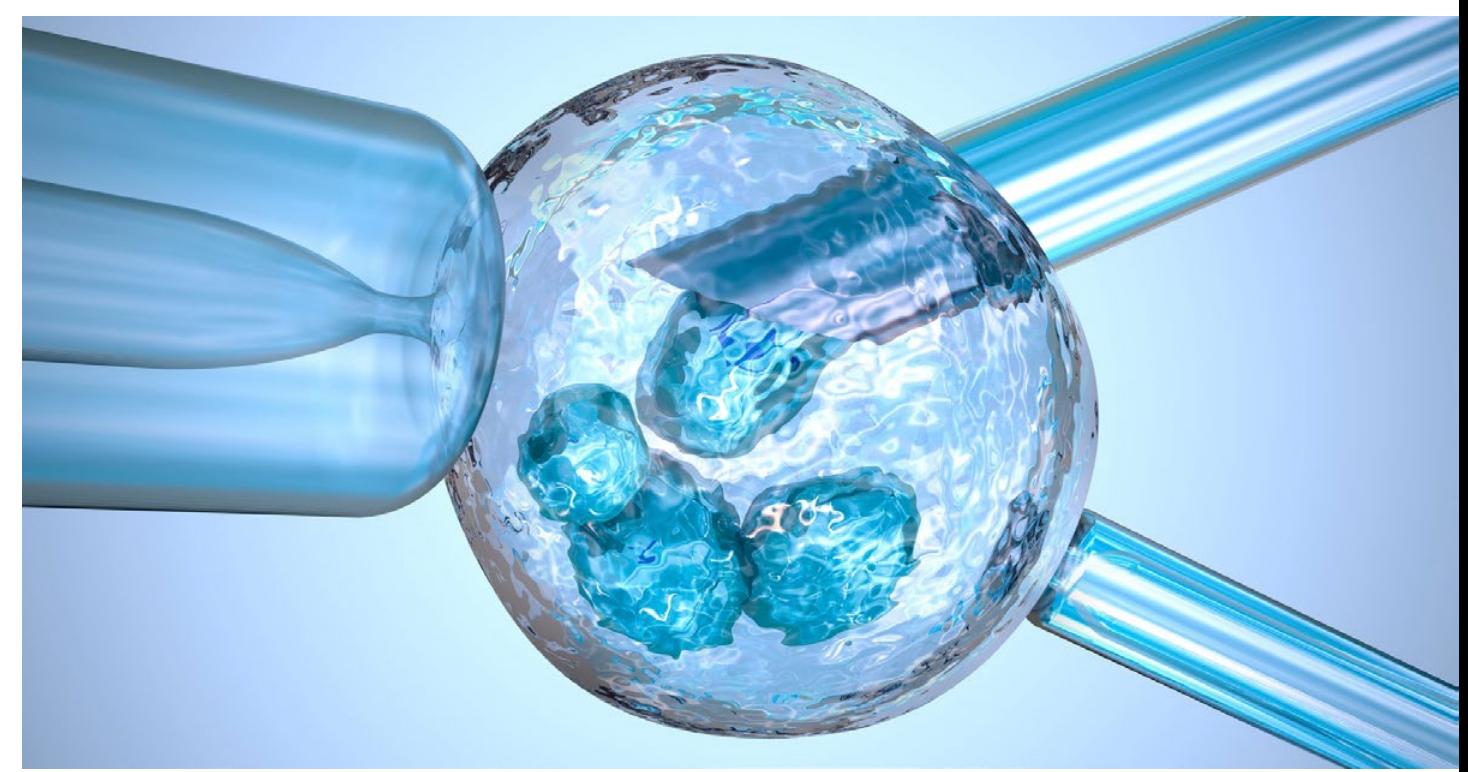

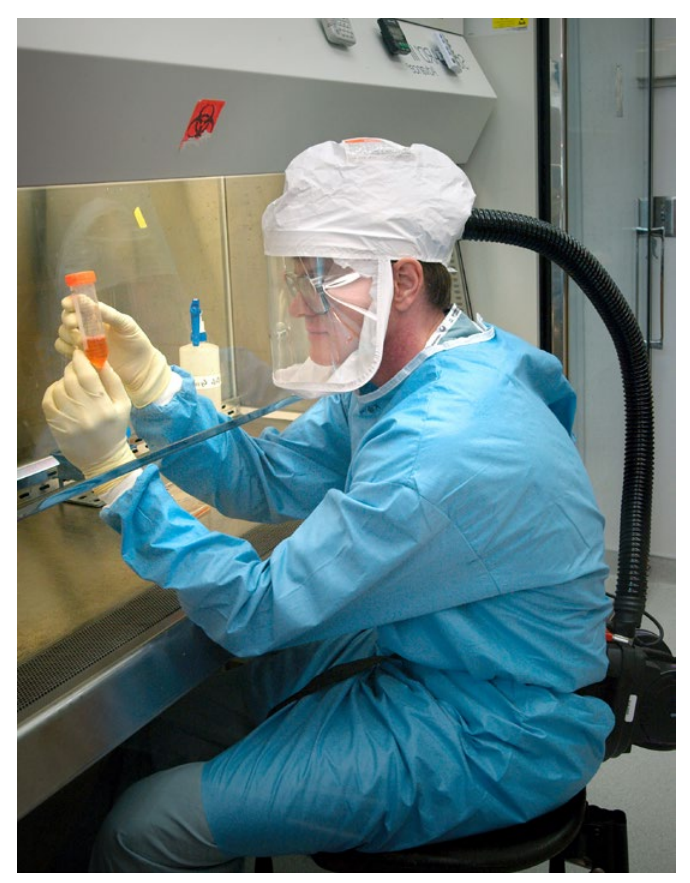

ácido desoxirribonucleico (ADN), proponiendo el modelo tridimensional de la doble hélice, resolviendo así muchos de los misterios que hasta ese entonces permanecían ocultos [5, 6]

Este es el punto crítico en el conocimiento de la genética, y el punto de partida a la biología molecular, es aquí cuando el conocimiento de los ácidos nucleicos permitió el avance experimental, surgiendo lo que hoy conocemos como "Tecnología del ADN Recombinante". Esto se refiere al uso de moléculas de ADN para juntar material genético por distintos métodos, resultando así ADN recombinante, lo que es posible debido a que el material genético de todos los organismos comparte la misma estructura química, mismas características y propiedades fisicoquímicas, siendo la secuencia nucleotídica aquello que varía entre especies. De esta manera es posible combinar por diferentes técnicas, genes o secuencias nucleotídicas de interés en organismos, que de manera natural no se encuentran, lo anterior se conoce como ADN exógeno [7, 8].

Múltiples técnicas se han desarrollado para la manipulación del material genético, su modificación, expresión, entre otras cosas, y es aquí donde la biotecnología y la ingeniería genética han tenido tantas aplicaciones, desde la producción de la insulina humana recombinante hasta la mejora genética de cultivos, es todo un mundo de aplicaciones y de metodologías desarrolladas en función de un elemento común, el ADN, que es a donde

está centrada la parte fundamental del presente artículo, donde será revisada una de las técnicas moleculares de mayor impacto en los últimos años, esta tecnología nos permite la edición de secuencias de ADN del genoma, pero a diferencia de otras, esta es de forma específica, tan así que podemos imaginarnos unas tijeras moleculares para cortar en puntos determinados e insertar los cambios deseados con mayor exactitud, esta herramienta molecular es conocida como CRISPR/Cas [8].

#### **Primeros descubrimientos**

En los 70´s, la edición genómica fue posible por recombinación homóloga, si bien era un método complicado y con algunas desventajas en cuanto resultados positivos, permitía cierta precisión en la manipulación del genoma. Los inconvenientes del método guiaron al desarrollo de tecnologías que fueran más confiables, eficientes y precisas. Algunas de estas son las nucleasas con dedos de zinc, cuya función es interaccionar con los ácidos nucleicos provocando cortes en diferentes secuencias para una edición precisa del genoma [9, 10].

Debido a los altos costos de estas herramientas, el sistema CRISPR/Cas (repeticiones palindrómicas cortas agrupadas y regularmente interespaciadas) que fue inicialmente descubierto en el genoma de Escherichia coli [11] y de muchas Arqueas [12], ha sido utilizado como herramienta de edición genómica debido a que posee dos factores importantes para estos propósitos: una endonucleasa y una secuencia complementaria de reconocimiento.

#### **Mecanismos de CRISPR/Cas**

CRISPR/Cas ha sido identificado como un mecanismo de defensa en bacterias y arqueas. Koonin y Marakova (2006), propusieron que dichos microorganismos tenían la capacidad de integrar fragmentos de ADN viral (fagos) en

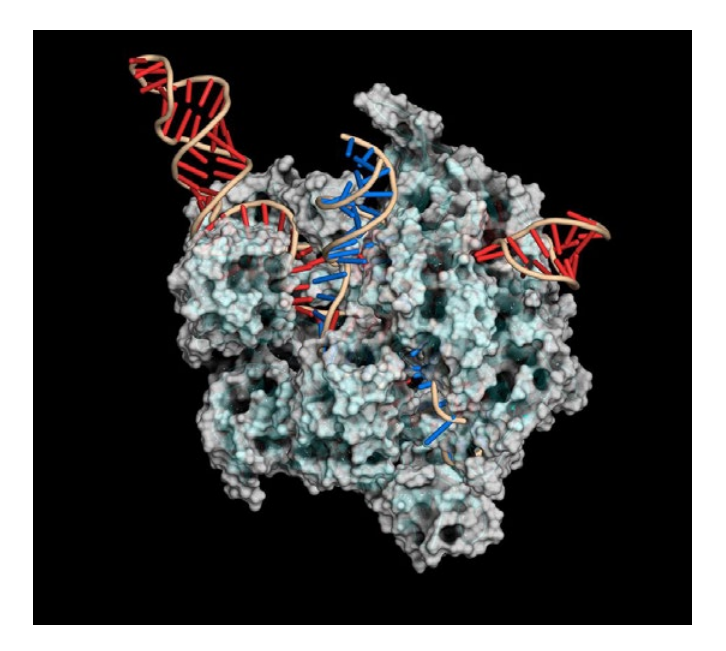

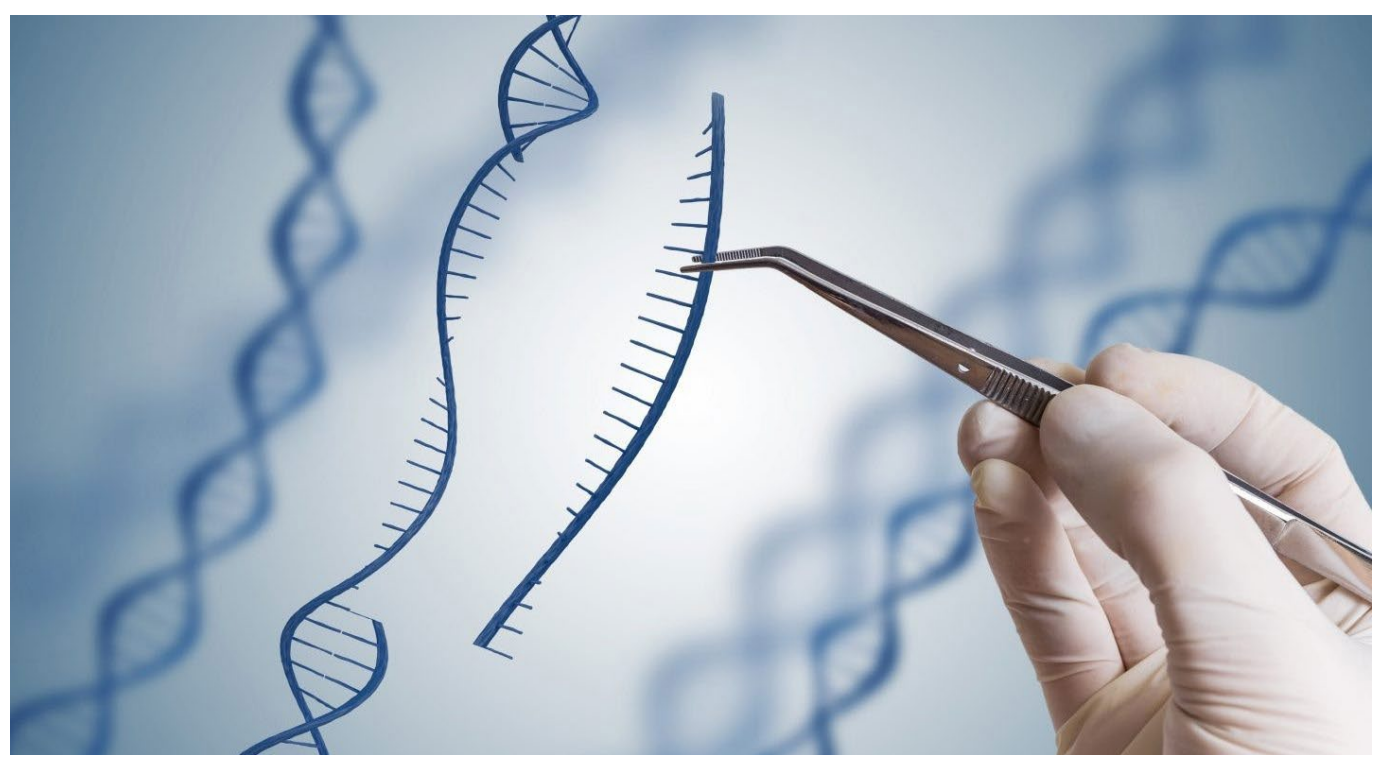

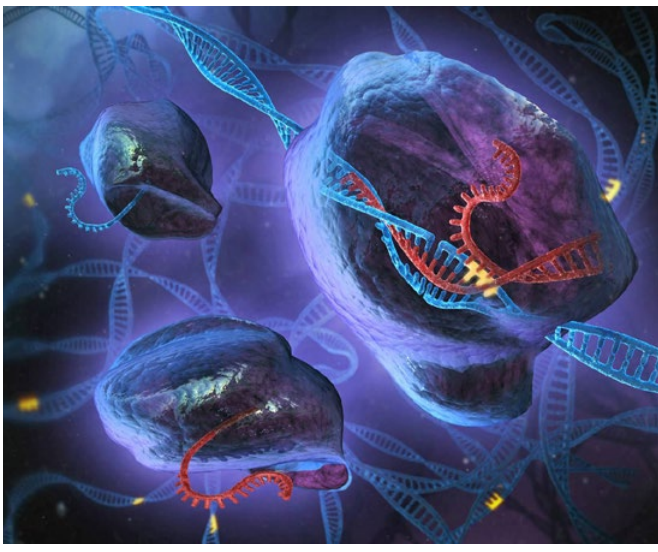

su genoma, estos fragmentos al ser transcritos reconocían las secuencias del virus formando un complejo bicatenario que frenaba el proceso infectivo [13]. Posteriormente los datos experimentales de Barrangou (2007) [14], probaron que Streptococcus thermophilus era capaz de adquirir cierta inmunidad a un fago tras la incorporación de secuencias del virus, y la formación del complejo CRISPR/ Cas [15].

El sistema se basa en la identificación y degradación de secuencias de ácidos nucleicos exógenos. Se compone de un ARNcr (secuencia CRISPR de 25 a 50 nucleótidos) y la endonucleasa Cas. Este ARNcr tiene la función de dirigir a Cas hacia su secuencia complementaria donde lleva el corte. Cabe mencionar que existen 3 sistemas CRISPR (I, II y III), donde CRISPR II ha sido el más empleado en la ingeniería genética por su alta eficiencia [16].

Para la activación de este sistema primero se debe adquirir la secuencia espaciadora por la exposición al patógeno, esto es logrado por el reconocimiento de una secuencia PAM, que se encuentra inmediatamente después de la secuencia de ADN dirigida por la nucleasa cas9. Como resultado de la incorporación de nucleótidos se obtiene una copia que termina flanqueando al nuevo fragmento (Figura 1).

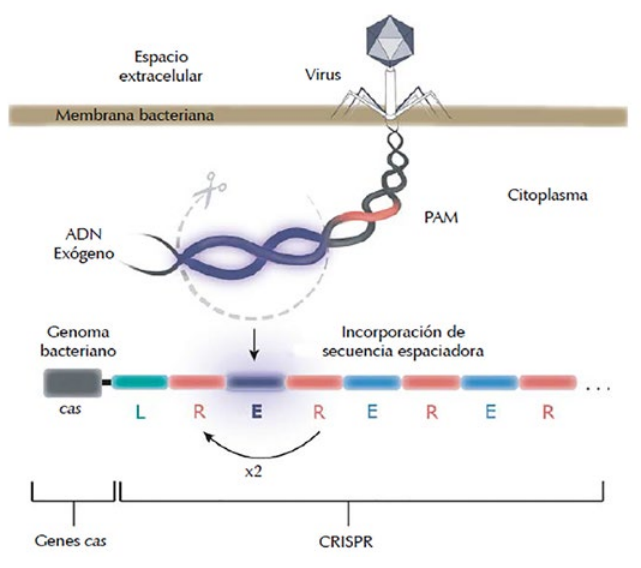

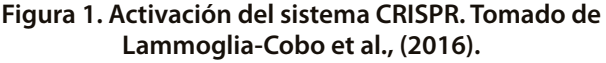

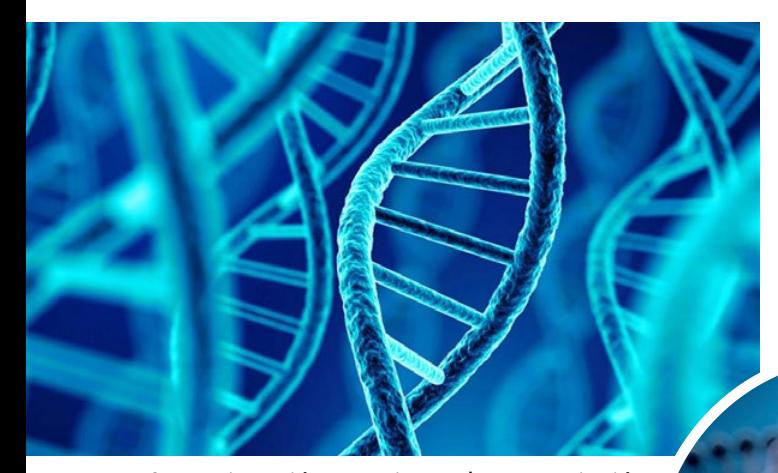

A continuación, comienza la transcripción del ARNcr el cual dirigirá a la endonucleasa. El sistema CRISPR II precisa de un segundo ARN (no codificante), el tracrARN, que es complementario a la secuencia palindrómica. La transcripción de este segundo ARN forma un dímero con este palíndromo que será reconocido por una RNasa III para generar un transcrito maduro (Figura 2).

#### **Figura 2. Formación del complejo CRISPR/Cas. Tomado de Lammoglia-Cobo et al., (2016).**

Por último, Cas se asocia con el ARNcr maduro y forma el complejo CRISPR/Cas. Dicho ARN guiará al complejo a su diana por reconocimiento de la secuencia complementaria.

#### **PRINCIPALES APLICACIONES DEL SISTEMA CRISPR/Cas**

CRISPR/Cas siendo un sistema tan especifico en el reconocimiento de genes diana, se ha utilizado como alternativa de edición génica pudiendo reemplazar métodos clásicos de biología molecular involucradas en el silenciamiento y mutación de genes de interés. Una de las estrategias para introducir este sistema a una célula

diana (ya sea por electroporación, microinyección de ADN, biobalística o por transferencia directa de ADN) [17], es la de utilizar plásmidos que contengan a la endonucleasa Cas y una molécula semejante al complejo ARNcr/tracrARN conocido como ARN guía. De esta forma el complejo se puede ensamblar dentro de la célula y puede llevar a cabo su función en una secuencia complementaria a la del ARN guía [18]. las principales aplicaciones de este sistema en las que se ha hecho énfasis en estos últimos años, son en la terapia génica y en el desarrollo de tratamientos antivirales.

#### **Terapia génica**

Se entiende por terapia génica el tratamiento de enfermedades hereditarias o adquiridas

mediante la transferencia de material genético en células del paciente, la finalidad de esta transferencia de material genético es restablecer una función celular que estaba defectuosa, introducir una nueva función o bien interferir con una función existente [19]. En el proceso de edición de un gen especifico con CRISPR/Cas están involucrados dos etapas. En la primera etapa el ARN guía reconoce la secuencia complementaria (gen de interés), esto permite que la nucleasa Cas9 genere una ruptura del gen diana. En la segunda etapa se activan al menos dos mecanismos

naturales de reparación del ADN. El primer mecanismo consta en la reparación de una de las hebras utilizando una ADN polimerasa que introduce nucleótidos al azar en los puntos donde se localizan las lesiones<br>(mecanismo de reparación (mecanismo de reparación por síntesis translesional). Este proceso conlleva a la pérdida de la función original del segmento de ADN reparado [20]. Un segundo mecanismo permite la incorporación de una secuencia concreta exactamente en el sitio original de corte. Para esto, se debe de proveer la

secuencia de interés (como se hizo con el complejo de CRISPR/Cas) que se desee incorporar al ADN de la célula (mecanismo de reparación por unión de extremos no homólogos o por recombinación homologa, donde este último mecanismo es el más utilizado por las células eucariotas) [21].

Con experimentos recientes utilizando líneas celulares de osteosarcoma, se logró silenciar el gen que codifica para la proteína Cdk11 con el sistema CRISPR/Cas, aumentando la muerte celular, se disminuyó la migración y se redujo la invasión por células malignas [22]. En otros experimentos se logró corregir la función del gen Dmd involucrado en la distrofia muscular de Duchenne [23], el mismo procedimiento se llevó a cabo en líneas celulares intestinales

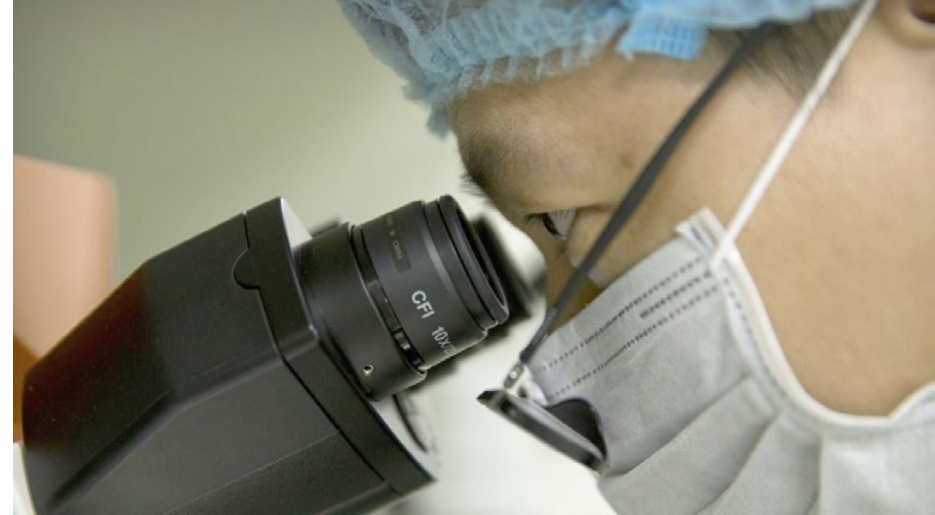

de pacientes con fibrosis quística, donde se generó la modificación del gen que codifica para el receptor CFTR (Cystic Fibrosis Transmembrane Regulator), logrando recuperar el fenotipo normal [24]. A pesar de los resultados prometedores de CRISPR/Cas evaluado en líneas celulares que contienen genes que codifican proteínas defectuosas, se ha demostrado que este sistema ha generado el estímulo del sistema inmune en ratones, esto representa problemas que se deben tomar en cuenta para su uso en terapia. En concreto, si el tratamiento terapéutico requiere la administración repetida de CRISPR/Cas en pacientes puede producirse una reacción inmune a partir de la segunda exposición (inmunidad adaptativa) a CRISPR/Cas que comprometa su efectividad y ponga en peligro la vida del paciente a tratar [25].

#### **Tratamiento antiviral**

Los fármacos utilizados en este tipo de tratamiento se caracterizan por inhibir la acción de enzimas virales especificas (polimerasa, transcriptasa), esto permite controlar la viremia en los pacientes, pero no elimina las secuencias virales (ARN o ADN) que se encuentran integradas en las células infectadas, por lo que el virus permanece de forma latente en el organismo. Para evitar la activación del virus, es indispensable un tratamiento continuo de lo contrario, conllevara a la reactivación del virus generando un nuevo proceso de infección [26]. Uno de los tratamientos evaluados recientemente es el de trasplante de células pluripotenciales inducidas de pacientes con mutaciones en el receptor CCR5 (presente en los linfocitos T CD4), que es indispensable para la internalización del virus de inmunodeficiencia humana (VIH). Los pacientes que presentan esta mutación generan una resistencia contra la infección por el VIH. Pero a pesar de los resultados prometedores obtenidos a través del trasplante de células pluripotenciales inducidas, sigue siendo un método ineficaz para erradicar el virus, esto se debe a la baja prevalencia de dicha mutación en la población mundial, además de que dicho tratamiento está restringido por la compatibilidad sanguínea entre el donador y el receptor [27].

La utilización de CRISPR/Cas como tratamiento antiviral sigue en desarrollo, pero bioensayos realizados en cultivos celulares infectados con el virus de la hepatitis B (VHB) han demostrado ser efectivos a la hora de reducir considerablemente la carga viral en alrededor de 4 días después de la administración del tratamiento. Aunque se espera que el corte del ADN vírico del VHB lleve a la mutagénesis o a la degradación del virión, aún se desconoce los mecanismos en el que el virus es eliminado dentro de la célula [28].

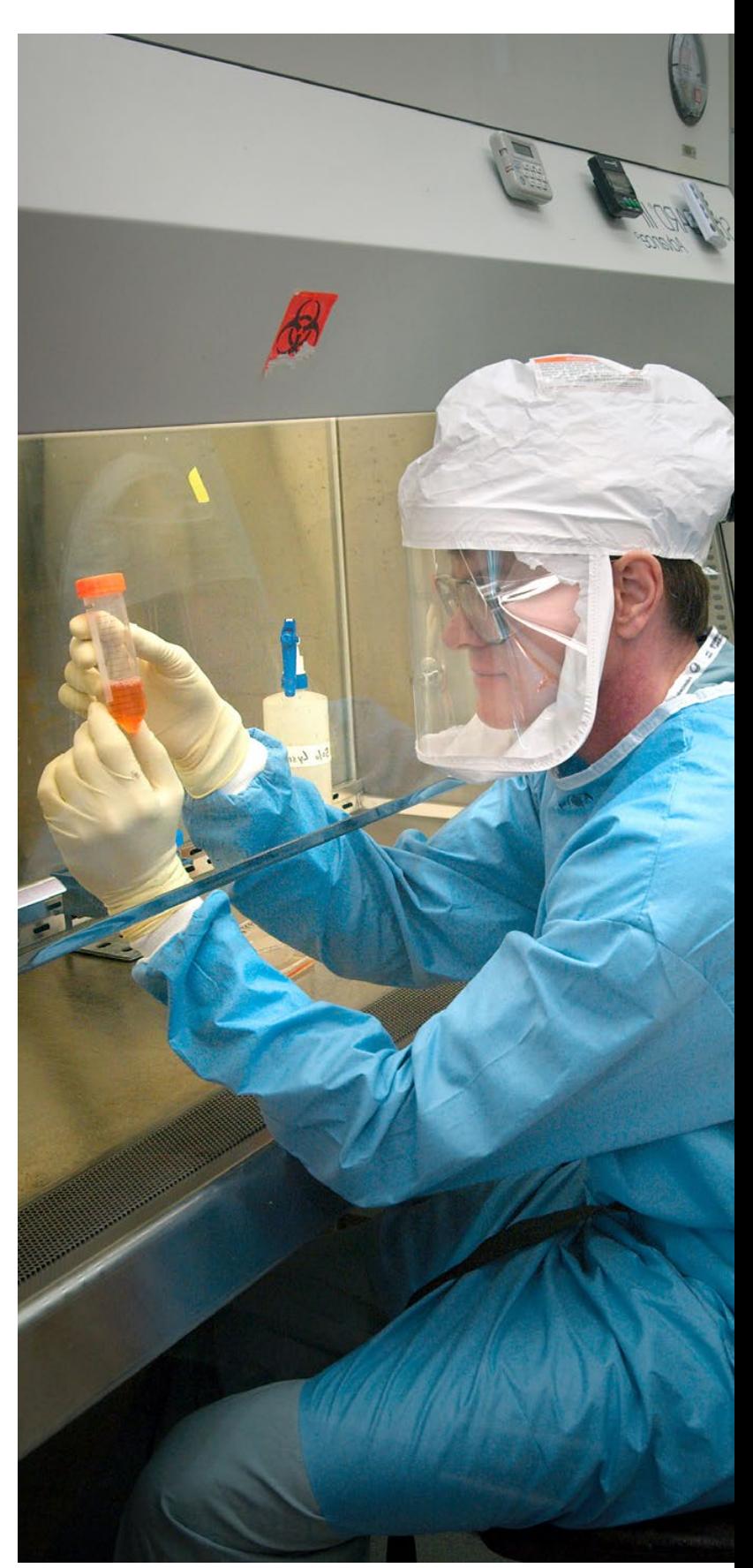

#### **CONCLUSIÓN**

A pesar de los pocos años del descubrimiento y desarrollo del sistema CRISPR/Cas, este se ha posicionado como una de las herramientas enormemente prometedora para la erradicación de enfermedades hereditarias y la posibilidad de tratar enfermedades que hasta ahora se consideraban incurables. A pesar de esto, aun sigue en desarrollo métodos que permitan incrementar la especificidad del sistema para eliminar la aparición de mutaciones no puntuales y translocaciones cromosómicas no deseadas, asociadas con escisiones fuera del objetivo del ADN.

#### **BIBLIOGRAFÍA**

- [1] S. Freeman, "Fundamentos de biología," Catálogo Universitario y Profesional 2018, p. 28, 2010.
- [2] D. D. de Tancredi, "El concepto de gen y cromosoma, conocimiento estructurante de la Biología. Algunas aportaciones desde la investigación en enseñanza de las ciencias," Revista de investigación, no. 59, pp. 189-220, 2006.
- [3] F. B. Churchill, "William Johannsen and the genotype concept," Journal of the History of Biology, vol. 7, no. 1, pp. 5-30, 1974.
- [4] A. D. Hershey and M. Chase, "Independent functions of viral protein and nucleic acid in growth of bacteriophage," The Journal of general physiology, vol. 36, no. 1, pp. 39-56, 1952.
- [5] S. Arnott, "Historical article: DNA polymorphism and the early history of the double helix," Trends in biochemical sciences, vol. 31, no. 6, pp. 349-354, 2006.
- [6] J. Watson, The double helix. Hachette UK, 2012.
- [7] J. García et al., "Estrategias de obtención de proteínas recombinantes en Escherichia coli," VacciMonitor, vol. 22, no. 2, pp. 30-39, 2013.
- [8] S. Khan et al., "Role of recombinant DNA technology to improve life," International journal of genomics, vol. 2016, 2016.
- [9] K. Au Hansen, M. J. Au Coussens, J. Au Sago, S. Au Subramanian, M. Au - Gjoka, and D. Au - Briner, "Genome Editing with CompoZr Custom Zinc Finger Nucleases (ZFNs)," JoVE, no. 64, p. e3304, 2012/06/14/ 2012, doi: doi:10.3791/3304.
- [10]P. D. Hsu, E. S. Lander, and F. Zhang, "Development and applications of CRISPR-Cas9 for genome engineering," Cell, vol. 157, no. 6, pp. 1262-1278, 2014.
- [11]Y. Ishino, H. Shinagawa, K. Makino, M. Amemura, and A. Nakata, "Nucleotide sequence of the iap gene, responsible for alkaline phosphatase isozyme conversion in Escherichia coli, and identification of the gene product," Journal of bacteriology, vol. 169, no. 12, pp. 5429-5433, 1987.
- [12]P. Horvath and R. Barrangou, "CRISPR/Cas, the immune system of bacteria and archaea," Science, vol. 327, no. 5962, pp. 167-170, 2010.
- [13]K. S. Makarova, N. V. Grishin, S. A. Shabalina, Y. I. Wolf, and E. V. Koonin, "A putative RNA-interference-based immune system in prokaryotes: computational analysis of the predicted enzymatic machinery, functional analogies with eukaryotic RNAi, and hypothetical mechanisms of action," Biology direct, vol. 1, no. 1, p. 7, 2006.
- [14]R. Barrangou et al., "CRISPR provides acquired resistance against viruses in prokaryotes," Science, vol. 315, no. 5819, pp. 1709-1712, 2007.
- [15]E. Deltcheva et al., "CRISPR RNA maturation by transencoded small RNA and host factor RNase III," Nature, vol. 471, no. 7340, p. 602, 2011.
- [16]M. F. Lammoglia-Cobo, R. Lozano-Reyes, C. Daniel, R. B.

Muñoz-Soto, and C. López-Camacho, "La revolución en ingeniería genética: sistema CRISPR/Cas," Investigación en Discapacidad, vol. 5, no. 2, pp. 116-28, 2016.

- [17]L. E. Giono, "CRISPR/CAS9 Y LA TERAPIA GÉNICA," CRISPR/ Cas9 and gene therapy., Article vol. 77, no. 5, pp. 405-409, 09// 2017.
- [18]Y. H. Díaz and A. A. M. López, "Transformación Genética de Eucariotas," Kuxulkab', vol. 18, no. 35, 2014.
- [19]J. M. Torres, "Terapia génica:¿ Por qué perseverar?," Ludus Vitalis, vol. 16, no. 29, pp. 203-206, 2016.
- [20]J. G. Jansen, A. Tsaalbi-Shtylik, and N. de Wind, "Roles of mutagenic translesion synthesis in mammalian genome stability, health and disease," DNA repair, vol. 29, pp. 56-64, 2015.
- [21]I.-R. M. Russo et al., "'Intentional Genetic Manipulation' as a conservation threat," Conservation Genetics Resources, vol. 11, no. 2, pp. 237-247, 2019/06/01 2019, doi: 10.1007/ s12686-018-0983-6.
- [22]Y. Feng et al., "Targeting Cdk11 in osteosarcoma cells using the CRISPR‐cas9 system," Journal of orthopaedic research, vol. 33, no. 2, pp. 199-207, 2015.
- [23]C. Long, J. R. McAnally, J. M. Shelton, A. A. Mireault, R. Bassel-Duby, and E. N. Olson, "Prevention of muscular dystrophy in mice by CRISPR/Cas9–mediated editing of germline DNA," Science, vol. 345, no. 6201, pp. 1184-1188, 2014.
- [24]G. Schwank et al., "Functional repair of CFTR by CRISPR/Cas9 in intestinal stem cell organoids of cystic fibrosis patients," Cell stem cell, vol. 13, no. 6, pp. 653-658, 2013.
- [25]W. L. Chew et al., "A multifunctional AAV-CRISPR-Cas9 and its host response," (in eng), Nat Methods, vol. 13, no. 10, pp. 868-74, Oct 2016, doi: 10.1038/nmeth.3993.
- [26]R. Kaminski et al., "Elimination of HIV-1 genomes from human T-lymphoid cells by CRISPR/Cas9 gene editing," Scientific reports, vol. 6, p. 22555, 2016.
- [27]L. Ye et al., "Seamless modification of wild-type induced pluripotent stem cells to the natural CCR5Δ32 mutation confers resistance to HIV infection," Proceedings of the National Academy of Sciences, vol. 111, no. 26, pp. 9591- 9596, 2014.
- [28]V. Ramanan et al., "CRISPR/Cas9 cleavage of viral DNA efficiently suppresses hepatitis B virus," Scientific reports, vol. 5, p. 10833, 2015.

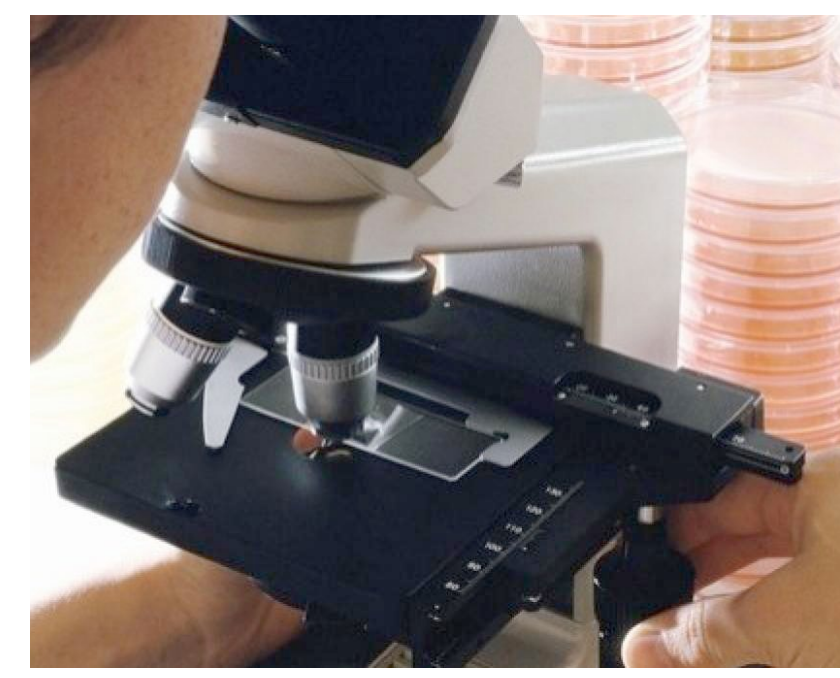

#### **MICROARREGLOS DE ADN: APLICACIONES EN LA MICROBIOLOGÍA**

*DNA microarrays: applications in microbiology*

**EPISTEMUS** ISSN: 2007-8196 (electrónico) ISSN: 2007-4530 (impresa)

Manuel Everardo Reyna Murrieta1 José Francisco Valenzuela Sánchez2

Recibido: 12 de septiembre de 2019, Aceptado: 30 de noviembre del 2019

Autor de Correspondencia: *Manuel Everardo Reyna Murrieta Correo: manuel.reyna.mc18@estudiantes.ciad.mx*

#### **Resumen**

Las tecnologías de microarreglos abren un gran abanico de posibilidades a la investigación a nivel molecular. Esta técnica comenzó a mediados de los 90 con los estudios de Schena y Lockhart quienes describieron por primera vez el desarrollo de un microarreglo para el monitoreo de la expresión de múltiples genes. En general, los microarreglos están basados en la hibridación de ácidos nucleicos. Permiten hacer análisis comparativos y simultáneos de cómo se van expresando cientos de genes en un solo experimento. Existen distintos tipos de microarreglos como los microarreglos en portaobjetos, microarreglos de alta densidad o Gene-Chip® y chips microelectrónicos. Los microarreglos en el ámbito de la microbiología tienen varias aplicaciones como perfiles de expresión génica, estudios de patogenicidad, resistencia bacteriana, farmacogenómica, diagnóstico y detección de microorganismos. Los microarreglos son una herramienta innovadora para la exploración de perfiles de expresión de genes.

**Palabras clave:** microarreglos, ADN, microbiología.

#### *Abstract*

*Microarray technologies open a wide range of possibilities for research at the molecular level. This technique began in the mid-1990s with the studies of Schena and Lockhart who first described the development of a microarray for monitoring the expression of multiple genes. They allow comparative and simultaneous analysis of how hundreds of genes are expressed in a single assay. They allow comparative and simultaneous analysis of how hundreds of genes are expressed in a single experiment. There are different types of microarrays such as glass slide microarrays, high density microarrays or Gene-Chip® and microelectronic chips. Microarrays in the field of microbiology have several applications such as gene expression profiles, pathogenicity studies, bacterial resistance, pharmacogenomics, diagnosis and detection of microorganisms. The microarrays are an innovative tool for the exploration of gene expression profiles.*

*Keywords: microarray, DNA, microbiology.*

*1 Centro de Investigación en Alimentación y Desarrollo, A.C., Hermosillo, México.Correo: manuel.reyna.mc18@estudiantes.ciad.mx*

*2 Centro de Investigación en Alimentación y Desarrollo, A.C., Hermosillo, México. Correo: jose.valenzuela.mc18@estudiantes.ciad.mx*

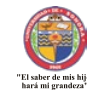

#### **INTRODUCCIÓN**

La investigación basada en técnicas moleculares ha ido en aumento durante los últimos años. Los grandes avances en tecnología han provocado el surgimiento de nuevas técnicas para la experimentación a nivel molecular. En el año de 1995 surge el primer estudio que utilizó la palabra "microarreglo". Dicha investigación mencionaba que era posible vigilar la expresión de muchos genes al mismo tiempo.

Un microarreglo (también denominado chip de ADN ó gene chip) consiste en múltiples fragmentos de ADN complementario (donde cada uno representa a un gen diferente) que se encuentran adheridos a un soporte (fabricado en plástico, sílice o vidrio). Hoy en día pueden incluir hasta 40,000 fragmentos distintos por cada centímetro cuadrado de espacio, de este modo podemos decir que disponen prácticamente de todo el genoma en estudio.

Las aplicaciones que han tenido los microarreglos son muy variadas, pero ha existido un énfasis muy importante en cuestiones médicas, biológicas, de alimentos, entre otras. Particularmente se ha despertado el interés de uso en especies bacterianas variadas. Con la ayuda de esta avanzada técnica se pueden obtener perfiles de expresión de distintos microorganismos, mecanismos de resistencia, efectos de fármacos y otras más aplicaciones.

Las tecnologías de microarreglos abren un gran abanico de posibilidades a la investigación a nivel molecular, por tanto, el conocimiento y la correcta utilización de estos procedimientos puede tener resultados muy benéficos para las industrias médicas y de la salud.

#### **HISTORIA**

Después de la primera descripción de la estructura de la ADN de doble hélice por Watson y Crick en 1953, el proceso de separar de la cadena de ADN pronto fue estudiado por técnicas con la electroforesis, el Southern Blot (1975) (Southern E, 1975), northern blot (1977), las técnicas de secuenciación de Sanger (1975) y de Gilbert (1977) y en 1986 la reacción en cadena de la polimerasa (PCR) de Kary Mullis, así como las técnicas de transformación bacteriana sentaron las bases para poder realizar estudios a nivel de expresión de genes. Con los conocimientos alcanzados con las técnicas anteriormente mencionadas, el perfeccionamiento y adaptación de las mismas ayudaron para poder establecer uno de los proyectos más ambiciosos y relevantes del siglo pasado, el Proyecto Genoma (1990-2003) [1].

Los resultados obtenidos, permitieron sentar las bases para desarrollar una técnica con mayor poder de análisis y que en combinación con los avances se obtiene una herramienta de investigación y diagnóstico muy poderosa como son los arreglos de ácidos nucleicos y proteínas. Estas técnicas permiten conocer la razón por la que se produce una enfermedad o como una bacteria puede afectar nuestra salud e infectarnos. Una técnica muy importante es la de microarreglos, esta técnica nos permite conocer como el conjunto de genes de una bacteria van cambiando o afectando a través del tiempo y esto puede desencadenar en una respuesta que perjudica la salud de las personas. Los comienzos de esta tecnología pueden ubicarse a mediados de los 90 con los estudios de Schena y Lockhart. Schena y colaboradores describieron por primera

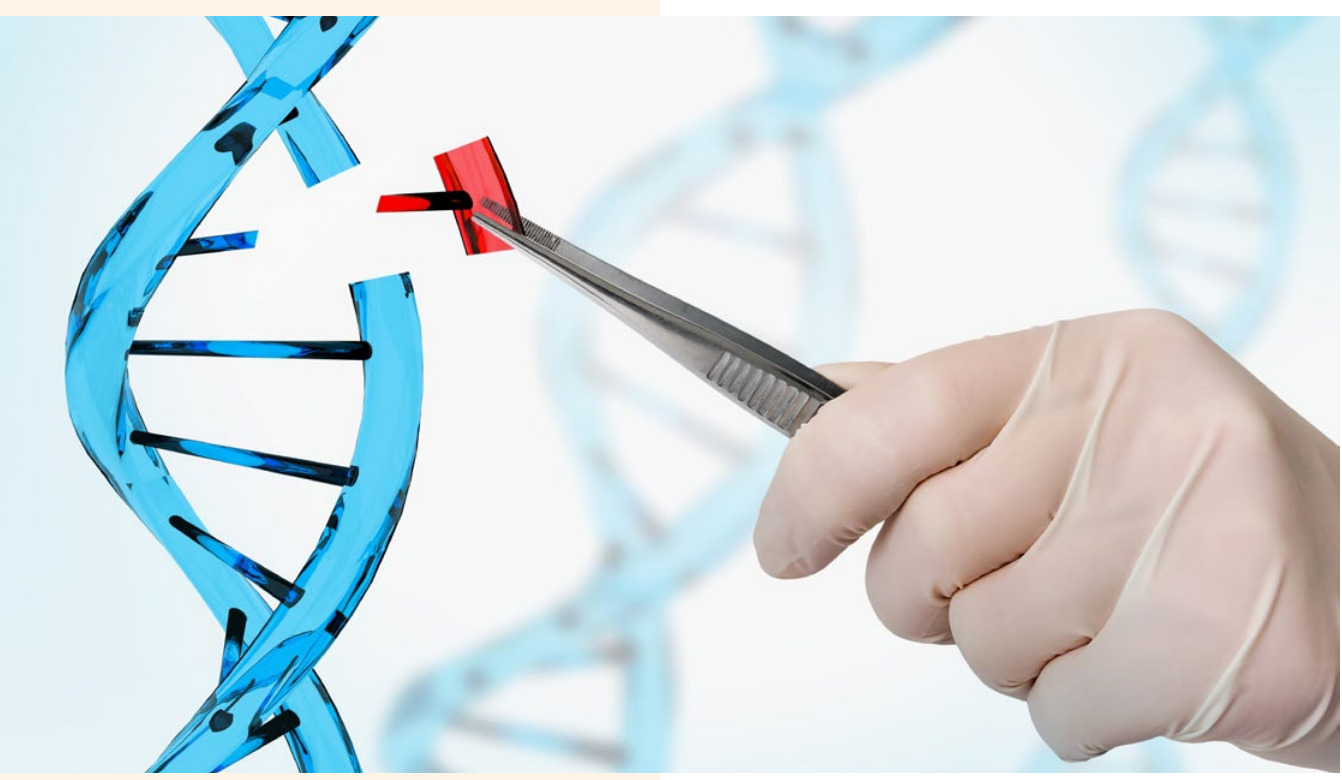

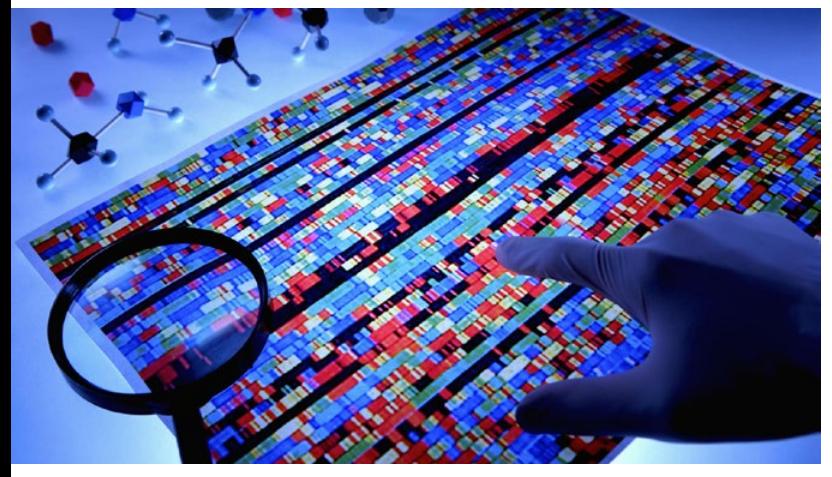

vez el desarrollo de un microarreglo para el monitoreo de la expresión de múltiples genes bacterianos [2].

Si bien los arreglos son herramientas que se han empleado desde hace algunos años, la innovación de esta nueva generación de arreglos radica en la miniaturización, a través de pequeños chips podemos detectar la presencia de genes. Otra innovación es el aumento en la densidad de secuencias que podemos encontrar por unidad de área del chip.

#### **FUNDAMENTOS**

Los microarreglos de ADN es una de las aplicaciones más importantes para la información obtenida de la secuenciación sistemática de los genomas completos [3].

Se les considera una poderosa herramienta de análisis en la expresión de genes debido al mayor número de secuencias que se pueden analizar por cada prueba, y además, tienen grandes ventajas sobre otras técnicas como la PCR convencional, la RT-PCR y la PCR en tiempo real, en las cuales sólo se pueden analizar un número muy limitado de genes de manera simultánea, debido a que se requiere montar un ensayo por cada gen que se quiere analizar [1].

En general, los microarreglos están basados en la hibridación de ácidos nucleicos, es decir, la unión de dos cadenas complementarias de ADN para formar una de doble cadena. Permiten hacer análisis comparativos y simultáneos de cómo se van expresando cientos de genes en un solo experimento.

Estas técnicas se basan en los llamados Chips de ADN, los cuales podemos describir como una gran cantidad de puntos de ADN que se unen a una superficie como puede ser cristal, plástico o sílice. En cada uno de estos puntos se encuentra una cantidad muy pequeña de una secuencia de ADN específica, y que sirve para poder hibridar una secuencia de un gen de interés, y el cual se va a detectar mediante la ayuda de una molécula fluorescente llamada fluoróforo. Debido a que tenemos una gran variedad de muestras, cada tipo de célula va a estar marcada por una molécula fluorescente diferente, y por tanto, los colores que se presenten durante el análisis serán distintas.

La lectura de cada uno de estos puntos va a indicarnos

qué genes se están expresando y cuáles no. Por supuesto que esta información obtenida debe ser analizada mediante sistemas de software específicamente diseñados para los datos obtenidos de los microarreglos [4].

Generalmente en los experimentos tenemos que colores rojos indican niveles de expresión, con el verde se identifica el control. Por tanto, coloraciones verde-amarillo muestran una expresión disminuida mientras que rojonaranja indican expresión aumentada.

Aunque existen diferentes técnicas para la construcción de los microarreglos de ADN, el procedimiento básico para trabajar con ellos es el siguiente:

- Marcar la muestra del tejido a estudiar con una molécula fluorescente.
- Aislar el mRNA de las células de interés y proceder a copiarlo mediante una síntesis in vitro para pasarlo a cDNA (ADN complementario).
- Desnaturalizar (separar) el cDNA para obtener hebras simples a partir de dobles.
- Colocar dichas hebras en el microarreglo, donde serán atraídas por las hebras que están fijas en él, provocando la unión para volver a formar una estructura de doble hélice que será similar a la del ADN. A este proceso se le conoce como hibridación.
- Lavar el microarreglo para quitar las hebras simples de nuestra muestra que no se hayan hibridado.
- Hacer el escaneo del microarreglo con un láser para poder cuantificar la fluorescencia de cada gen.

En general, la actividad de un gen se representa por el número de copias de mRNA de ese gen en una muestra de células. Si obtenemos bajos niveles de fluorescencia podemos decir que pocas copias se han hibridado y que, por tanto, el gen de interés tiene poca actividad en la célula. Por otra parte, cuando observamos niveles elevados de fluorescencia nos indica que el gen está teniendo mucha actividad [5].

Existen distintos tipos de microarreglos, los cuales tienen diferencias fundamentales en los soportes utilizados, por lo que se pueden catalogar como microarreglos en portaobjetos, microarreglos de alta densidad o Gene-Chip® y chips microelectrónicos [6].

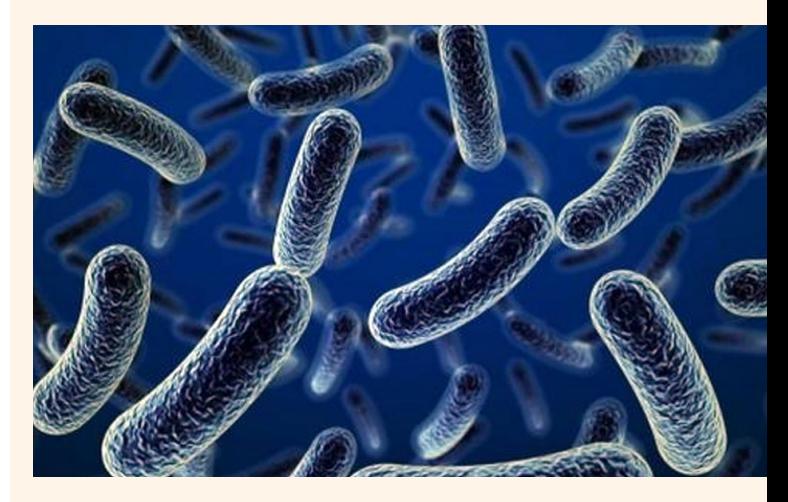

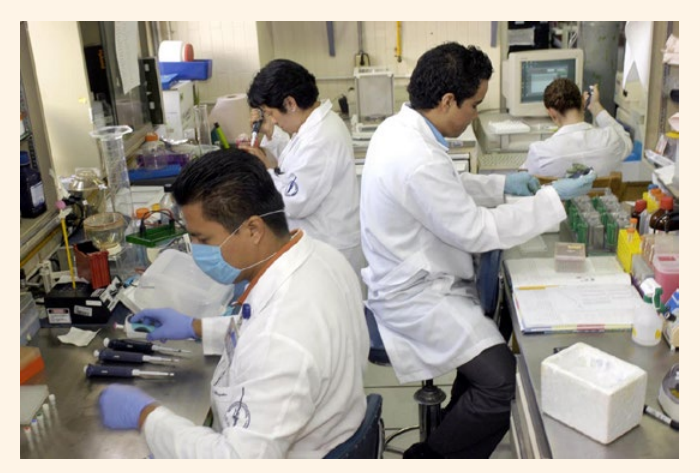

#### **Microarreglos en portaobjetos**

Este tipo de microarreglos se diferencian de los microarreglos convencionales en tres aspectos: a) utilizan un portaobjetos de cristal o plástico como soporte; b) el marcado o señalización de las muestras se realiza mediante fluorescencia, y c) contienen un gran número de sondas. Este tipo de microarreglos fue introducido en 1995 por el grupo de P.O. Brown en la Universidad de Stanford [7]. Las ventajas de este sistema es que la hibridación tiene lugar en una cámara de hibridación pequeña, de modo que se trabaja con volúmenes mucho más pequeños y la concentración relativa de las sondas es mayor, puede sintetizarse en el propio laboratorio y sobre todo que la utilización de la fluorescencia como sistema de marcado permite hibridar en un mismo microarreglo varias muestras conjuntamente (por ejemplo, control y problema).

#### **Gen-Chip®**

Un tipo particular de microarreglos son los producidos por *Affymetrix*, una compañía que ha ideado y patentado una tecnología que permite de manera simultánea la síntesis y la impresión de las sondas moleculares directamente en la fase sólida. Estos microarreglos contienen más de 50.000 sondas y actualmente son los que poseen mayor número de sondas y mayor densidad. La ventaja de este sistema es que es muy reproducible, ya que las condiciones están muy estandarizadas. Los inconvenientes principales son que el análisis con este tipo de microarreglos requiere el uso de escáneres y software específicos que únicamente provee la propia compañía, y que estos microarreglos no contienen las secuencias completas de los genes sino fragmentos internos de 25 nucleótidos, de modo que si la muestra analizada no presenta una homología del 100% pueden aparecer problemas a la hora de la hibridación.

#### **Chips microelectrónicos**

Los chips microelectrónicos o Nanochip son uno de los formatos más novedosos dentro de los microarreglos. Su desarrollo es el resultado de la combinación de varios avances en el campo de la biología molecular y las técnicas de microfabricación de semiconductores. En lugar de una

membrana o un portaobjetos este tipo de microarreglos consiste en un conjunto de electrodos cubiertos por una fina capa de agarosa que contiene acoplados motivos de afinidad que permiten la inmovilización de las sondas mediante el sistema llamado biotina-estreptavidina. La incorporación de campos eléctricos controlables dota de un nuevo grado de control del sistema a la hora de depositar tanto las sondas como las muestras. A diferencia del resto de los microarreglos, en los que la hibridación es un proceso pasivo y aleatorio, en el caso de los chips microelectrónicos se genera un campo eléctrico que dirige activamente la muestra, incrementando su concentración sobre las sondas, y por tanto, aumentando la efectividad de la hibridación. Además, si tras el proceso de hibridación se invierte la polaridad se elimina el exceso de muestra y puede procesarse una nueva [7].

#### **APLICACIONES DE LOS MICROARREGLOS**

Cada uno de los tipos de microarreglos va a ofrecer ventajas y desventajas al momento de aplicarlo en un trabajo de investigación. En microbiología se han utilizado para caracterizar cepas (variantes) de microorganismos y establecer la presencia de factores de virulencia en bacterias de interés clínico [8]. Además, se ha investigado la respuesta de la célula hospedadora frente a la acción del microorganismo.

Tradicionalmente en la microbiología se han utilizado medios de cultivos, tinciones o pruebas bioquímicas para poder identificar a la mayoría de las especies bacterianas. Algunos de estos tipos de ensayos requieren un largo periodo de tiempo antes de poder obtener resultados definitivos, por lo que se ha buscado desarrollar alternativas para poder detectar características moleculares de las bacterias [6].

Inicialmente los métodos de identificación bacteriana se basaban en hibridar fragmentos de ADN marcados. Esto generaba un problema ya que existía un bajo número de estos microorganismos que se querían detectar. Cuando surgieron las técnicas de PCR se logró suplir esta limitante

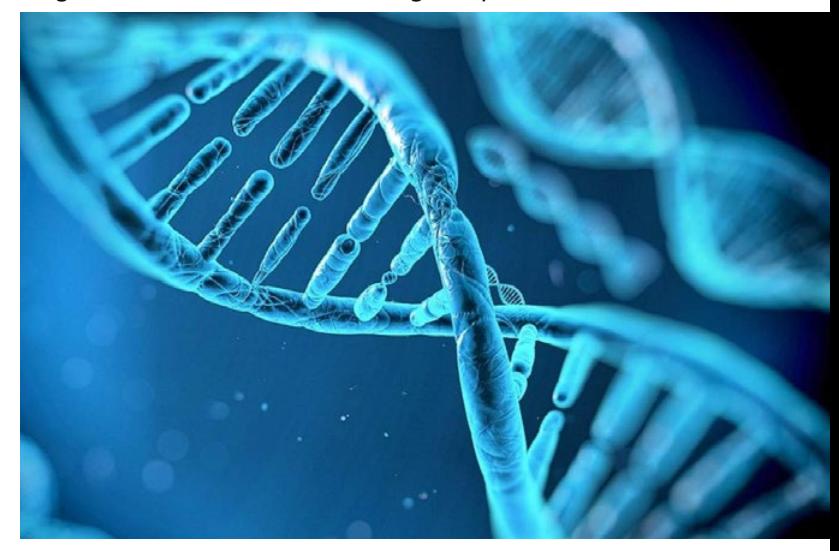

debido a que se tenía un sistema de amplificación de los genes. Si bien esto ayudó a poder identificar poblaciones bacterianas también mostró otras limitaciones: en primer lugar, podrían existir mutaciones en las regiones del ADN que fueran reconocidas por los primers (iniciadores) que podrían conducir a falsos negativos. Debido a esto, muchas veces se volvía necesario secuenciar el producto que se obtenía por amplificación para poder identificar dichas mutaciones.

Con la llegada de los microarreglos de ADN se solucionaron muchas de estas cuestiones. Esta técnica permitió la detección de genes específicos o ciertas regiones de un microorganismo [6].

Podemos resumir las aplicaciones de los microarreglos en el ámbito de la microbiología en los siguientes campos:

#### **Perfiles de expresión génica**

Es la principal aplicación para la que se han usado los microarreglos en la microbiología. De esta manera se generan perfiles transcripcionales o de expresión genética. Para cada gen o región de ellos se puede medir la actividad transcripcional bajo ciertas condiciones, y pudiéndose comparar con otras distintas [9]. Debido a este tipo de experimentos se ha llegado a comprender de mejor manera como se dan las respuestas frente a los distintos cambios ambientales y la expresión génica que muestran los microorganismos.

#### **Estudios de patogenicidad**

Cuando se tienen perfiles de expresión bacteriana obtenidos bajo condiciones que simulen las del hospedador, se obtiene información sobre las interacciones metabólicas que se generan, además de las rutas que sigue

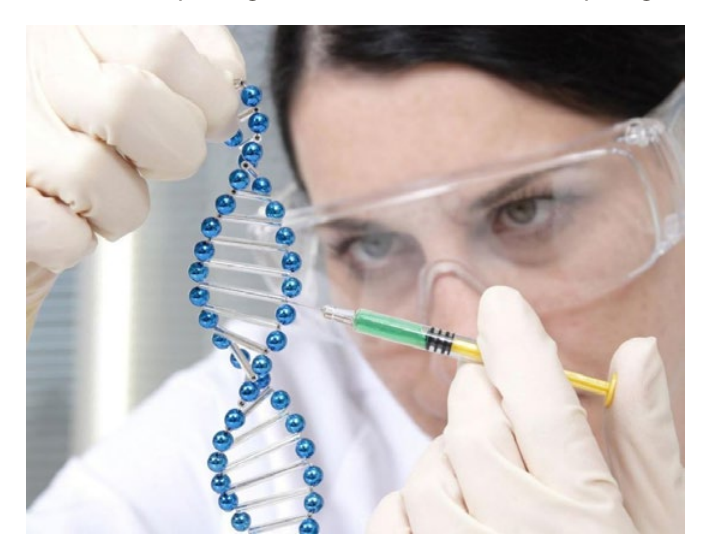

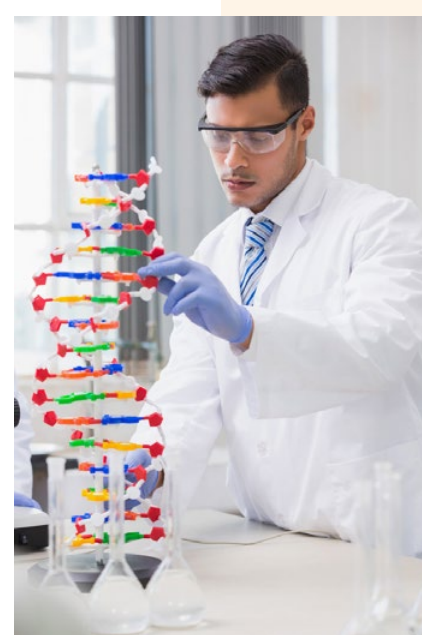

una infección microbiana. Es por ello que el énfasis de los estudios en bacterias patógenas es el poder identificar aquellos genes bacterianos que se van a expresar específicamente durante los períodos de infección, ya sean genes que permitan al microorganismo una adaptación a las condiciones que le brinda su hospedador, o que la bacteria invasora active genes que codifiquen para factores de virulencia. [9 y 10].

#### **Resistencia Bacteriana**

Los estudios de genotipificación bacteriana de la resistencia a antibióticos mediante los microarreglos de ADN son escasos, pero esta técnica ha sido probada en aislamientos clínicos de bacterias resistentes a distintos fármacos. Uno de los más comunes en bacterias formadoras de β-lactamasas. En estos ensayos se utilizan oligonucleótidos inmovilizados,

y lo que se busca encontrar son polimorfismos de genes (es decir, variaciones en algún lugar de la secuencia del ADN). Por tanto, a partir de muestras de ADN de aislamientos clínicos se hace genotipificación para conocer los genes que están causando resistencia a los antibióticos en las bacterias [4].

#### **Farmacogenómica**

Cuando se da la inhibición de un determinado proceso celular por la acción de un fármaco puede dar como resultado que se activen mecanismos dentro de la célula, lo que provoca cambios en el perfil de expresión celular. Estudiar estos cambios mediante microarreglos de ADN puede revelar información sobre la manera de actuar de los fármacos o de los inhibidores. Este tipo de ensayos han sido probados en distintas bacterias y ayudan a definir nuevas medidas terapéuticas, además de colaborar con la síntesis de nuevos compuestos [9].

#### **Herramienta de diagnóstico y detección de microorganismos**

El diagnóstico de enfermedades se ha realizado mediante microarreglos de ADN, que permiten el estudio de cambios simples en la secuencia de ADN y mutaciones en genes complejos que se asocian a una enfermedad concreta. La identificación de microorganismos patógenos (como las bacterias) mediante esta técnica es de gran utilidad en diversas patologías infecciosas. La ventaja es que pueden emplearse en la detección simultánea de un amplio número de microorganismos, lo que disminuye los tiempo y costos de la enfermedad, además de brindas mejores diagnósticos y con ello, poder administrar los tratamientos más adecuados al padecimiento [11].

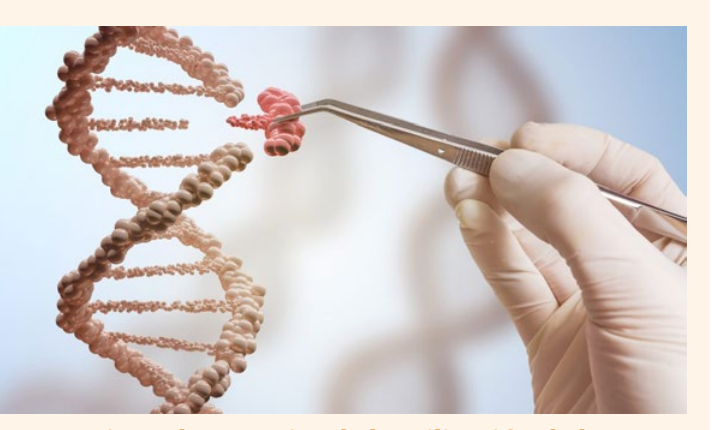

#### **Ventajas y desventajas de la utilización de los microarreglos**

La principal ventaja de esta metodología es la posibilidad de acoplamiento simultánea de un gran número de sondas, por lo que permite detectar a la vez un amplio número de microorganismos (bacterias, virus, parásitos y hongos). Además, permite no sólo la identificación del microorganismo, sino también el análisis del genotipo de resistencia a los antibióticos y la presencia de factores de patogenicidad, mediante detección de genes específicos o cambios en su genoma. Sin embargo, existe una serie de desventajas que probablemente en el futuro podrán ser resultas. Una de ellas es la baja sensibilidad, que en la actualidad hace difícil la utilización de esta metodología para la detección directa del microorganismo en el producto patológico, a no ser que se incorpore un paso previo de duplicación del genoma. No obstante, cuando los microarreglos ya sean miniaturizados, su sensibilidad probablemente aumentará, por lo que, en un futuro, y gracias a la nanobiotecnología, es probable que pueda detectarse el ADN o ARN directamente de la muestra sin amplificación previa.

Otra desventaja importante es que la detección de un gen de resistencia no significa que este expresando o este activo ese gen de resistencia, por lo que además de detectar la presencia del gen deberíamos detectar la expresión de éste mediante análisis del ARN mensajero (ARNm) [12]. Desde el punto de vista de la detección de la resistencia a los antibióticos de un microorganismo determinado directamente del producto patológico comporta también una serie de inconvenientes, como son:

La gran cantidad de mecanismos de resistencia que existen para un antibiótico determinado y la necesidad de contemplarlos todos ellos en el microarreglo de ADN.

 Para algunos mecanismos es necesario determinar si el gen es funcional o está activo en la bacteria [13].

La aparición de nuevos mecanismos de resistencia no contemplados en el microarreglo.

Si el producto patológico corresponde a una zona del cuerpo humano que presenta una población de bacterias no dañinas, ésta puede interferir con la detección, ya que el mismo mecanismo de resistencia puede estar presente en algunas de las bacterias que constituyen este microbiota.

#### **CONCLUSIONES**

Los avances tecnológicos suponen un reto en el desarrollo de la Microbiología Clínica. Los microarreglos es una herramienta innovadora para la exploración de perfiles de expresión y para la búsqueda de diferencias en el contenido genético en genomas completos. Esta técnica debe ser aplicada no sólo en la mejora de la eficiencia diagnóstica sino también en los procesos del propio laboratorio y los que trascienden al propio individuo, sano o enfermo. El continuo desarrollo tecnológico hará posible próximamente la mejora de la técnica de microarreglos de ADN, haciéndola mucho más efectiva y pudiendo responder con más eficacia a cuestiones a escala genómica, o lo que es lo mismo, del organismo completo.

#### **BIBLIOGRAFÍA**

- [1] E. Medina and F. Espinosa, "Microarreglos: Tecnología con aplicaciones en el campo de la salud humana", Aler, Asma e Inmgía Pediás., vol. 18, pp. 52-59, 2009.
- [2] M. Schena et al.," Qunatitative monitoring of gene expression patterns with a complementary DNA microarray," Science, vol. 270, pp. 467-470, 1995.
- [3] J. Ramírez et al., "Microarreglos de DNA," Mensaje Bioquímico, vol. 27, pp. 97-120, 2003.
- [4] U. Garza, J. Silva and E. Romero, "Genética y genómica enfocadas en el estudio de la resistencia bacteriana," Salud Publica Mex., vol. 51, pp. 439-446, 2009.
- [5] M. Rivas, J. Sánchez and J. De Las Rivas, "Estructura y análisis de microarrays," BEIO, vol. 21(2), pp. 10-15, 2005.
- [6] A. Doménech, and J. Vilab, "Fundamento, tipos y aplicaciones de los arrays de ADN en la microbiología médica," Enferm Infecc Microbiol Clin., vol. 22(1), pp. 46-54, 2004.
- [7] M. Schena and R. Davis, "Technology. standards for microarray research," *Microarray biochip technology.,* pp.1-18, 1995.
- [8] V. Chizhikov et al., "Microarray analysis of microbial virulence factors," *Appl Environ Microbiol*., vol. 67, pp. 3258-3263, 2001.
- [9] Aguado, M. (2007). Microarrays de adn en Microbiologia DNA microarrays in Microbiology. *Revista Complutense de Ciencias Veterinarias*, *1*(2), 125.
- [10] G. Schoolnik, "Functional and comparative genomics of pathogenic bacteria," *Curr. Opin. Microbiol*., vol. 5, pp. 20-26, 2002.
- [11] M. López, P. Mayorquin and M. Vega, "Aplicación de los microarrays y biochips en salud humana," *Fundación Española para el Desarrollo de la Investigación en Genómica y Proteomica*., vol 1, pp 10-15, 2005.
- [12] L. Van Doorn et al., "Rapid detection, by PCR and reverse hybridization, of mutations in the Helicobacter pylori 23S rRNA gene, associated with macrolide resistance," *Antimicrob Agents Chemother.,* vol. 43, pp. 1779-1782, 1999.
- [13] D. Llame et al., "Identifying antimicrobial resistance genes with DNA microarrays," *Antimicrob Agents* Chemother*.,* vol. 47, pp. 3290-3295, 2003.

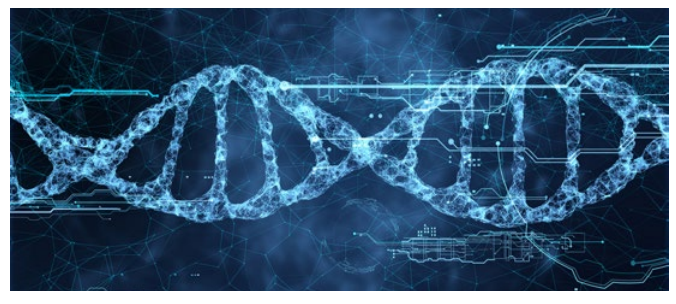

#### **SEGURIDAD E HIGIENE INDUSTRIAL EN LAS PYMES DE HERMOSILLO, SONORA, MÉXICO.**

*Safety and industrial hygiene in PYMES From Hermosillo, Sonora, Mexico.*

#### **Resumen**

En el presente artículo se realiza un estudio descriptivo de la situación actual de las pequeñas y medianas empresa del sector industrial que operan en la ciudad de Hermosillo, Sonora, México, con el objetivo de conocer el grado de aplicación de la normatividad existente en materia de seguridad e higiene. Para ello, tomando como referencia las normas oficiales mexicanas STPS-001, STPS-002, STPS-017 y STPS-021, se diseñó y aplicó un instrumento de cuestionario para obtener información sobre las condiciones de trabajo en materia de seguridad e higiene. La forma en que se llevó a cabo la selección de las empresas fue a través de la página de Internet de la Secretaría de Economía de México, tomando como población objetivo el listado pequeñas y medianas empresas del sector industrial, publicado en el sitio web. Posteriormente, a través de un muestreo estratificado se seleccionaron las pequeñas y medianas empresas. Para realizar el procesamiento y análisis estadístico de los datos, se utilizó el software Minitab 17. Con lo anterior, se obtuvieron algunos resultados sobresalientes de la investigación, por ejemplo, conocer qué porcentaje de pequeñas y medianas empresas industriales en la ciudad de Hermosillo aplican la normatividad de limpieza y ventilación. Al finalizar, se presentan algunas conclusiones y recomendaciones.

**Palabras clave:** seguridad, higiene, pequeñas y medianas empresas, normativas, industrial. clasificación JEL: L0, M0, K22

#### *Abstract*

*This article presents a descriptive study of the current situation of small and medium industrial company that operate in the city of Hermosillo, Sonora, Mexico, with the aim of knowing the degree of application of the existing regulations in occupational safety and hygiene. To do this, taking as a reference the mexican official standards STPS-001, 002-STPS, STPS-017 and STPS-021, it was designed and applied a questionnaire tool to obtain information on conditions of work in the field of health and safety. The way in which the selection of companies was carried out was through the Internet of the office of economy in Mexico, taking as a target population the list of small and médium sized enterprises in the industrial sector, published on the web site. Subsequently, small and médium sized enterprises were selected through stratified sampling.To make this process and statistical analysis of the data, the software Minitab 17 was used. With this, some outstanding research results were obtained, for example, know what percentage of small and médium sized industrial enterprises in the city of Hermosillo apply the standards of cleanliness and ventilation. At the end, some conclusions and recommendations are presented.*

*Keywords: safety, hygiene, small and medium-sized companies, regulations, industrial. JEL classification: L0, M0, K22*

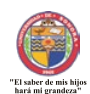

**EPISTEMUS** ISSN: 2007-8196 (electrónico) ISSN: 2007-4530 (impresa)

Alberto Olguín Moreno1 Sergio Ramón Rossetti López<sup>2</sup> J. Fernando García Arvirzu3 Manuel Arturo Coronado García4

Recibido: 12 de septiembre de 2019, Aceptado: 30 de noviembre del 2019

Autor de Correspondencia: *Alberto Olguín Moreno Correo:* alberto.olguin@unison.mx

#### **INTRODUCCIÓN**

Las pequeñas y medianas empresas (PYMES), son organizaciones que generalmente se constituyen con poca infraestructura física, humana y con el mínimo capital de trabajo. Tal es el caso, que en la mayoría de éstas se enfocan en sobrevivir en los primeros años posteriores a su creación, para luego buscar consolidarse. Al igual que en todas las demás organizaciones, en las PYMES existen condiciones que deben prevalecer en los centros de trabajo, las cuales están reguladas bajo disposiciones legales, de tal suerte que al cumplir con los lineamientos que marca la ley, tanto el trabajador como el patrón se benefician con las bondades que se obtienen mediante la implantación de las normas que propone la higiene y seguridad industrial.

De esta forma, en el presente trabajo se realiza un diagnóstico de la situación actual en materia de seguridad e higiene de las pequeñas y medianas empresas industriales, establecidas en la ciudad de Hermosillo, Sonora, México. Lo anterior, con el propósito de conocer la importancia que tiene éste rubro para dichas empresas y en qué grado están aplicando o no la normativa regulatoria existente, para lo cual, se harán una serie de recomendaciones pertinentes con la finalidad de mejorar su funcionamiento, en aras de disminuir los problemas generados por actos y condiciones inseguras, tales como accidentes o incapacidades de trabajo, a las que están expuestos los trabajadores y que en algunos casos son provocadas por el mismo personal debido a la falta de conocimientos en lo que a este tema se refiere.

Los accidentes de trabajo pueden ocurrir en cualquier momento, es por ello, que deben de eliminarse las condiciones y actos inseguros para así poder evitarlos. Según información obtenida de la Secretaría del Trabajo y Previsión Social en México (2017), en el año 2016 en México se tuvieron 394,202 accidentes de trabajo, 12,622 enfermedades de trabajo y 28,425 incapacidades de trabajo. Para el año 2017, estas cifras se incrementaron a

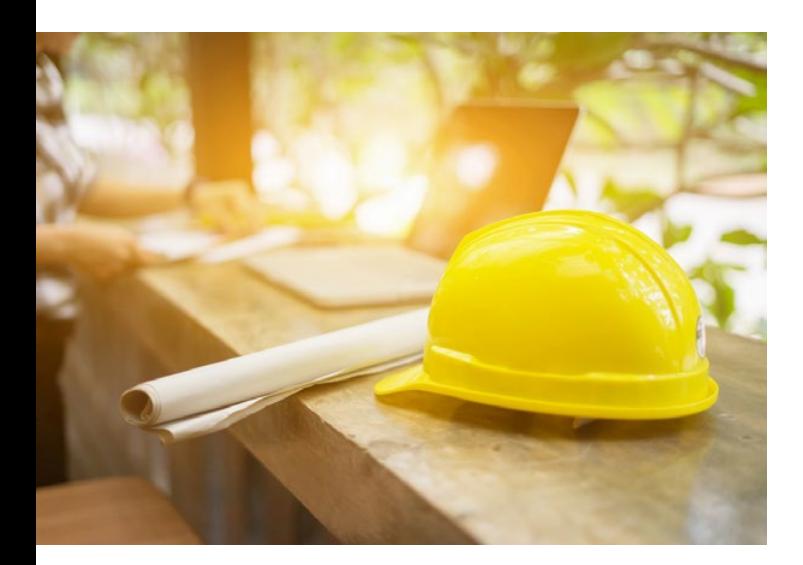

410,266 accidentes de trabajo, 14,159 enfermedades de trabajo y 29, 856 incapacidades de trabajo.

En el contexto del Estado de Sonora, en el año 2016 se tuvieron 13,961 accidentes de trabajo, 579 enfermedades de trabajo y 1249 incapacidades. Para el año 2017 estas cifras se incrementaron 14,848 accidentes de trabajo, 679 enfermedades de trabajo y 1382 incapacidades. En este sentido, las fábricas pequeñas son un problema debido a que se estima que ocurren cerca de 2 millones de lesiones incapacitantes de trabajo, al año, el 30% aproximadamente, es decir 600,000 se produjeron en fábricas que tenían programas de seguridad industrial; mientras que el 70%, es decir, 1,400,000 se produjeron en instalaciones que no tenían programa alguno de seguridad industrial (Organización Internacional del Trabajo, 2019).

Otra referencia importante es que el número de trabajadores muertos o lesionados en su trabajo comenzó a alborear en la conciencia pública a mediados del siglo XIX, esto se empezó a dar en número creciente pues de los pequeños talleres empezaron a trabajar en las fábricas más grandes, contando con maquinaria nueva trayendo consigo nuevos peligros y nuevas lesiones. A pesar de la creciente preocupación por la seguridad, había falta de unidad entre la industria, los trabajadores y el gobierno. Al comienzo, los patronos asumieron solamente un grado limitado de responsabilidad y obligaciones por los accidentes; en su defensa contra demandas judiciales por daños y perjuicios alegaban negligencia o descuido por parte del trabajador o su ayudante, o que el trabajador lesionado había asumido el riesgo. Pero la creciente ola de accidentes llevó a una legislación más estricta para proteger al trabajador, constituida por las hoy bien conocidas leyes de indemnización de los trabajadores.

Para una mayor efectividad, el objetivo de los esfuerzos hacia la seguridad debía centrarse en el control de los riesgos más bien que en los "accidentes". Contemplados bajo esta luz, resulta claro que los objetivos de la seguridad deben orientarse a la identificación de los riesgos, la determinación de su significado, la evaluación de las medidas correctivas disponibles y la selección de los remedios óptimos. Cuando se sigue este camino, al final se encuentra la reducción de los acontecimientos no deseados hasta llegar a un mínimo inevitable. Si lo analizamos desde el punto de vista de la nación o de un patrón individual, se pueden lograr ahorros significativos en sufrimiento de seres humanos y en utilidades a través de esfuerzos efectivos encaminados a fomentar la seguridad (Grimaldi y Simonds, 2001).

Toda industria contrae obligaciones al momento de establecerse, por lo cual es importante que se preocupe por el bienestar tanto del trabajador como de las instalaciones físicas, de tal forma que procure eliminar riesgos de trabajo que aseguren la integridad de los individuos; por ello en este trabajo, se investigan las condiciones bajo las cuales se labora en las PYMES asociadas a la Cámara Nacional de la Industria de la Transformación (CANACINTRA) de la ciudad

de Hermosillo, Sonora, para así constatar si se siguen los lineamientos señalados por la higiene y seguridad industrial en lo referente a las condiciones físicas de pisos y paredes y señalización indispensable del centro de trabajo, capacitación a los trabajadores en primeros auxilios y en la prevención y protección de incendios, de tal forma que todo esto ayude a la eliminación de riesgos.

A manera de diagnóstico y con datos proporcionados por la unidad médica de salud en el trabajo del Instituto Mexicano del Seguro Social (IMSS) zona Hermosillo, los accidentes de trabajo consumados en el año 2017 (ver tabla 1) toman el lugar número uno de entre los riesgos laborales lo cual nos indica que es necesario seguir lineamientos que nos ayuden a disminuir o eliminar dichos riesgos que garanticen el bienestar del trabajador.

#### **Tabla 1. Riesgos de trabajo y sus consecuencias en el año 2017, para el estado de sonora.**

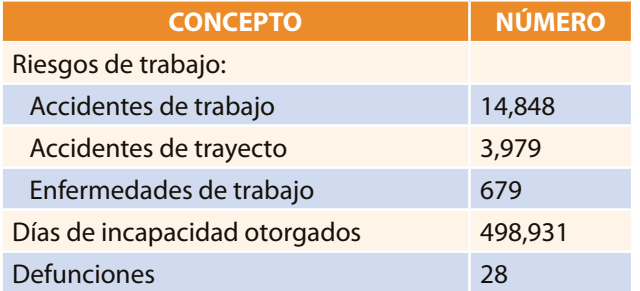

Fuente: Elaboración propia basado en la Secretaría del Trabajo y Previsión Social, 2017.

#### **MARCO TEÓRICO Y NORMATIVO**

La Higiene y Seguridad Industrial es una técnica que tiene como finalidad evitar que ocurran accidentes y enfermedades de trabajo mediante la detección, evaluación y control de los riesgos laborales. El término enfermedad profesional o de trabajo implica que el cuadro

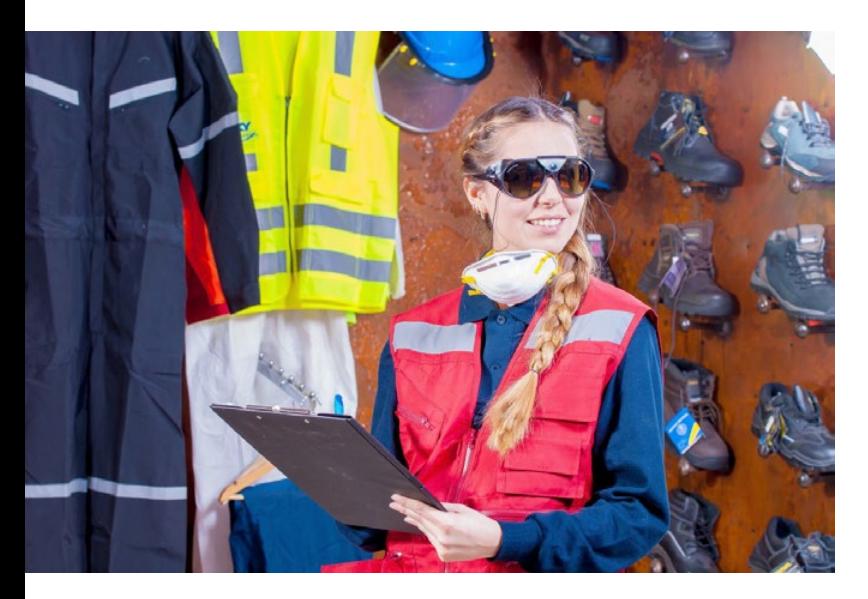

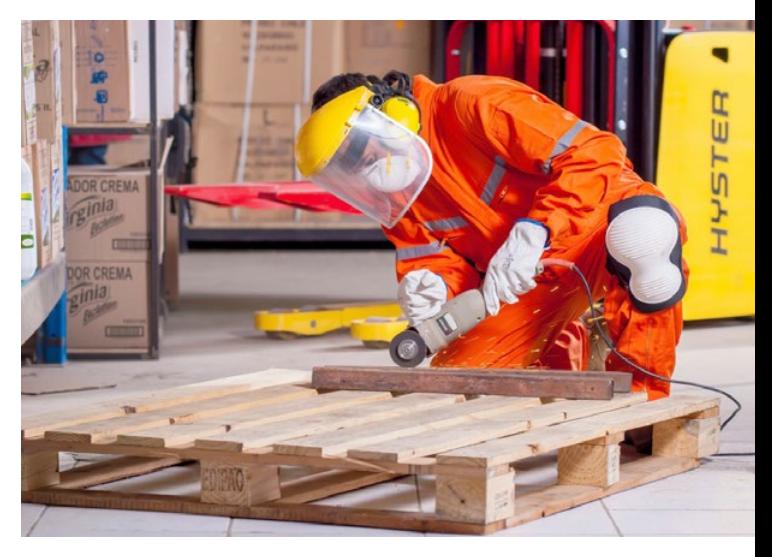

patológico se deriva del trabajo u oficio del individuo. La intoxicación ocupacional es uno de los principales factores que afectan la salud de los trabajadores; para cada enfermedad profesional hay un agente etiológico determinado. El periodo de incubación, o sea el tiempo transcurrido entre la contaminación y la aparición de los primeros síntomas, puede variar mucho más para las enfermedades profesionales que para otras enfermedades. En ocasiones para contraer una enfermedad profesional es necesario el contacto con una sustancia durante meses o años. El resfriado común y la gripe son las menos graves del grupo de enfermedades respiratorias pero causan la mayor pérdida de tiempo, es decir, ausentismo en el trabajo (Jelambi, 1967).

Es importante considerar que existen riesgos laborales en cada centro de trabajo, los cuales hay que conocer así como la forma de combatirlos, ejemplo de esto es tener en cuenta que, para que un incendio estalle en un lugar es necesario que concurran en él tres elementos: que haya oxígeno, algún material combustible y cierta cantidad de calor (para que el fuego prenda es necesaria cierta temperatura mínima, pero una vez que ha prendido produce por sí mismo la temperatura necesaria para mantenerse). Si se elimina cualquiera de los tres elementos, el incendio no puede declararse, o si ya se declaró, no puede continuar. De ahí que los métodos de prevención de incendios consistan en lo esencial en la reducción o la eliminación de uno de estos tres elementos. No obstante, dos de ellos, el oxígeno y algún material combustible están presentes en prácticamente todos los establecimientos industriales, y por ello es imprescindible asegurar de una u otra manera que el tercer elemento "el calor" no alcance jamás el nivel suficiente para iniciar un incendio (Organización Internacional del Trabajo, 2019).

Por otro lado, es de suma importancia tener presente que los polvos de materia orgánica como harina, azúcar, almidón y corcho, y algunos polvos metálicos, como los de aluminio y magnesio, pueden resultar explosivos al mezclarse con el aire (Oficina Internacional del Trabajo,

2019). Cabe mencionar que el escenario ideal es que las instalaciones del centro de trabajo hayan sido construidas con resistencia al fuego procurando que la estructura del edificio no prenda fácilmente y de esta forma no sea posible su fácil propagación, pero en realidad en muchos de los casos el edificio no ha sido construido especialmente para sus necesidades de trabajo sino más bien ha tenido que ser adecuado.

La Organización Internacional del Trabajo (OIT) menciona unas reglas que han de considerarse al momento de construir el edificio, y se mencionan a continuación:

- 1.Ninguna parte del edificio deberá estar alejada de una salida al exterior y su distancia de ella deberá ser en función del grado de riesgo existente.
- 2.Cada piso deberá tener al menos 2 salidas, suficientemente grandes, protegidas contra las llamas y el humo y bien separadas entre sí.
- 3.Las escaleras de madera, las escaleras de caracol, los ascensores y las escaleras de mano no deberán ser considerados como salidas de emergencia.
- 4.Las salidas deberán mantenerse siempre sin obstrucciones.
- 5.El acceso a las salidas deberá mantenerse siempre sin obstrucciones. Las escaleras exteriores y de escape para caso de incendio no deberán dar a patios internos o pasajes sin salida.

Es esencial efectuar inspecciones periódicas en las empresas para descubrir los riesgos de incendio y cerciorarse de que todo el equipo de lucha contra incendios se encuentra en buen estado. Asimismo, es conveniente organizar periódicamente simulacros para asegurarse de que todos los trabajadores sepan cómo utilizar el equipo extintor, dónde se encuentra la salida más cercana y cómo abandonar el edificio en orden. Durante los simulacros debe comprobarse si el número de salidas es suficiente para que el establecimiento pueda rápidamente ser evacuado por todo el personal. Sin embargo, no debe olvidarse que los simulacros de incendio son caros, pues interrumpen la producción repentinamente y puede necesitarse cierto tiempo para recobrar el ritmo. Por consiguiente, este método debe utilizarse en forma juiciosa.

Para el control de riesgos laborales se cuenta con una serie de lineamientos, los cuales deben llevarse a cabo con el fin de reducir los problemas ocasionados por actos y condiciones inseguras. Es fácil saber cuáles son los puntos que se deben cumplir ya que todo está regido por reglamentos y normas. Uno de ellos es el Reglamento Federal de Seguridad y Salud en el Trabajo (RFSST), el cual rige en todo el territorio nacional y tiene por objeto proveer en la esfera administrativa a la observancia de la Ley Federal del Trabajo (LFT) en materia de seguridad e higiene y lograr de este modo disminuir los accidentes y enfermedades que se producen u originan en los centros

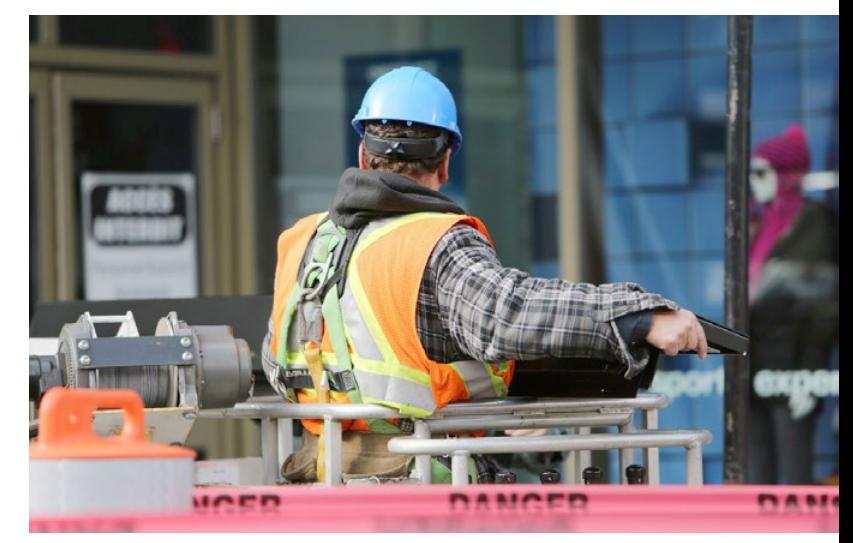

#### de trabajo.

Además existen Normas Oficiales Mexicanas (NOM)1 de la Secretaría del Trabajo y Previsión Social que rigen las condiciones de seguridad e higiene para cada centro de trabajo y por lo tanto deben de ponerse en práctica. Están hechas para beneficio tanto del patrón como de los trabajadores y de acuerdo con la actividad de cada empresa serán las normas aplicables a cada uno de ellos.

Debido a los objetivos de esta investigación las normas oficiales mexicanas que se considerarán son las emitidas por la secretaría del trabajo y previsión social, y se mencionan a continuación:

- NOM-001-STPS-2008. Edificios, locales, instalaciones y áreas en los centros de trabajo - Condiciones de seguridad e higiene.
- NOM-002-STPS-2010. Condiciones de seguridad Prevención, protección y combate de incendios en los centros de trabajo.
- NOM-017-STPS-2008. Equipo de protección personal Selección, uso y manejo en los centros de trabajo.
- NOM-021-STPS-1993. Relativa a los requerimientos y características de los informes de los riesgos de trabajo que ocurran, para integrar las estadísticas.

#### **HIPÓTESIS**

- H1: Las PYMES industriales de la ciudad de Hermosillo, Sonora, México inscritas a la CANACINTRA, aplican las normatividades que rigen a los centros de trabajo en materia de higiene y seguridad industrial.
- H2: Las pequeñas empresas del sector industrial de la ciudad de Hermosillo, Sonora, México inscritas a la CANACINTRA, aplican en igual número las normatividades que rigen los centros de trabajo en materia de higiene y seguridad industrial, en comparación con las medianas empresas del mismo sector en Hermosillo, Sonora.

<sup>1</sup> Normas Oficiales Mexicanas (2018). Disponible en: http://www.stps.gob. mx/bp/secciones/conoce/marco\_juridico/noms.html

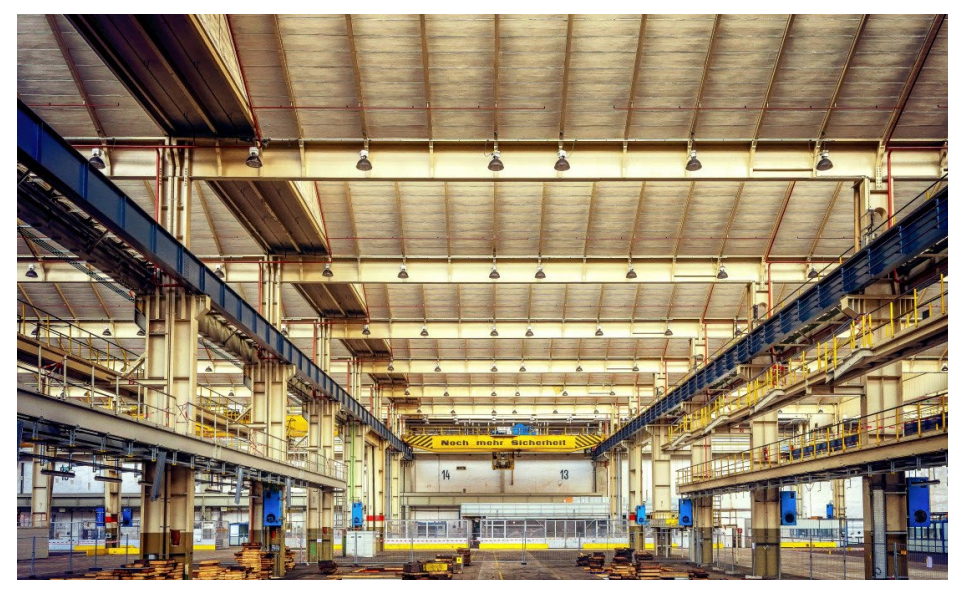

#### **METODOLOGÍA**

La presente investigación se lleva cabo mediante un estudio de tipo descriptivo con un enfoque cuantitativo. Descriptivo debido a que se estudia una situación en particular en condiciones naturales para deducir un ambiente o circunstancias que se están presentando y cuantitativo ya que se lleva a cabo recolección de datos, análisis estadístico tabular, gráfico y pruebas de hipótesis para su posterior interpretación en los resultados.

Para la realización de esta investigación se consideraron las pequeñas y medianas empresas industriales asociadas a la Cámara Nacional de la Industria de la Transformación (CANACINTRA) de la ciudad de Hermosillo, Sonora. La investigación se enfocará a temas de relación directa con higiene y seguridad industrial siendo ésta un área de estudio muy importante para las PYMES debido a que por su tamaño son empresas que generalmente los dirigentes de dichos establecimientos no muestran interés por seguir con los lineamientos que ésta marca. Además, son empresas que requieren de apoyos y estudios que les muestren las ventajas de seguir muy de cerca lo relacionado con este tema y así ser cada día más competitivos; y que mejor forma que iniciando por cumplir con lineamientos legales como reglamentos y normas oficiales mexicanas que les permitan ofrecer un producto de calidad, elaborado tomando en cuenta las medidas de seguridad necesarias tanto para el recurso humano como el material.

Como ya se mencionó, se delimitó la población de estudio a las empresas asociadas a la CANACINTRA y que considerando el tamaño de éstas se estratificó dicha población en pequeñas y medianas empresas industriales debido a que se consideró que este sector es el que está medianamente involucrado con temas relacionados con higiene y seguridad industrial, y de esta manera hacer posible un comparativo más acorde a las características similares que tienen entre sí las PYMES, pues hacer comparaciones entre empresas micro o grandes sería

hacerlo inequitativamente. Además, es posible considerar que las empresas que forman parte de los asociados a la cámara muestran cierto interés de progreso, pues al estar inscritos a ella gozan de beneficios como asesoría legal, capacitación y diversos servicios que ayudan a las empresas industriales a estar actualizadas y ser competitivas en su campo de acción.

El directorio de socios se obtuvo del sitio en Internet del sistema empresarial mexicano, en donde se lista la totalidad de las empresas asociadas, por lo que se procedió a clasificarlas de acuerdo con el tamaño de la empresa. El tamaño de empresa se consideró en base al número de empleados, en cual no

es proporcionado en la totalidad de las empresas incluidas en el listado por lo que éstas no considerarán para su clasificación y por lo tanto no podrán ser objeto de estudio.

 La clasificación de las PYMES se realizó utilizando los rangos manejados por la Secretaría de Economía y fueron consultados en su sitio de Internet,2 la cual se muestra a continuación:

- De 11 a 50 empleados se considera como pequeña empresa.
- De 51 a 250 empleados es considerada mediana empresa.

Las empresas que tienen como máximo 10 empleados son consideradas microempresas y las que exceden los 251 empleados entran en el rango de grandes empresas. Tomando como referencia los rangos anteriormente señalados, se procedió a realizar la clasificación del listado de empresas asociadas a la cámara. A continuación, se muestran los datos en la tabla 2:

#### **Tabla 2. Clasificación de las empresas asociadas a canacintra según tamaño.**

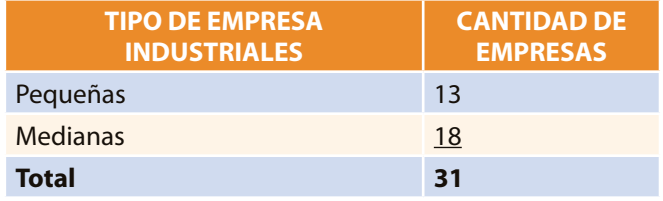

Fuente: Elaboración propia.

Una vez realizada la estratificación anterior, se procedió a considerar como población de estudio sólo a las pequeñas y medianas empresas, partiendo de ellas se hizo un reacomodo para considerar sólo a las empresas

<sup>2</sup> Secretaría de Economía (2019). Disponible en: http://www.economia. gob.mx

que por su actividad productiva se consideran como industriales. Obteniéndose finalmente como población de estudio a 13 pequeñas empresas industriales y 18 medianas industrias, dando esto una población total de 31 elementos. Conociendo estos datos se procedió al cálculo del tamaño de muestra, mediante la siguiente fórmula:

$$
n = \frac{\sum_{i=1}^{L} N_i p_i q_i / w_i}{ND + \frac{L}{N} \sum_{i=1}^{L} N_i p_i q_i}
$$

$$
w_i = \frac{N_i}{N} \sum_{i=1}^{L} \frac{B^2}{Z_{1-\infty} z^2}
$$

Donde:

 $W_i$  = fracción de observaciones asignadas al estrato i  $p_i$  = proporción poblacional del estrato i  $B =$  error de estimación

Utilizando un margen de error de 5% y un 95% de confiabilidad en dicha fórmula.

Se determinó un 95% de confiabilidad debido a que con dicho porcentaje se asegura que la muestra estudiada represente en lo posible a las características de la población en general. Estadísticamente es óptimo y recomendable utilizar dicho porcentaje. Un porcentaje menor, no daría la confianza que el estudio requiere para considerar la información que se obtenga para estudios posteriores o

tomar medidas de acción pertinentes. Y si se pretendiera utilizar una cantidad mayor prácticamente se tendría que aplicar la encuesta al total de la población de estudio.

El 5% de error a considerar es también estadísticamente reconocido como un margen aceptable de error, pues si se considera una cantidad mayor no sería muy confiable la información obtenida mediante la investigación. De igual manera un porcentaje menor haría que el tamaño de muestra aumentara y nos llevaría con ello a muestrear casi el 100% de la población. Empleando la fórmula se obtuvo los siguientes tamaños de muestra:

- Pequeñas empresas industriales: 6
- Medianas empresas industriales: 8

Una vez determinado el tamaño de la muestra, se seleccionaron las empresas a encuestar por medio de una tabla de números aleatorios, utilizando un método de selección de muestreo aleatorio simple, el cual indica que cada elemento de la población tiene la misma probabilidad de ser seleccionado dentro del grupo al que corresponde, siendo este sin reemplazo, es decir que se irán sacando aleatoriamente cada empresa hasta hacer el listado que incluya la totalidad de las empresas que conformarán la muestra y a quienes se les aplicará la encuesta para obtener la información necesaria (*Cochran, 1980).* 

#### **INSTRUMENTO DE MEDICIÓN**

Se elaboró una carta de presentación que se antepuso al formato de la encuesta, la cual pretende propiciar la disponibilidad por parte del encuestado a responderla, así como solicitar que la información que se proporcione sea

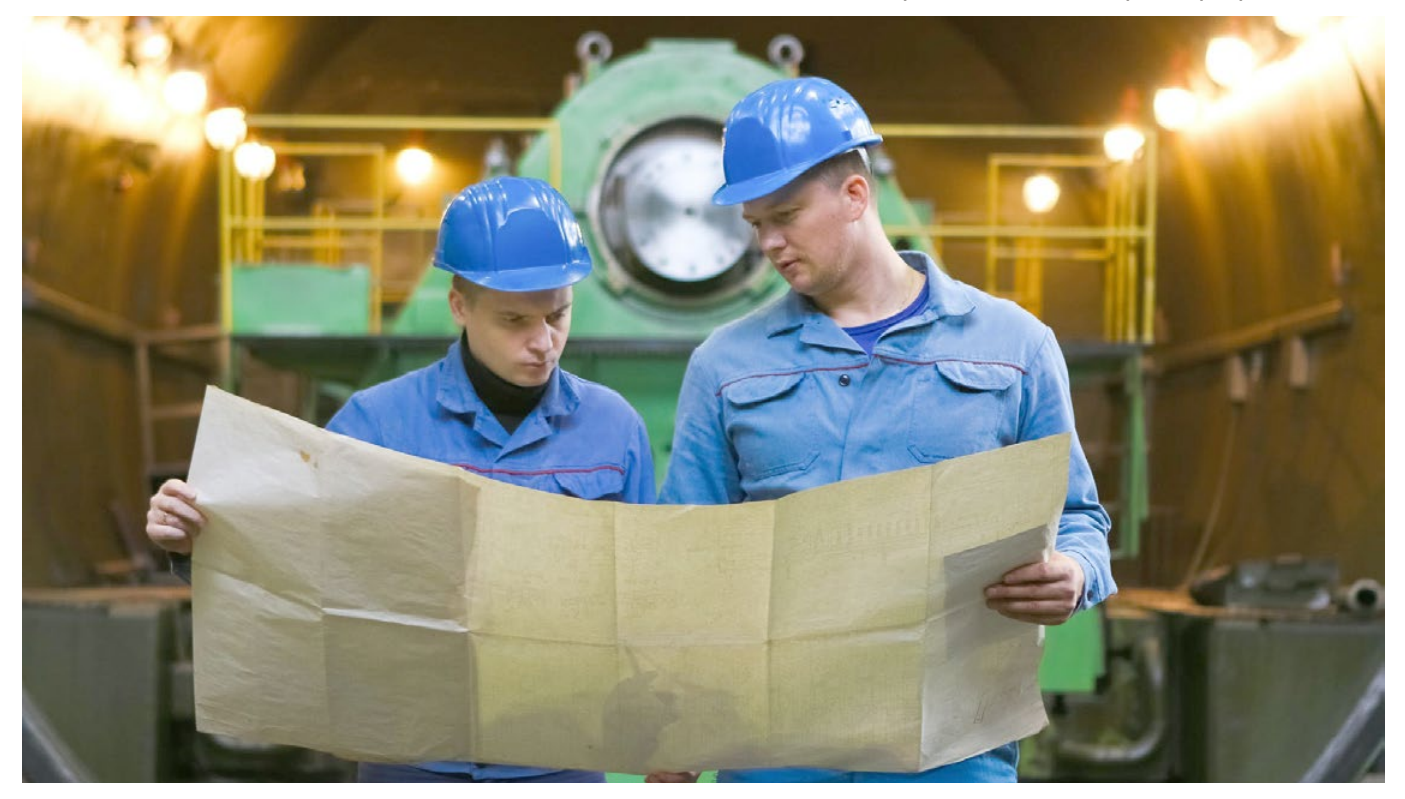

fidedigna para que el análisis esté en lo posible apegado a la realidad y a la situación actual por la cual atraviesan las PYMES. El formato de la encuesta se elaboró para la obtención de la información, y se muestra en el anexo, el cual se realizó tomando en cuenta los aspectos que se mencionan en las normas oficiales mexicanas mencionadas en el marco normativo de este documento y al reglamento federal de seguridad y salud en el trabajo, publicado en el Diario Oficial de la Federación el 13 de noviembre de 2014.

En las preguntas, la clasificación de las respuestas será por atributos debido a que son preguntas con opción de respuesta cerrada. Como atributo se considerará los números 0 y 1, en donde el 0 (cero) será considerado como fracaso (es decir, un no como respuesta); y el número 1 cuando se obtenga un Sí como respuesta.

#### **RESULTADOS**

Una vez concluida la etapa de recopilación de la información, se procedió a realizar el análisis de los datos, los cuales fueron manipulados en el paquete Microsoft Excel 2013 y el paquete Estadístico Minitab 17. En las siguientes tablas se presentan los resultados abreviados, esto con la finalidad de acotar la información y exponer aquellos más representativos, mismos que nos ayudarán a comprobar las hipótesis planteadas. En el anexo A2 se puede consultar la redacción de todas las preguntas.

| cumplem.        |    |                          |                          |                           |  |  |
|-----------------|----|--------------------------|--------------------------|---------------------------|--|--|
|                 |    | <b>PEQUEÑAS EMPRESAS</b> | <b>MEDIANAS EMPRESAS</b> |                           |  |  |
| <b>PREGUNTA</b> |    | % SI CUMPLE % NO CUMPLE  |                          | % SÍ CUMPLE   % NO CUMPLE |  |  |
|                 | 46 | 54                       | 83                       |                           |  |  |
|                 | 92 | 8                        | 100                      |                           |  |  |
| 10              | 31 | 69                       | 77                       | 23                        |  |  |
| 14              | 56 | 44                       | 100                      |                           |  |  |
| 17              | 46 | 54                       | 77                       | 23                        |  |  |

**Tabla 3. Porcentaje de pequeñas y medianas empresas que cumplen / no cumplen.**

Fuente: Elaboración propia

Como puede observarse en la tabla anterior, las empresas medianas dan un mayor cumplimiento a las normas y reglamentos que regulan el buen funcionamiento de las empresas industriales del país. Es importante hacer notar que el 83% de las medianas empresas y sólo el 46% de las pequeñas cuentan con registros de las verificaciones oculares realizadas al centro de trabajo, para identificar condiciones inseguras y reparar daños encontrados.

En lo referente a la pregunta 5 del cuestionario, nos permite identificar que el 100% de las medianas empresas se constata físicamente que los edificios no presentan deformaciones o daños, en tanto que las pequeñas empresas esta cifra disminuye al 92%.

En lo relacionado con la pregunta 10, la cual se refiere a si se ha elaborado un cálculo para la determinación final del riesgo de incendio muestra que la medianas empresas dan un mayor cumplimiento que las pequeñas, debido a que se obtuvo una diferencia del 46%, es decir la mayoría de las pequeñas empresas no determinan el costo de sus bienes en función de un siniestro, por lo tanto, no se está cumpliendo con la normatividad (la cual indica que deben de realizar un inventario de los activos susceptibles de consumirse por el fuego).

Para comparar los porcentajes obtenidos mediante la pregunta 14, se muestra que un 56% de las pequeñas empresas y un 100% de las empresas medianas brinda capacitación en el uso de las herramientas de trabajo; lo cual muestra que más del 40% de las empresas muestreadas no aplican lo estipulado en la norma.

En la pregunta 17, el 77% de las medianas empresas manifestaron contar con

registro de los avisos por riesgo de trabajo ocurridos en las áreas de trabajo, mientras que las pequeñas empresas sólo el 46% mantienen un registro de los hechos ocurridos en las instalaciones. De nueva cuenta, se puede advertir que las PYMES no cumplen con la reglamentación establecida por la STPS.

Con las estadísticas presentadas en la tabla 3, puede inferirse que las medianas empresas industriales de la ciudad de Hermosillo cumplen en mayor porcentaje con lo que establecen las normatividades existentes en relación con las pequeñas empresas, lo cual no significa que las medianas cumplan correctamente o en lo posible con todos los lineamientos. La información recopilada permite identificar cuáles son los rubros que requieren ser atendidos con prioridad, pero también todos aquellos en los que se tiene que trabajar para tener centros de trabajo más seguros.

De esta forma, se pudo tener una idea de la situación actual en la que se encuentran las PYMES industriales de la entidad, la cual muestra que hay mucho por hacer para lograr cumplir sobre lineamientos legales y seguir las recomendaciones de la Higiene y Seguridad Industrial.

Con lo anterior se rechaza la hipótesis H1 del estudio, la cual afirma que las PYMES industriales de Hermosillo, Sonora, México dan cumplimiento a las normatividades existentes en relación directa con Higiene y Seguridad Industrial.

En lo que respecta a la hipótesis H2 del estudio, se presentan estadísticos a través de pruebas de hipótesis para determinar la existencia de diferencias significativas en el cumplimiento de las normas en empresas medianas y pequeñas. Para ello, se agruparon las respuestas de los ítems por categorías, es decir, se agruparon en una primera categoría denominada "Recorrido por la empresa" las respuestas de las preguntas 1, 2, 3, 4, 5, 6, 7 y 8, en una segunda denominada "Incendios" las respuestas de las preguntas 9, 10 y 11, en una tercer categoría "Equipo de protección" las respuestas de la preguntas 12, 13, 14 y 15, y finalmente en la categoría "Estadísticas" las respuestas a las preguntas 16, 17, 18 y 19. Ver anexo A2.

En la siguiente tabla 4, se muestran las medias de respuestas a cada pregunta de instrumento, agrupadas por categoría. Por ejemplo en la primera columna "Recorridos por la empresa", en las pequeñas empresas se obtuvo un promedio de 4.77, es decir, en promedio las empresas pequeñas cumplen con 4.77 normas relacionadas a los recorridos por la empresa. El valor máximo posible es 8 (cumplen con todas las normas) y el mínimo 0 (no cumplen con alguna de las normas).

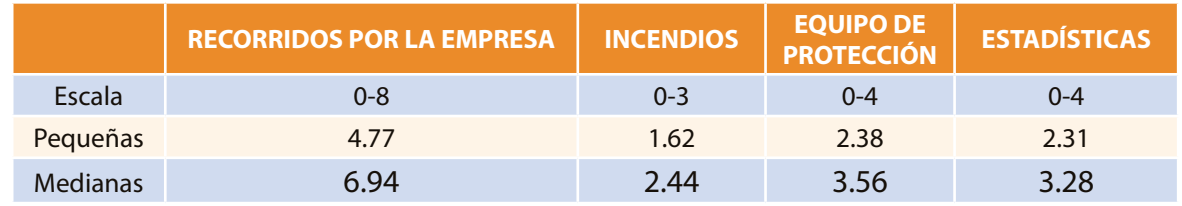

#### **Tabla 4. Promedios de aplicación de normas en empresas pequeñas y medianas industriales por categoría.**

Fuente: Elaboración propia

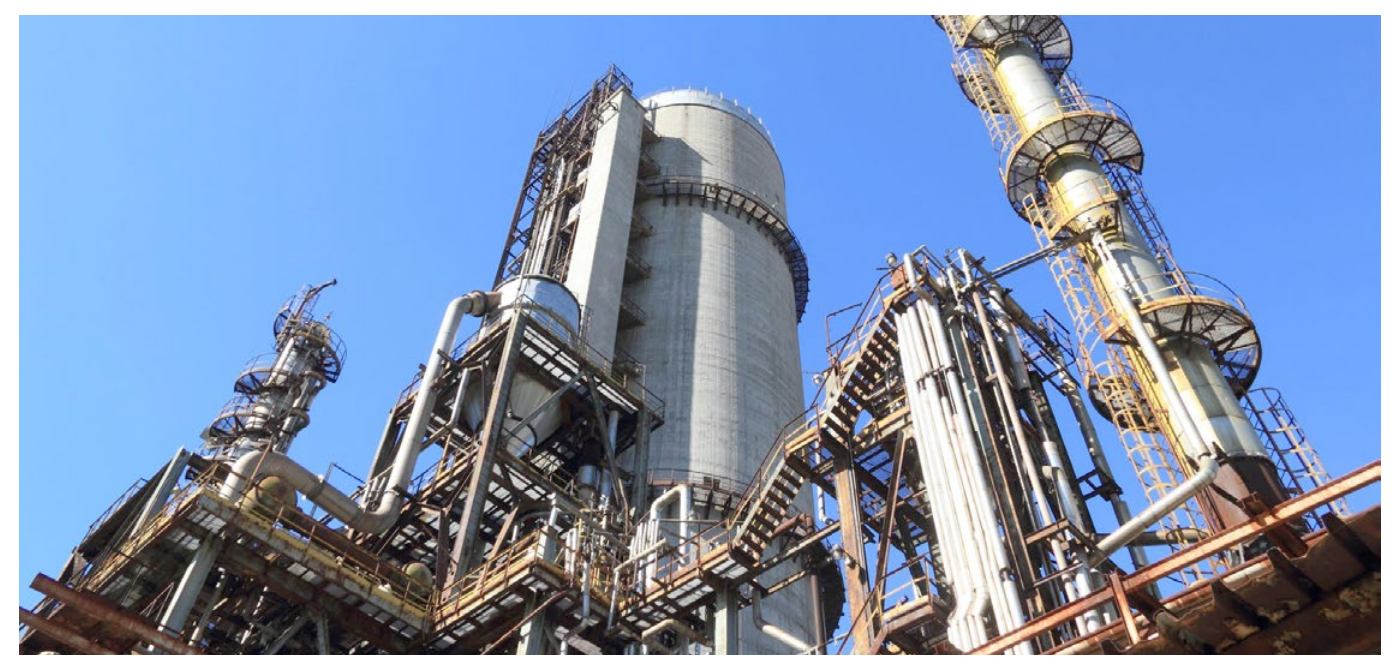

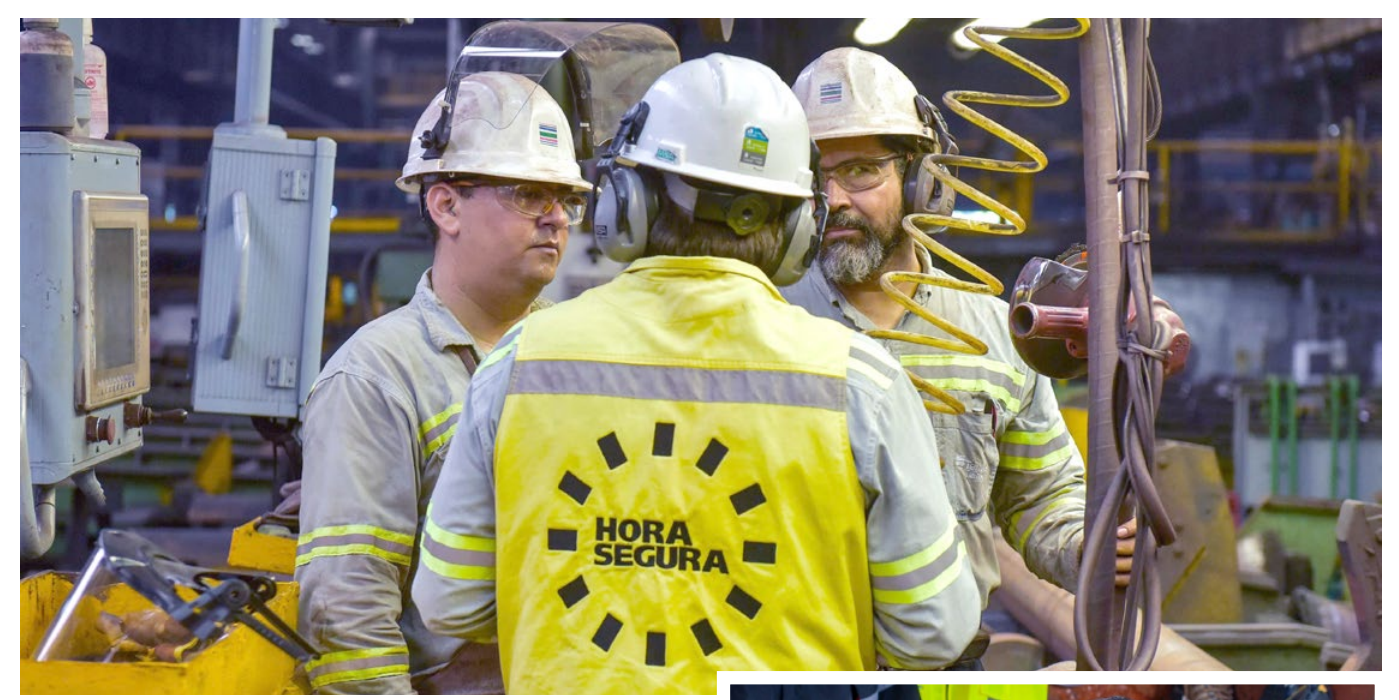

Como se puede observar en la tabla 4, los valores de las medias para cada categoría son superiores en las empresas medianas, por lo tanto, las empresas pequeñas que formaron parte del estudio en general aplican un menor número de normas de seguridad e higiene, en comparación con las empresas medianas del sector industrial en Hermosillo, Sonora, México.

A continuación se presentan los resultados de pruebas de hipótesis con el objetivo de comprobar la hipótesis H2 del estudio, la cual declara que las pequeñas empresas del sector industrial de la ciudad de Hermosillo, Sonora, México inscritas a la CANACINTRA, aplican en igual número las normatividades que rigen los centros de trabajo en materia de higiene y seguridad industrial, en comparación con las medianas empresas del mismo sector en Hermosillo, Sonora.

Para ello, se utilizó la prueba estadística T para dos muestras independientes, la cual compara si las medias de dos grupos de datos independientes son diferentes.

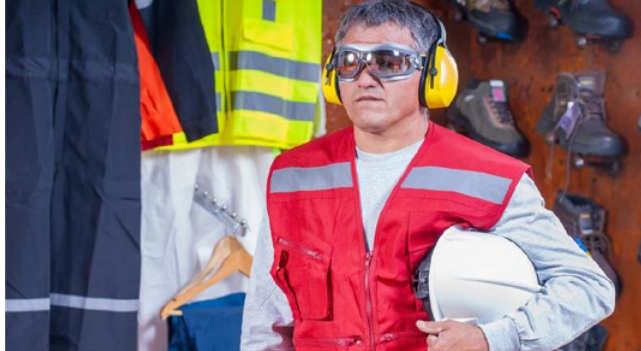

Como se observa en la figura 1, el valor  $p = 0.039$  es menor a un nivel de significancia  $\alpha$  = .05, por lo tanto existe evidencia para concluir que la diferencia entre las medias de las dos poblaciones no es igual a la diferencia hipotética = 0, es decir, existe diferencia significativa entre la media del número de normas de "Recorridos por la empresa" entre las pequeñas y medianas empresas.

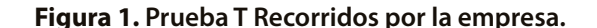

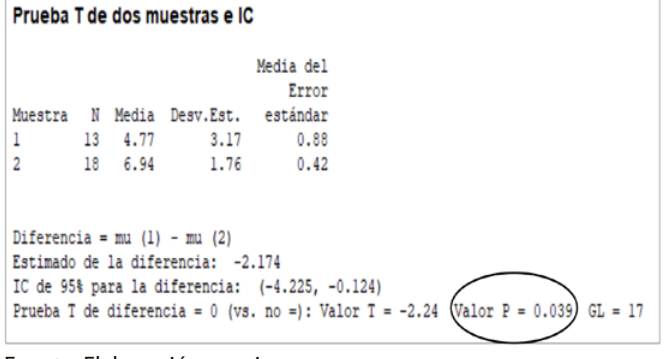

Fuente: Elaboración propia

**Figura 2. Prueba T Incendios.**

| Media del<br>Error<br>estándar<br>Muestra<br>N Media Desv.Est.<br>13 1.62 1.19<br>0.33<br>2<br>18 2.444<br>0.856<br>0.20<br>Diferencia = $mu (1) - mu (2)$<br>Estimado de la diferencia: -0.829<br>IC de 95% para la diferencia: $(-1.637, -0.021)$ |  | Prueba T de dos muestras e IC |           |
|----------------------------------------------------------------------------------------------------|--|-------------------------------|-----------|
|                                                                                                    |  |                               |           |
|                                                                                                    |  |                               |           |
|                                                                                                    |  |                               |           |
|                                                                                                    |  |                               |           |
|                                                                                                    |  |                               |           |
|                                                                                                    |  |                               |           |
|                                                                                                    |  |                               |           |
|                                                                                                    |  |                               |           |
| Prueba T de diferencia = 0 (vs. no =): Valor T = -2.14 (Valor P = 0.049)                                                                                                    |  |                               | $GL = 20$ |

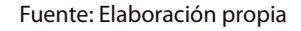

Como se observa en la figura 2, el valor  $p = 0.045$  es menor a un nivel de significancia  $\alpha$  = .05, por lo tanto existe evidencia para concluir que la diferencia entre las medias de las dos poblaciones no es igual a la diferencia hipotética = 0, es decir, existe diferencia significativa entre la media del número de normas de "Incendios" entre las pequeñas y medianas empresas.

#### **Figura 3. Prueba T Equipo de protección.**

|                |          | Prueba T de dos muestras e IC                 |           |                                                                                       |
|----------------|----------|-----------------------------------------------|-----------|---------------------------------------------------------------------------------------|
|                |          |                                               | Media del |                                                                                       |
|                |          |                                               | Error     |                                                                                       |
|                |          | Muestra N Media Desv.Est.                     | estándar  |                                                                                       |
|                | 13 2.38  | 1.98                                          | 0.55      |                                                                                       |
| $\overline{2}$ | 18 3.556 | 0.616                                         | 0.15      |                                                                                       |
|                |          | Diferencia = $mu (1) - mu (2)$                |           |                                                                                       |
|                |          | Estimado de la diferencia: -1.171             |           |                                                                                       |
|                |          | IC de 95% para la diferencia: (-2.398, 0.057) |           |                                                                                       |
|                |          |                                               |           | Prueba T de diferencia = 0 (vs. no =): Valor T = -2.06 (Valor P = 0.060)<br>$GL = 13$ |
|                |          |                                               |           |                                                                                       |

Fuente: Elaboración propia

Como se observa en la figura 3, el valor  $p = 0.060$  es mayor a un nivel de significancia  $\alpha$  = .05, por lo tanto no existe suficiente evidencia para concluir que la diferencia entre las medias de las poblaciones es estadísticamente significativa, es decir, no se puede concluir que exista diferencia significativa entre la media del número de normas de "Equipo de protección" entre las pequeñas y medianas empresas.

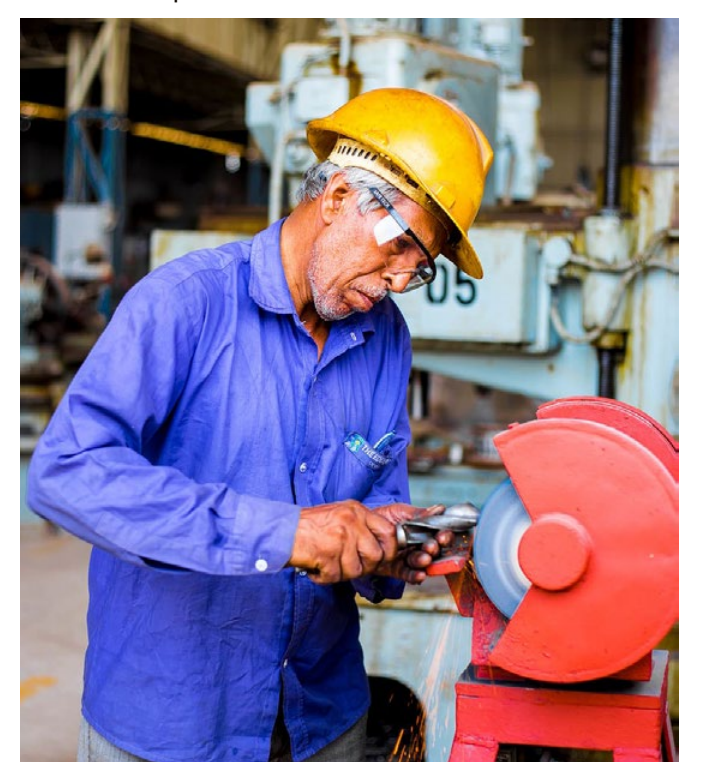

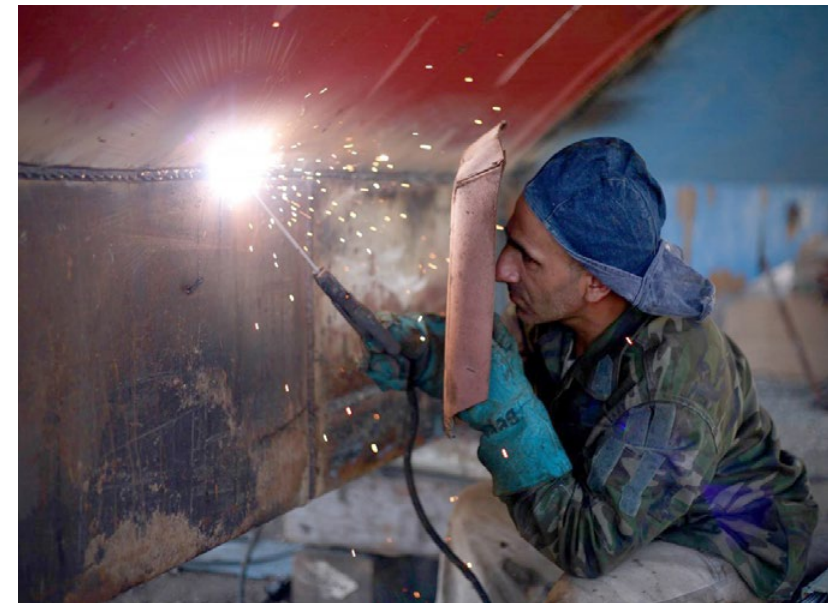

**Figura 4. Prueba T Estadísticas.**

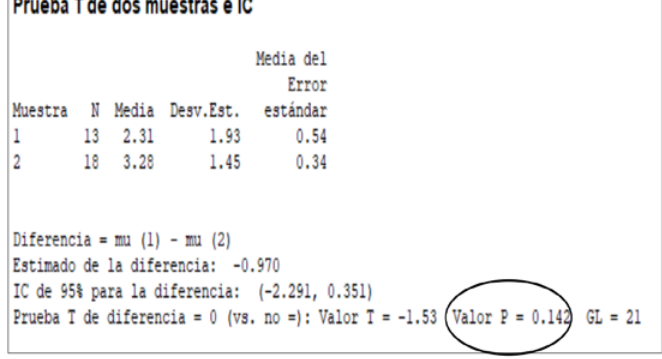

Fuente: Elaboración propia

Como se observa en la figura 4, el valor  $p = 0.142$  es mayor a un nivel de significancia  $\alpha$  = .05, por lo tanto no existe suficiente evidencia para concluir que la diferencia entre las medias de las poblaciones es estadísticamente significativa, es decir, no se puede concluir que exista diferencia significativa entre la media del número de normas de "Estadísticas" entre las pequeñas y medianas empresas.

Con los resultados anteriores, no se acepta la hipótesis H2 del estudio, la cual indica que las pequeñas empresas del sector industrial de la ciudad de Hermosillo, Sonora, México inscritas a la CANACINTRA, aplican en igual número las normatividades que rigen los centros de trabajo en materia de higiene y seguridad industrial, en comparación con las medianas empresas del mismo sector en Hermosillo, Sonora. Por lo anterior, se concluye que existe una influencia en el número de normas y procedimientos en materia de seguridad e higiene, relacionada con el tamaño de las empresas, es decir, las empresas pequeñas en general cumplen con un número menor de normas en los rubros de "Equipos de protección" y "Estadísticas", en comparación con las empresas medianas.

#### **CONCLUSIONES**

Retomando la hipótesis de trabajo y analizando los resultados obtenidos (proporciones de empresas que aplican los lineamientos relacionados con higiene y seguridad industrial) podemos decir que la hipótesis se acepta, es decir no se está dando cumplimiento a las normatividades existentes. De acuerdo con el análisis de los datos del capítulo anterior podemos inferir que las medianas empresas aplican en mayor proporción las normatividades sobre higiene y seguridad industrial en comparación con las pequeñas empresas en la ciudad de Hermosillo, Sonora, México.

Acerca de los registros que cada empresa debe de llevar y que exige cada una de las normas oficiales mexicanas, no se le da cumplimiento por parte de las medianas y tampoco por parte de las pequeñas empresas. Por otro lado, se deben de considerar los registros estadísticos en materia de seguridad como una base para obtener información de forma inmediata, que permita tomar decisiones sobre: rediseño de puestos de trabajo, reubicación de empleados, cursos de capacitación, distribución de planta, entre otros.

Consideramos que la CANACINTRA está comprometida a orientar a sus socios de tal forma que puedan implantar las medidas necesarias para estar preparados en caso de presentarse un incendio, pero de igual forma debe haber disponibilidad por parte de los responsables de dichas empresas para la implantación de estrategias que permitan el mejor uso de las instalaciones y el incremento de la seguridad y satisfacción de sus trabajadores; debido a que invertir en equipo o capacitación no es un gasto sino una inversión que otorgará seguridad a ambas partes.

Se recomienda revisar periódicamente que el equipo para la prevención y combate de incendios, así como la señalización básica del centro de trabajo esté ubicado en el

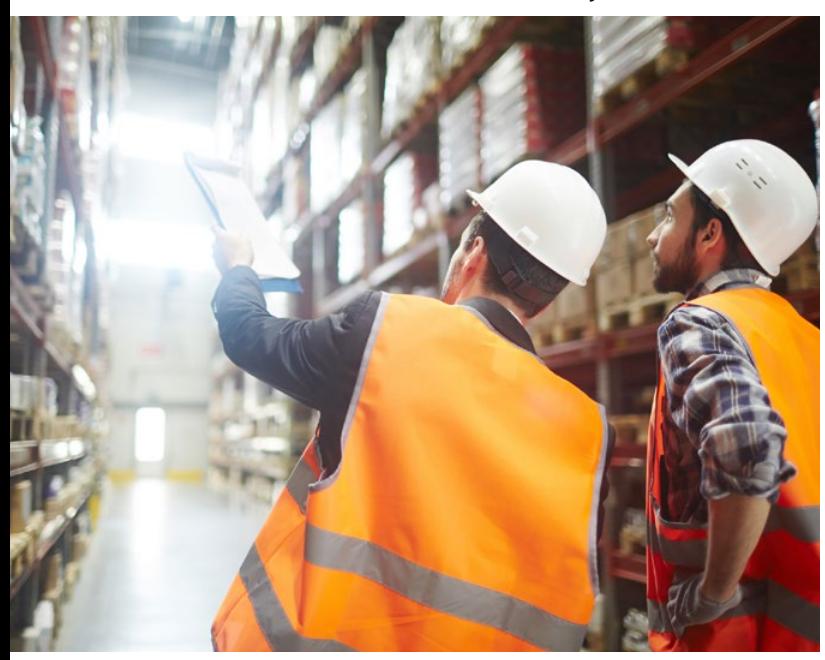

lugar que le corresponde, pudiendo así identificar riesgos de trabajo y de esta forma actuar en consecuencia.

Cabe aclarar que los resultados obtenidos mediante la investigación y que han sido analizados en este documento no pueden ser aplicables a todos los sectores ni ser generalizados para hacer inferencias sobre empresas que no tengan características similares a las que el presente estudio plantea; sino que buscan ser parte de una fuente de referencia que sirva de base para trabajos similares posteriores.

#### **BIBLIOGRAFÍA**

- [1] Cochran, W. G. (1980). Técnicas de muestreo (p. 42). Editorial CECSA.
- [2] Evaluación y prevención de riesgos. Biblioteca Técnica,<br>Prevención de Riesgos Laborales. (2000). (p. 23). Prevención de Riesgos Laborales. (2000). Ediciones CEAC.
- [3] Grimaldi, J. V., Saldaña I. y Simonds, R. H. (2001). La seguridad industrial su administración. México D.F. (México: Alfaomega).
- [4] Jelambi, O. (1967). Higiene y seguridad ocupacionales. Venezuela: Universidad Central de Venezuela.
- [5] Montgomery, D. C. (1990). Control Estadístico de la Calidad (p. 442). Grupo Editorial Iberoamérica.
- [6] Normas Oficiales Mexicanas. Disponible en: http://www. stps.gob.mx/02\_sub\_trabajo/01\_dgaj/normas.htm
- [7] Organización Internacional del Trabajo. (2019). Obtenido de Organización Internacional del Trabajo: https:// www.ilo.org/global/topics/safety-and-health-at-work/ lang--es/index.htm
- [8] Reglamento Federal de Seguridad y Salud en el Trabajo. (2015). Disponible en: http://www.diputados.gob.mx/ LeyesBiblio/regla/n152.pdf
- [9] Reglamento para la clasificación de empresas y determinación de la prima en el seguro de riesgos de trabajo. (1998). Editorial Offset, S. A. de C.V.
- [10] Scheaffer, R., Mendenhall, W., y Ott, R. (2013). Elementos de muestreo. Madrid, España: Paraninfo.
- [11] Secretaría de Economía México (2018). Disponible en: http://www.economia.gob.mx
- [12] Secretaria del Trabajo y Previsión Social. (2017). Información sobre Accidentes y Enfermedades de Trabajo Sonora 2017. Disponible en: https:// autogestionsst.stps.gob.mx/Proyecto/Content/pdf/ Estadisticas/Sonora.pdf
- [13] Secretaria del Trabajo y Previsión Social. (2017). Información sobre Accidentes y Enfermedades de Trabajo Nacional 2005-2017 Disponible en: https:// autogestionsst.stps.gob.mx/Proyecto/Content/pdf/ Estadisticas/Nacional.pdf
- [14] Secretaría del Trabajo, Seguridad y Previsión Social. (2015). Normas Oficiales Mexicanas sobre Seguridad e Higiene Disponible en: http://www.stps.gob.mx/bp/ secciones/dgsst/normatividad/normas/Nom-001.pdf
- [15] Secretaría del Trabajo, Seguridad y Previsión Social. (2015). Normas Oficiales Mexicanas sobre Seguridad e Higiene. Disponible en: http://www.stps.gob.mx/bp/ secciones/dgsst/normatividad/normas/Nom-002.pdf
- [16] Secretaría del Trabajo, Seguridad y Previsión Social. (2015). Normas Oficiales Mexicanas sobre Seguridad e Higiene Disponible en: http://www.stps.gob.mx/bp/ secciones/dgsst/normatividad/normas/Nom-017.pdf
- [17] Secretaría del Trabajo, Seguridad y Previsión Social. (2015). Normas Oficiales Mexicanas sobre Seguridad e Higiene. Disponible en: http://www.stps.gob.mx/bp/ secciones/dgsst/normatividad/normas/Nom-021.pdf

#### **ANEXOS**

**A1. Clasificación de los riesgos laborales, según el Reglamento del IMSS**

| <b>CLASE</b> | PRIMA MEDIA EN POR CIENTOS |
|--------------|----------------------------|
|              | 0.54355                    |
| Ш            | 1.13065                    |
| Ш            | 2.5984                     |
| W            | 4.65325                    |
|              | 7.58875                    |

#### **A2.**

#### **Formato de la encuesta**

NOM-001-STPS-2008 Edificios, locales, instalaciones y áreas en los centros de trabajo Condiciones de seguridad.

#### **Recorrido por la empresa:**

- 1. ¿Cuenta su empresa con los registros de las verificaciones oculares realizadas al centro de trabajo, para identificar condiciones inseguras y reparar daños encontrados?
- 2. ¿Se encuentran en condiciones de uso, limpios y seguros, los sanitarios, retretes, mingitorios y lavabos?
- 3. ¿Se encuentren en condiciones de uso, limpios y seguros, los lugares reservados para el consumo de alimentos?
- 4. ¿Se encuentran físicamente que las escaleras, rampas, escaleras manuales, puentes y plataformas elevadas se encuentran en condiciones tales que en condiciones normales de uso los trabajadores no podrían resbalar?
- 5. ¿Se constata físicamente que los elementos estructurales que, del edificio, no presentan deformaciones o daños por las cargas que soportan, sin importar si han sido o no remodelados?
- 6. ¿Se observa que en los pisos de las diferentes áreas no se encuentren objetos, materiales o sustancias que sean un factor de riesgo para los trabajadores, de acuerdo a la naturaleza de las actividades que ahí se desarrollan?
- 7. ¿Se observa que las escaleras de emergencia exteriores cuentan en cada piso del edificio con un acceso al mismo nivel?
- 8. ¿Se constata que los sistemas de ventilación artificial son puestos en operación antes de que los trabajadores ingresen al área donde se encuentran las salidas de aire?

NOM-002-STPS-2010 Condiciones de seguridad - Prevención y protección contra incendios en los centros de trabajo.

#### **Incendios:**

9. ¿Se observa que el ancho de las puertas de circulación

de vehículos es superior al vehículo más grande que por ellas circule?

- 10. ¿Se ha elaborado un cálculo para la determinación final del riesgo de incendio?
- 11. ¿Se cuenta con un croquis, plano o mapa general del centro de trabajo, o por áreas que lo integran, tales como plantas, edificios o niveles, actualizado y colocado en los principales lugares de entrada, tránsito, reunión o puntos comunes de estancia o servicios para los trabajadores?

NOM-017-STPS-2008 Equipo de protección personal - Selección, uso y manejo en los centros de trabajo.

#### **Equipo protección:**

- 12. ¿Se cuenta con un programa anual y/o mensual de revisión de los extintores?
- 13. ¿Cuenta con los registros de la identificación y análisis de los riesgos, por cada puesto de trabajo y área del centro laboral?
- 14. ¿Proporcionó a los trabajadores capacitación para que usen el equipo de protección personal de forma adecuada y con las limitaciones que el fabricante les establezca?
- 15. ¿Cuenta con registros de que proporciona equipo de protección personal a los trabajadores?

NOM-021-STPS-1993 Relativa a los requerimientos y características de los informes de los riesgos de trabajo que ocurran, para integrar las estadísticas.

#### **Estadísticas:**

- 16. ¿Cuenta con registros de que comunica a los trabajadores los riesgos de trabajo a los que están expuestos?
- 17. ¿Se cuenta con un registro de los avisos de los riesgos de trabajo ocurridos?
- 18. ¿Se hace del conocimiento de la Comisión Mixta de Seguridad e Higiene, los accidentes de trabajo que ocurren, o enfermedades que se detecten?
- 19. ¿Se llevan estadísticas de los accidentes de trabajo?

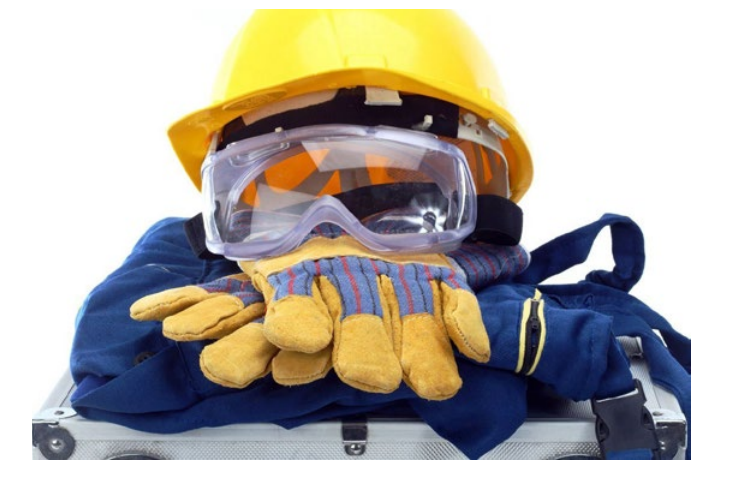

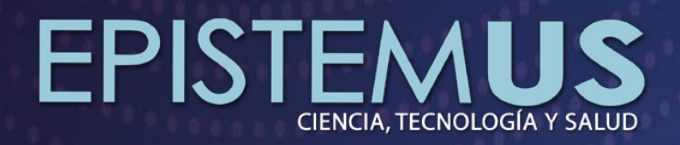

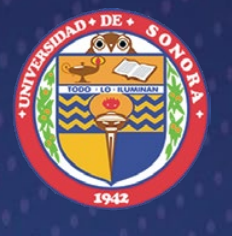

UNIVERSIDAD DE SONORA

#### La Universidad de Sonora, a través de las Divisiones de Ingeniería, de Ciencias Exactas y Naturales, así como de Ciencias Biológicas y de la Salud emite la presente invitación para participar en la

## Convocatoria para recepción de manuscritos  $\overline{\text{No. 27}}$ <br>https://ojs-epistemus.uson.mx

La revista *Epistemus* (ISSN: 2007-8196) publica artículos originales e inéditos de proyectos de investigación, reseñas, ensayos, y comunicaciones breves sobre ciencia y tecnología y salud, dirigida a investigadores, profesores, estudiantes y profesionales en diversas áreas.

Áreas de Conocimiento (no limitadas a los siguientes campos):

- Ingenierías: materiales, metalurgia, civil, minas, industrial, ambiental, hidráulica, sistemas de información, mecatrónica, alimentos, energía, agua, entre otras.
- Ciencias exactas y naturales: geología, física, matemáticas, electrónica y ciencias de la computación.
- Ciencias biológicas y de la salud: investigación en alimentos, desarrollo regional, acuacultura, salud, biología, agricultura, entre otras.

atindex REDIB

Fechas Importantes: Recepción permanente de manuscritos

- **D** Límite de envío de manuscritos para el No. 27: Septiembre 15 de 2019
- Notificación a autores de dictamen: 05 de 2019.
- **D** Límite de envío de versión final del artículo: Septiembre 30 de 2019.
- **Dividivale** Publicación electrónica: 15 de 2019

**OpenAIRE** 

**Envío de manuscritos: revista.epistemus@correom.uson.mx Mayores informes: http://www.epistemus.uson.mx/**

**Rosales y Blvd. Luis Encinas Johnson, Hermosillo, Sonora, 83000, México**

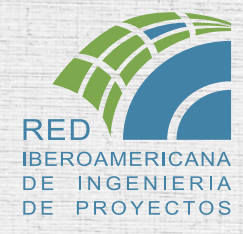

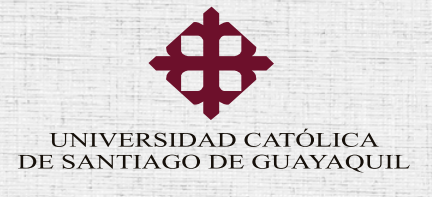

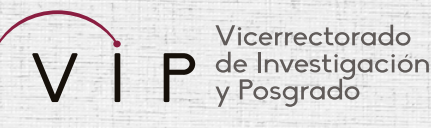

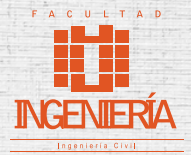

## IX Congreso Iberoamericano de IngenierÍa de proyectos

Noviembre 27-29 Universidad Católica de Santiago de Guayaquil

## Call for papers

Primer llamado 15 de junio  $\vert$  Segundo llamado 15 de agosto

Envío de ponencia final 15 de octubre

Contacto: IX-CIIP-2019@riipro.net